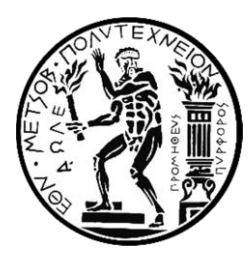

**ΕΘΝΙΚΟ ΜΕΤΣΟΒΙΟ ΠΟΛΥΤΕΧΝΕΙΟ** ΣΧΟΛΗ ΠΟΛΙΤΙΚΩΝ ΜΗΧΑΝΙΚΩΝ ΤΟΜΕΑΣ ΔΟΜΟΣΤΑΤΙΚΗΣ ΕΡΓΑΣΤΗΡΙΟ ΣΤΑΤΙΚΗΣ ΚΑΙ ΑΝΤΙΣΕΙΣΜΙΚΩΝ ΕΡΕΥΝΩΝ

## **ΔΙΠΛΩΜΑΤΙΚΗ ΕΡΓΑΣΙΑ** ΑΠΟΤΙΜΗΣΗ ΑΝΕΛΑΣΤΙΚΗΣ ΣΥΜΠΕΡΙΦΟΡΑΣ ΠΕΝΤΑΩΡΟΦΟΥ ΞΕΝΟΔΟΧΕΙΟΥ ΚΑΤΑΣΚΕΥΗΣ 1973

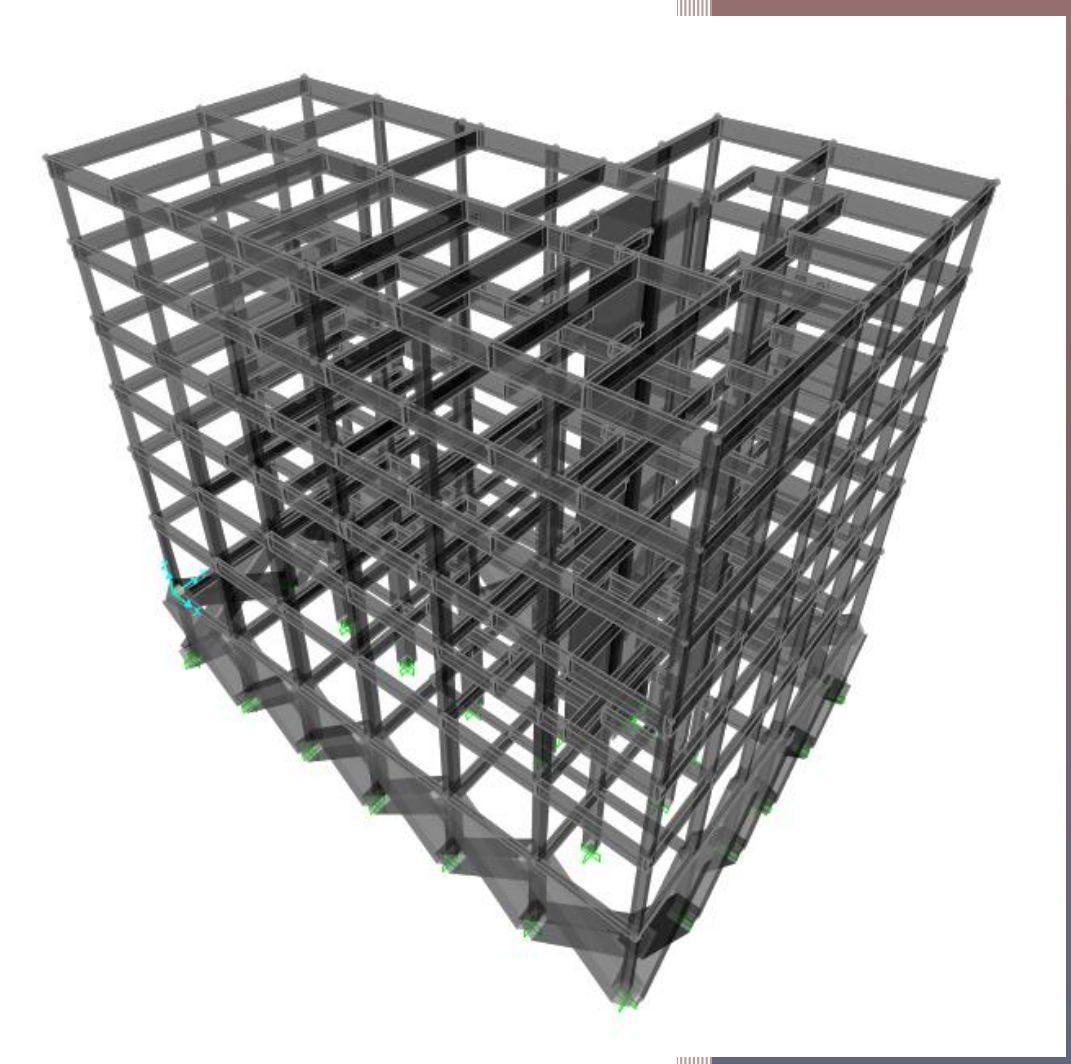

## **ΧΡΙΣΤΙΝΑ Ι. ΒΟΡΔΟΥ**

ΕΠΙΒΛΕΠΩΝ: ΒΛΑΣΗΣ ΚΟΥΜΟΥΣΗΣ, ΚΑΘΗΓΗΤΗΣ Ε.Μ.Π.

ΑΘΗΝΑ, ΙΟΥΛΙΟΣ 2017

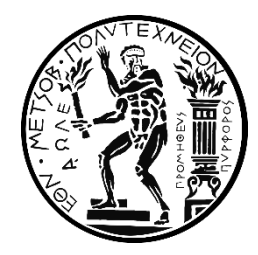

## **ΕΘΝΙΚΟ ΜΕΤΣΟΒΙΟ ΠΟΛΥΤΕΧΝΕΙΟ** ΣΧΟΛΗ ΠΟΛΙΤΙΚΩΝ ΜΗΧΑΝΙΚΩΝ ΤΟΜΕΑΣ ΔΟΜΟΣΤΑΤΙΚΗΣ ΕΡΓΑΣΤΗΡΙΟ ΣΤΑΤΙΚΗΣ ΚΑΙ ΑΝΤΙΣΕΙΣΜΙΚΩΝ ΕΡΕΥΝΩΝ

# **ΔΙΠΛΩΜΑΤΙΚΗ ΕΡΓΑΣΙΑ** ΑΠΟΤΙΜΗΣΗ ΑΝΕΛΑΣΤΙΚΗΣ ΣΥΜΠΕΡΙΦΟΡΑΣ ΠΕΝΤΑΩΡΟΦΟΥ ΞΕΝΟΔΟΧΕΙΟΥ ΚΑΤΑΣΚΕΥΗΣ 1973

# **ΧΡΙΣΤΙΝΑ Ι. ΒΟΡΔΟΥ**

ΕΠΙΒΛΕΠΩΝ : ΒΛΑΣΗΣ ΚΟΥΜΟΥΣΗΣ, ΚΑΘΗΓΗΤΗΣ Ε.Μ.Π.

ΑΘΗΝΑ, ΙΟΥΛΙΟΣ 2017

#### **ΕΥΧΑΡΙΣΤΙΕΣ**

Ολοκληρώνοντας τον κύκλο των σπουδών μου με την παρούσα εργασία, θα ήθελα να ευχαριστήσω θερμά όλους τους συντελεστές που συνέβαλαν στον σκοπό αυτό.

Ειδικότερα, θα ήθελα να ευχαριστήσω τον καθηγητή και επιβλέποντα της διπλωματικής αυτής εργασίας, κ. Βλάση Κουμούση, για την πολύτιμη βοήθειά του και την καθοδήγησή του καθ' όλη τη διάρκεια εκπόνησης αυτής.

Ακόμα, θα ήθελα να ευχαριστήσω βαθύτατα την οικογένειά μου και ιδιαίτερα τους γονείς μου, για την αμέριστη συμπαράσταση, υποστήριξη και υπομονή που έδειξαν όλα αυτά τα χρόνια, καθώς και όλους τους φίλους μου, οι οποίοι στάθηκαν δίπλα μου σε κάθε βήμα.

> Χριστίνα Βόρδου Αθήνα, Ιούλιος 2017

### **ΠΕΡΙΛΗΨΗ**

Η παρούσα διπλωματική εργασία ασχολείται με την αποτίμηση της φέρουσας ικανότητας ενός υφιστάμενου κτιρίου. Το κτίριο, το οποίο πρόκειται για ένα πενταώροφο ξενοδοχείο στην περιοχή των Χανίων από οπλισμένο σκυρόδεμα, προσομοιώθηκε και αναλύθηκε στο στατικό πρόγραμμα SAP2000. Εφαρμόστηκαν ελαστικές μέθοδοι ανάλυσης, όπως η Δυναμική Φασματική Μέθοδος και η Ελαστική Ανάλυση Χρονοϊστορίας Απόκρισης καθώς και ανελαστικές μέθοδοι ανάλυσης, όπως η Στατική Ανελαστική Ανάλυση (Pushover) και η Δυναμική Ανελαστική Ανάλυση (Ανάλυση Χρονοϊστορίας). Πιο συγκεκριμένα:

Στο πρώτο κεφάλαιο γίνεται μια εισαγωγή των σεισμικών δράσεων και της συμπεριφοράς των κατασκευών βάση αυτών, καθώς επίσης και μία σύντομη αναφορά στα φάσματα αποκρίσεως και σχεδιασμού.

Στο δεύτερο κεφάλαιο γίνεται αναφορά σε βασικές έννοιες αντισεισμικού σχεδιασμού. Συγκεκριμένα, παρουσιάζονται οι στάθμες επιτελεστικότητας για το σχεδιασμό νέων ή την αποτίμηση υφιστάμενων κατασκευών και οι στόχοι σεισμικής ικανότητας, οι οποίοι καθορίζουν μία ανεκτή οριακή κατάσταση βλαβών για μία συγκεκριμένη σεισμική δράση. Ακόμα, αναφέρονται οι έννοιες της πλαστικότητας και των πλαστικών αρθρώσεων, οι οποίοι αποτελούν τους σημαντικότερους παράγοντες για τις αντισεισμικές κατασκευές. Περιγράφεται η καμπύλη ικανότητας της κατασκευής, πάνω στην οποία γίνεται ο καθορισμός των διαφόρων σταθμών επιτελεστικότητας, όπως επίσης η θεωρία του ισοδύναμου μονοβάθμιου συστήματος και μέθοδοι υπολογισμού στοχευόμενης μετακίνησης.

Στο τρίτο κεφάλαιο γίνεται η περιγραφή της κατασκευής και ο τρόπος εισαγωγής του φορέα στο λογισμικό. Δίνονται οι κατόψεις των ορόφων, καθώς και τα υλικά τα οποία χρησιμοποιήθηκαν με τις ιδιότητές τους. Περιγράφονται τα χαρακτηριστικά των διατομών και τα φορτία της κατασκευής που εισήχθησαν στο μοντέλο. Καθώς οι πλάκες δεν προσομοιώνονται, και η επίδρασή τους λαμβάνεται υπόψιν με τη μεταβίβαση φορτίων στις δοκούς ως κατανεμημένα, τα μόνιμα φορτία αφορούν το ίδιο βάρος του σκυροδέματος της πλάκας και αυτό της επικάλυψης, όπως επίσης και το ίδιο βάρος της τοιχοποιίας, είτε αυτή είναι δρομική είτε μπατική. Τα κινητά φορτία αφορούν τα φορτία των δαπέδων, των εξωστών και των κλιμάκων. Τέλος, δίνεται η προσομοίωση των στηρίξεων και η εισαγωγή της διαφραγματικής λειτουργίας που προσφέρει η πλάκα.

Στο τέταρτο κεφάλαιο παρουσιάζεται ο τρόπος εφαρμογής των ελαστικών μεθόδων ανάλυσης που αναφέρθηκαν προηγουμένως και εξετάζονται τα αποτελέσματά τους. Συγκεκριμένα, γίνεται μία ιδιομορφική ανάλυση, από την οποία υπολογίζονται οι ιδιομορφές και οι ιδιοπερίοδοι της κατασκευής. Εισάγεται το φάσμα σχεδιασμού του Ευρωκώδικα 8, και γίνεται η περιγραφή των φορτίσεων που χρησιμοποιούνται για τη δυναμική φασματική ανάλυση. Αρχικά, πραγματοποιείται επαλληλία των ιδιομορφικών αποκρίσεων για κάθε διεύθυνση. Στη συνέχεια, θα πραγματοποιηθεί χωρική επαλληλία για ταυτόχρονη δράση των δύο συνιστωσών του σεισμού, κατά τις διευθύνσεις *x* και *y*, καθώς η κατακόρυφη συνιστώσα του σεισμού μπορεί να αγνοηθεί. Τέλος, θα γίνει γραμμικός συνδυασμός των στατικών και σεισμικών φορτίων. Παρατίθενται τα μέγιστα παραμορφωσιακά μεγέθη που προκύπτουν από τη μέθοδο αυτή, όπως επίσης τα μέγιστα εντατικά μεγέθη των υποστυλωμάτων, με τη μέγιστη αξονική δύναμη να εντοπίζεται στο υποστύλωμα Κ9. Για τη γραμμική ανάλυση χρονοϊστορίας περιγράφονται τα επιταχυνσιογραφήματα των τριών διαφορετικών σεισμικών καταγραφών που χρησιμοποιήθηκαν, τα οποία προέρχονται από το σεισμό του Northridge του 1994, το σεισμό της Θεσσαλονίκης του 1978, και αυτόν της Campania του 1980. Τα δεδομένα για τα επιταχυνσιογραφήματα προήλθαν από τις βάσεις δεδομένων "Pacific Earthquake Engineering Research Center" του Πανεπιστημίου του Berkeley (PEER Ground Motion Database), «Ινστιτούτο Τεχνικής Σεισμολογίας και Αντισεισμικών Κατασκευών» (ΙΤΣΑΚ) και "Orfeus Strong Motion Data" (ESM – Engineering Strong-Motion Database). Στη συνέχεια γίνεται αναλυτική περιγραφή της χρήσης της βάσης δεδομένων του PEER, η οποία παρέχει στο χρήστη τη δυνατότητα, να φορτώσει το φάσμα σχεδιασμού και να πραγματοποιήσει σύγκριση με επιλεγμένα επιταχυνσιογραφήματα. Ακολουθεί η εισαγωγή των επιταχυνσιογραφημάτων στο λογισμικό, καθώς και οι συνδυασμοί δράσεων. Τέλος, παρατίθενται τα αποτελέσματα και αυτής της ανάλυσης και συγκρίνονται με αυτά της δυναμικής φασματικής μεθόδου.

Στο πέμπτο κεφάλαιο πραγματοποιούνται οι ανελαστικές μέθοδοι ανάλυσης. Για την εφαρμογή των ανελαστικών μεθόδων είναι απαραίτητο να οριστούν στο λογισμικό τα μη – γραμμικά χαρακτηριστικά των υλικών. Ο προσδιορισμός της συμπεριφοράς των μελών της κατασκευής στη μη – γραμμική στατική ανάλυση απαιτεί την εύρεση της αντοχής των διατομών αυτών. Με τη βοήθεια των διαγραμμάτων ροπών – καμπυλοτήτων, που υπολογίζονται μέσω του Section Designer, προσδιορίζονται οι καμπυλότητες διαρροής και αστοχίας, *φ<sup>y</sup>* και *φu*, αντίστοιχα, καθώς και οι ροπές διαρροής και αστοχίας, *M<sup>y</sup>* και *Mu*, αντίστοιχα. Μέσω των μεγεθών αυτών, υπολογίζονται οι γωνίες στροφής χορδής διαρροής, *θy*, και αστοχίας, *θu*, για τις διατομές της κατασκευής. Ακολουθεί ο ορισμός των πλαστικών αρθρώσεων, με τις πιθανές θέσεις για το σχηματισμό αυτών να αποτελούν τα άκρα των δοκών και των υποστυλωμάτων σε όλους τους ορόφους. Ορίζονται τα φορτία υπό τα οποία θα εκτελεστεί η στατική ανελαστική ανάλυση (pushover), τα οποία αποτελούνται από σταθερά φορτία βαρύτητας και μονοτονικά αυξανόμενα οριζόντια φορτία. Για την οριζόντια φόρτιση εφαρμόζονται δύο κατανομές, μία ομοιόμορφη και μία ιδιομορφική. Ακολουθούν τα αποτελέσματα των αναλύσεων, από τα οποία προκύπτει η καμπύλη ικανότητας και το σημείο επιτελεστικότητας. Παρατηρείται ότι αρκετά στοιχεία εισέρχονται στην πλαστική περιοχή, και ένα πολύ μικρό ποσοστό αυτών, που αποτελεί άκρα δοκών, ξεπερνάει το 75% της οριακής γωνίας στροφής χορδής. Η στοχευόμενη μετακίνηση που προκύπτει στο σημείο επιτελεστικότητας είναι μικρότερη της μετατόπισης που προκύπτει για γωνία στροφής χορδής 0,75*θum pl* . Συνεπώς, για το στόχο σεισμικής ικανότητας που έχουμε ορίσει για την κατασκευή, ο σχεδιασμός της θεωρείται επιτυχής. Στη συνέχεια πραγματοποιείται η δυναμική ανελαστική ανάλυση με τις σεισμικές καταγραφές που χρησιμοποιήθηκαν και στην γραμμική ανάλυση χρονοϊστορίας. Εισάγεται η σεισμική φόρτιση και ορίζονται οι συνδυασμοί δράσεων. Από τα αποτελέσματα της ανάλυσης προκύπτει και πάλι ότι η κατασκευή δεν έχει ξεπεράσει τη στάθμη επιτελεστικότητας *Προστασία Ζωής* και επομένως το κτίριο κρίνεται επαρκές.

Στο έκτο κεφάλαιο δίνονται τα κυριότερα συμπεράσματα που εξάγονται για την υπό μελέτη υφιστάμενη κατασκευή.

## **ABSTRACT**

This diploma thesis, deals with the assessment of the behavior of an existing multistorey concrete building against the earthquake hazard in the island of Crete. During the analysis, both linear and nonlinear methods were used, based on the National and European Standards (Eurocodes). The elastic analysis methods applied are those of spectral analysis and linear time history analysis, while the inelastic methods include the nonlinear static analysis and the nonlinear dynamic analysis. The result of this evaluation indicates that the building, although designed and constructed before the implementation of the new seismic code, performs reasonably well and corresponds to the "controlled damage" level of the codes. Therefore, at the current state no strengthening is required provided the owners do not want to upgrade the performance level of the structure. The analysis was performed by the program SAP2000.

In the first chapter, a brief reference to the seismic actions and the design spectrum is presented, as well as to the subject of this thesis.

The second chapter, deals with the theoretical background of anti-seismic design, such as performance points, limited states of, the meaning of the plasticity and plastic hinges, the capacity curve and the estimation of the target displacement.

In the third chapter, detailed information such as geometry, material properties, design of concrete members, distribution of dead and live loads and the modeling of the building in SAP2000, are given.

The fourth chapter presents the elastic analysis methods that were imposed to simulate the building's response and gives the results of each method.

Fifth chapter deals with the inelastic analysis methods and estimates the capacity curve of the construction and the performance point reached.

The sixth chapter provides the main conclusions of this thesis.

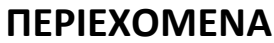

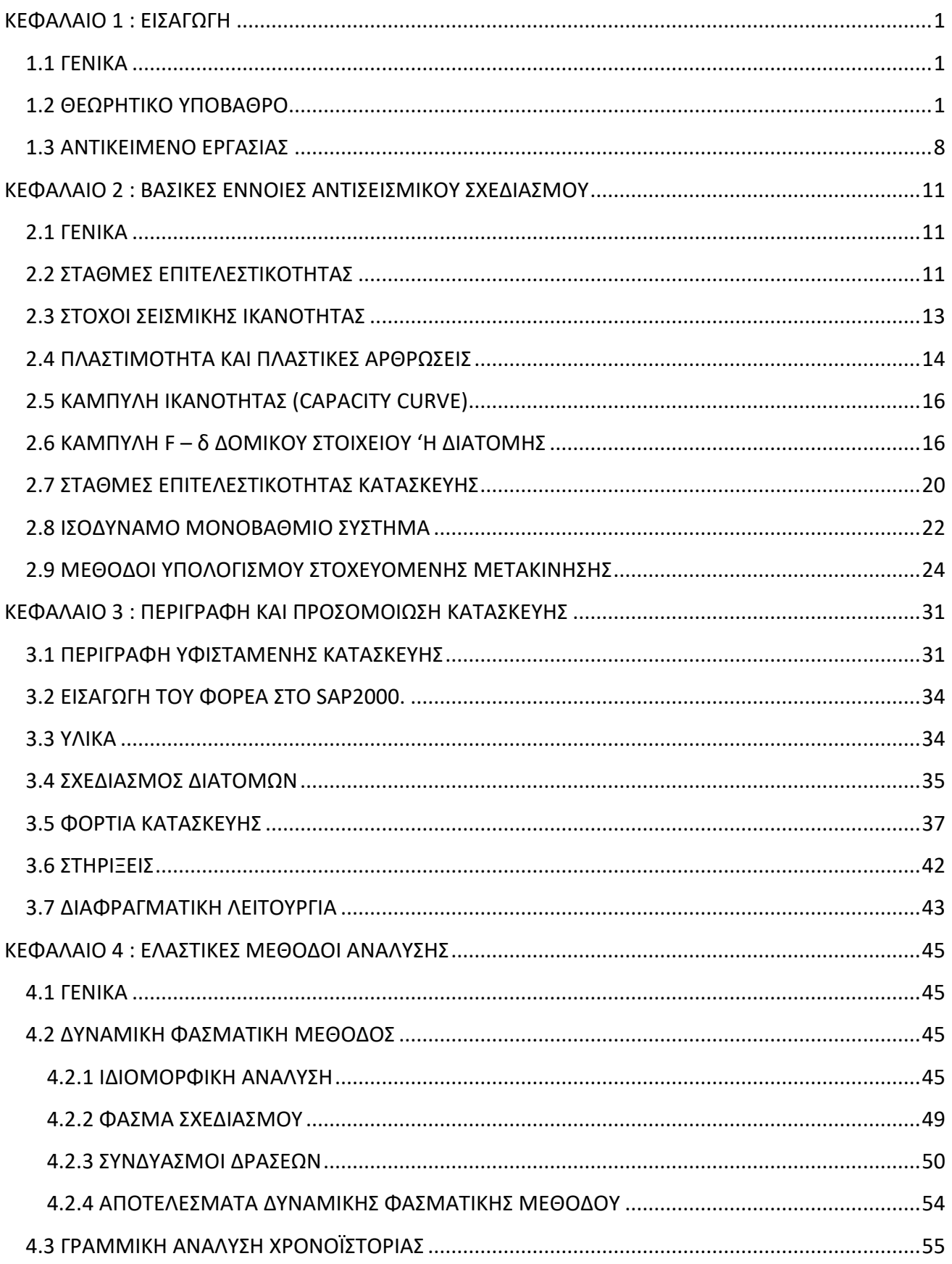

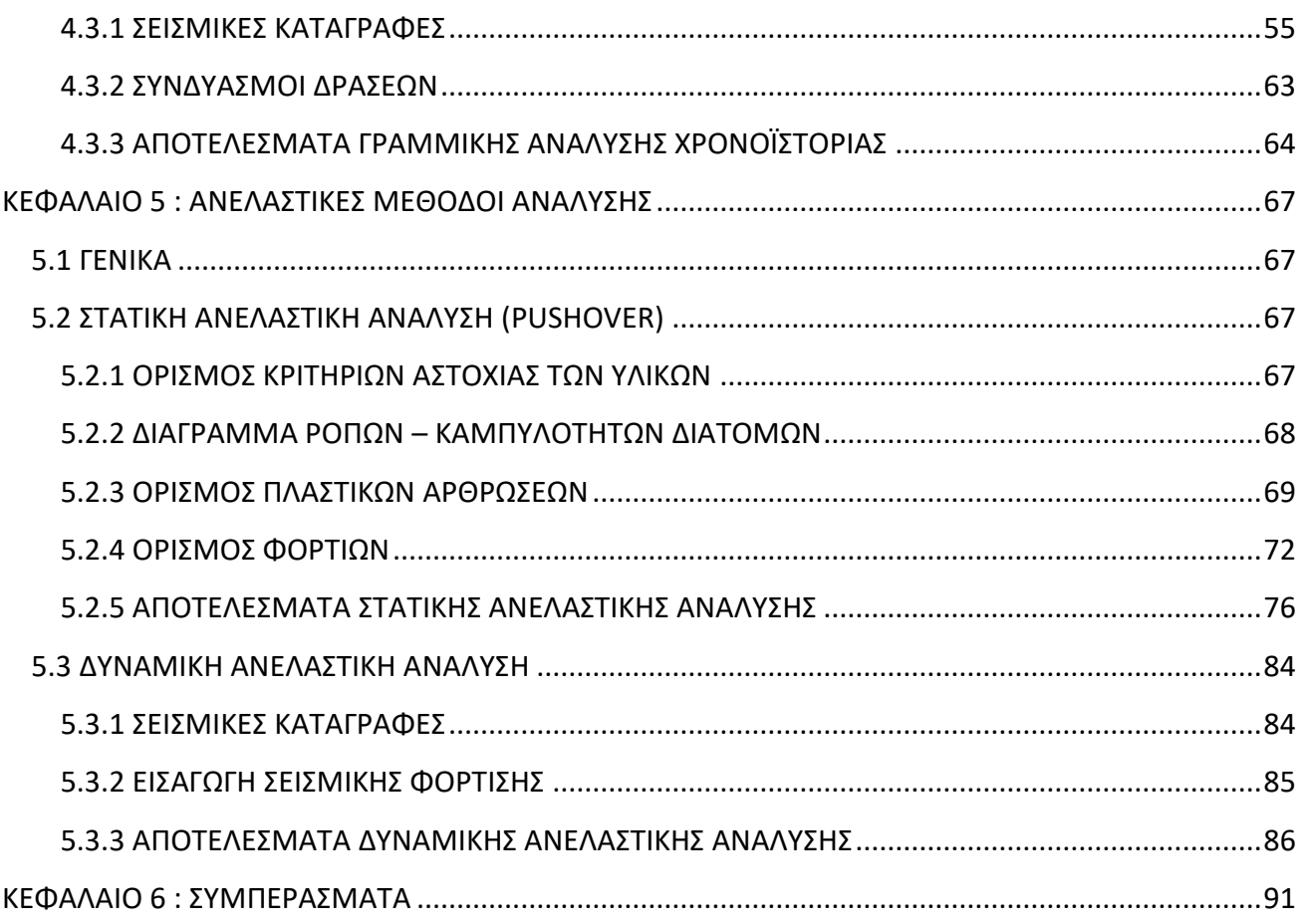

## **ΕΙΚΟΝΕΣ**

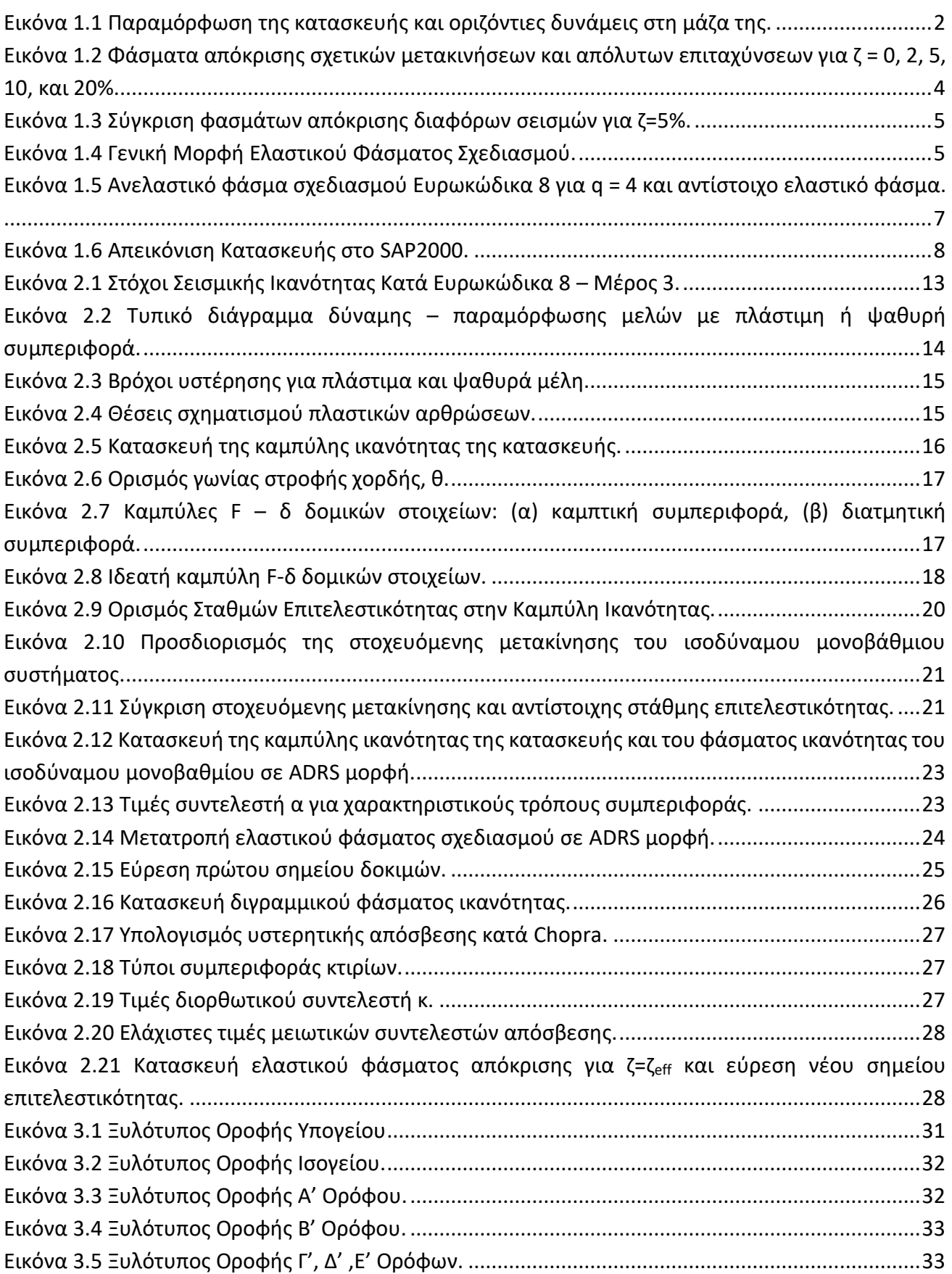

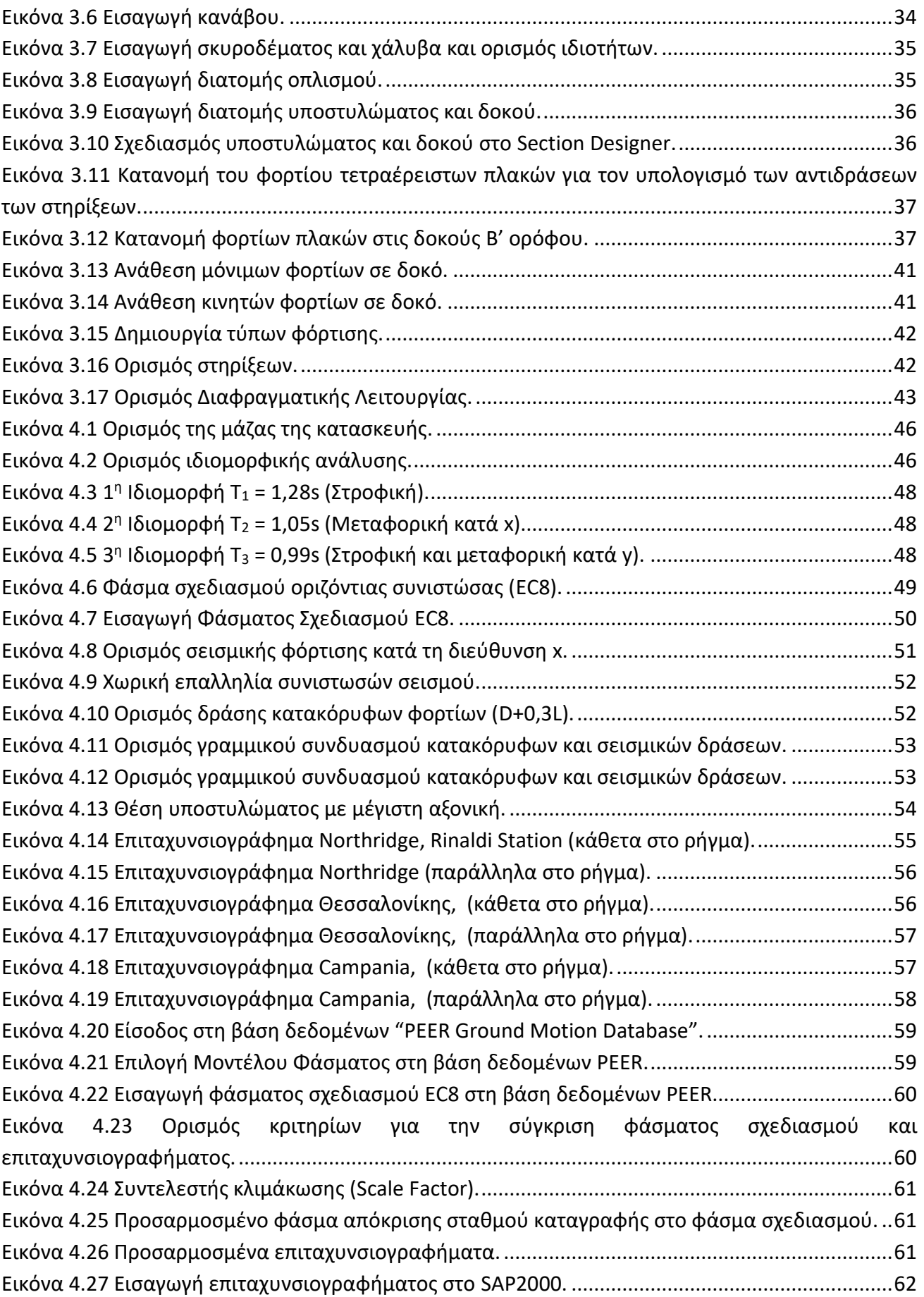

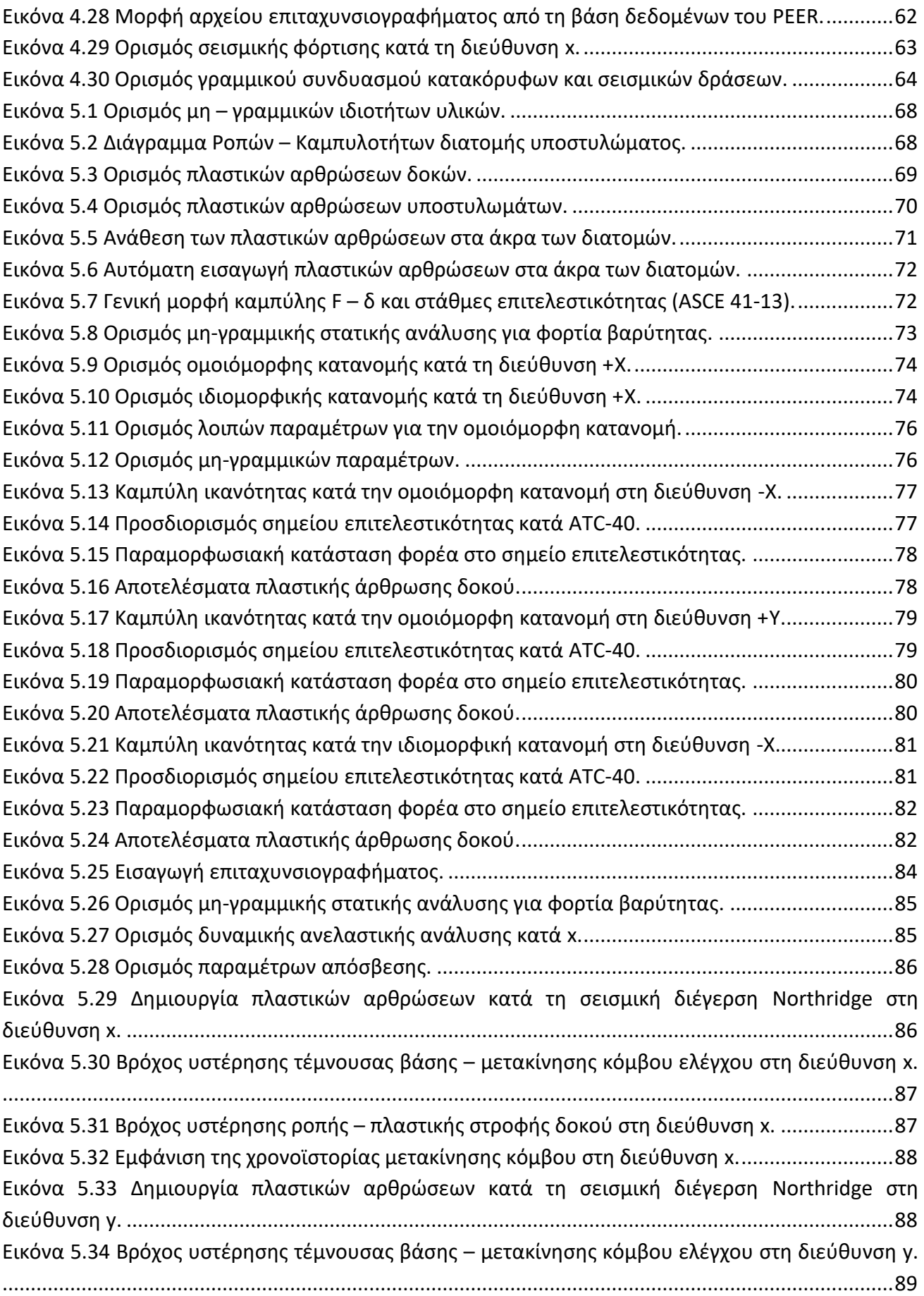

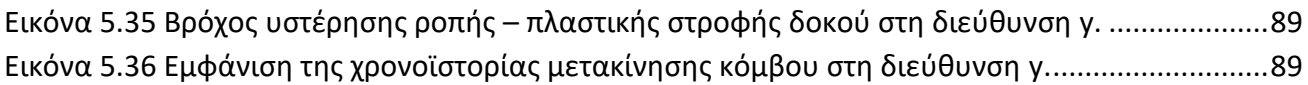

## **ΠΙΝΑΚΕΣ**

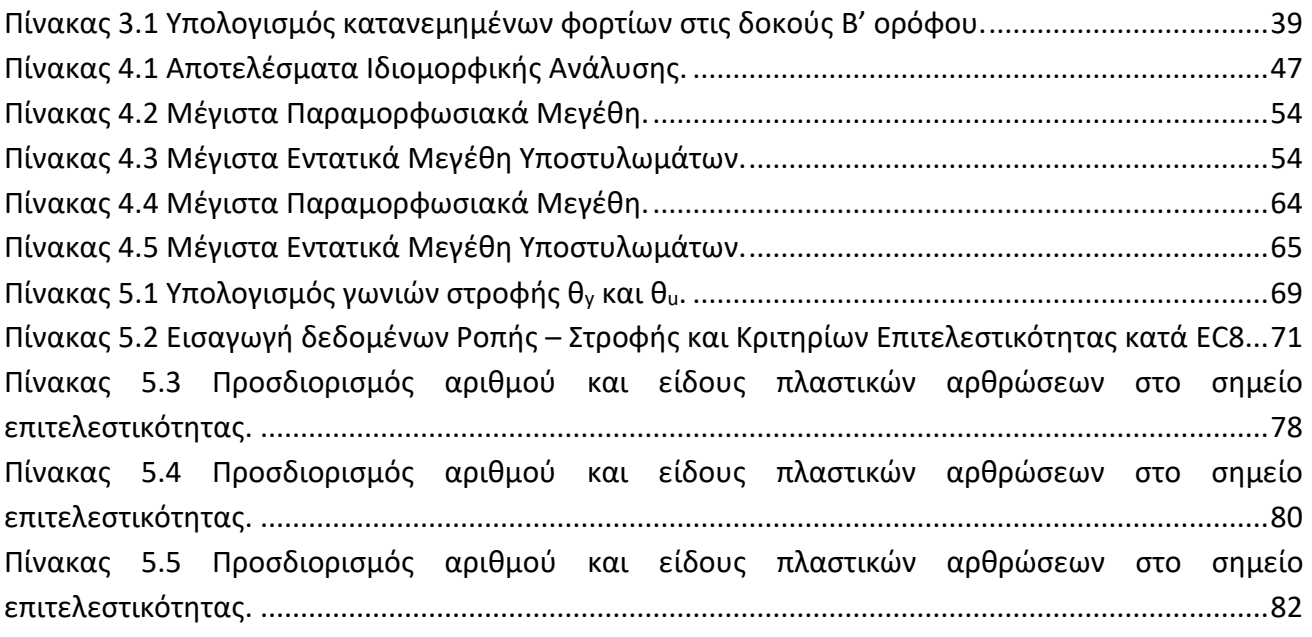

## <span id="page-19-0"></span>**ΚΕΦΑΛΑΙΟ 1: ΕΙΣΑΓΩΓΗ**

#### <span id="page-19-1"></span>**1.1 ΓΕΝΙΚΑ**

Εκτιμήσεις δείχνουν ότι ένας στους τρεις ανθρώπους στον πλανήτη μας είναι εκτεθειμένος στον κίνδυνο του σεισμού, σχεδόν διπλάσιοι σε σχέση με 40 χρόνια πριν. Ο σεισμός είναι ο κίνδυνος που απειλεί τους περισσότερους ανθρώπους στη Γη. Μάλιστα, η Ελλάδα είναι μία από τις χώρες, όπου το ποσοστό των κατοίκων που κινδυνεύουν από σεισμό, είναι μεγαλύτερο από 80%. Ιδιαίτερα τις τελευταίες δεκαετίες, η χώρα μας έχει πληγεί από ισχυρούς σεισμούς, οι οποίοι είχαν σαν αποτέλεσμα την απώλεια ανθρώπινων ζωών και την εκτεταμένη καταστροφή οικοδομημάτων.

Γι' αυτό το λόγο δύο από τα μεγαλύτερα προβλήματα που καλείται να αντιμετωπίσει ένας μηχανικός σήμερα είναι η σωστή αντισεισμική μελέτη νέων κατασκευών καθώς και η ενίσχυση υφιστάμενων κατασκευών, οι οποίες έχουν μελετηθεί με παλαιότερους κανονισμούς και παρουσιάζουν ανεπάρκειες.

#### <span id="page-19-2"></span>**1.2 ΘΕΩΡΗΤΙΚΟ ΥΠΟΒΑΘΡΟ**

Ο σεισμός είναι μια δυναμική φόρτιση των κατασκευών, η οποία συμβαίνει σπάνια και διαρκεί λίγα μόνο δευτερόλεπτα. Κατά τη διάρκεια ενός σεισμού, το έδαφος, και επομένως και η βάση της κατασκευής που είναι θεμελιωμένη πάνω σ' αυτό, κινείται γρήγορα, με εναλλασσόμενο πρόσημο, γύρω από την αρχική θέση ηρεμίας. Λόγω αδράνειας, η μάζα της κατασκευής δεν ακολουθεί την κίνηση της βάσης αλλά κινείται με διαφορετικό τρόπο εκτελώντας μία δική της ταλάντωση. Αυτή η διαφορετική κίνηση μάζας και βάσης, έχει σαν αποτέλεσμα την παραμόρφωση της κατασκευής και κατ' επέκταση και τη δημιουργία έντασης σ' αυτή.

Η μετακίνηση του εδάφους συμβολίζεται με *xg(t)* και η σχετική μετακίνηση της μάζας ως προς τη βάση της με *u(t).*

Λόγω του φορτίου που ασκείται στην κατασκευή, αυτή παραμορφώνεται και αναπτύσσονται εσωτερικές δυνάμεις, οι οποίες τείνουν να επαναφέρουν την κατασκευή στην αρχική του θέση. Οι δυνάμεις αυτές είναι ανάλογες της δυσκαμψίας *K* και της απόσβεσης *C* της κατασκευής.

Η δυσκαμψία της κατασκευής δείχνει την αντίσταση που παρουσιάζει στην παραμόρφωσή της. Εξαρτάται από τη δυσκαμψία των υποστυλωμάτων, η οποία επηρεάζεται από τη δυνατότητα στροφής στα άκρα τους.

Η απόσβεση, η οποία παρουσιάζεται σε όλες τις κατασκευές κατά την ταλάντωσή τους, σημαίνει απορρόφηση ενέργειας. Αποτέλεσμα αυτής είναι η σταδιακή μείωση των ελεύθερων ταλαντώσεων και οφείλεται κυρίως στην εσωτερική τριβή που αναπτύσσεται κατά την παραμόρφωση.

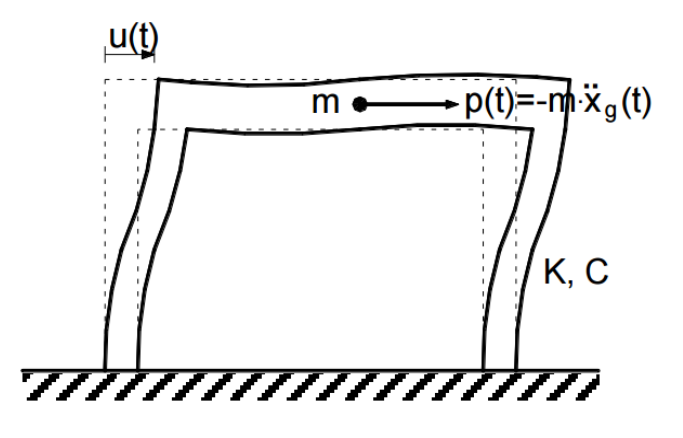

Εικόνα 1.1 Παραμόρφωση της κατασκευής και οριζόντιες δυνάμεις στη μάζα της.

<span id="page-20-0"></span>Η εξίσωση κίνησης που προκύπτει εφαρμόζοντας το δεύτερο νόμο του Νεύτωνα είναι η ακόλουθη:

*mü+ Cu̇+ Ku = -mẍ<sup>g</sup>*

ή διαιρώντας με τη μάζα *m*:

$$
\ddot{u} + 2\zeta \omega u + \omega^2 u = -\ddot{x}_g
$$

όπου *ω* είναι η ιδιοσυχνότητα της κατασκευής και ορίζεται από τη σχέση:

$$
\omega = \sqrt{\frac{K}{m}}
$$

και *ζ* ο συντελεστής απόσβεσης που ορίζεται από τη σχέση:

$$
\zeta = \frac{C}{2\sqrt{mK}}.
$$

Αντί για την ιδιοσυχνότητα, πολλές φορές χρησιμοποιείται η ιδιοπερίοδος *Τ* της κατασκευής, η οποία σχετίζεται με την ιδιοσυχνότητα μέσω της σχέσης:

$$
T=2\pi/\omega
$$

και ακολούθως:

$$
T = 2\pi \sqrt{\frac{m}{K}}
$$

Επομένως, η ιδιοσυχνότητα και η ιδιοπερίοδος της κατασκευής εξαρτώνται μόνο από τη μάζα και τη δυσκαμψία της. [ΨΥΧΑΡΗΣ Ι., (2016). *ΣΗΜΕΙΩΣΕΙΣ ΑΝΤΙΣΕΙΣΜΙΚΗΣ ΤΕΧΝΟΛΟΓΙΑΣ*]

Για μία τυχαία διέγερση βάσης με επιτάχυνση *ẍg(t)*, η απόκριση υπολογίζεται από το ολοκλήρωμα Duhamel:

$$
u(t) = \frac{1}{\omega_d} \int_0^t \ddot{x}_g(\tau) \cdot e^{-\zeta \omega(t-\tau)} \cdot \sin[\omega_d(t-\tau)] d\tau
$$

όπου:

$$
\omega_d = \omega \sqrt{1-\zeta^2}
$$

είναι η ιδιοσυχνότητα με απόσβεση, η οποία πρακτικά ταυτίζεται με την *ω* και *τ* είναι η μεταβλητή της ολοκλήρωσης και παίρνει τιμές στο διάστημα *0 ≤ τ ≤ t.*

Παραγωγίζοντας τώρα διαδοχικά την παραπάνω σχέση καταλήγουμε στις εξής συναρτήσεις:

$$
u(t) = -\rho(t) \cdot \sin[\omega_d t - \phi(t)]
$$
  

$$
\dot{u}(t) = -\omega \rho(t) \cdot \cos[\omega_d t - \phi(t) + \theta]
$$
  

$$
\ddot{u}(t) = +\omega^2 \rho(t) \cdot \sin[\omega_d t - \phi(t) + 2\theta]
$$

όπου *ρ(t)* είναι το πλάτος ταλάντωσης, *φ(t)* η γωνία φάσεως και *θ = Arc sin ζ.*

Η εδαφική κίνηση στο τυχόν σημείο του εδάφους προσδιορίζεται με τη βοήθεια επιταχυνσιογραφημάτων που δίνουν τις επιταχύνσεις του σημείου συναρτήσει του χρόνου. Με διαδοχικές ολοκληρώσεις των επιταχύνσεων υπολογίζονται οι ταχύτητες και οι μετατοπίσεις του σημείου. Με βάση τα επιταχυνσιογραφήματα κατασκευάζονται τα φάσματα απόκρισης, τα οποία εκφράζουν ποσοτικά τη σεισμική δράση σε κάθε κατασκευή ανάλογα με τις μηχανικές της ιδιότητες.

Φάσμα απόκρισης είναι το διάγραμμα το οποίο δίνει τη μέγιστη τιμή κάποιου μεγέθους απόκρισης, που θα αναπτυχθεί σε μονοβάθμιους ταλαντωτές με συγκεκριμένη απόσβεση *ζ* σε κάποια σεισμική διέγερση. Η παράμετρος που προσδιορίζει τις ιδιότητες του κάθε ταλαντωτή είναι η ιδιοπερίοδός του, εφόσον η απόσβεση είναι ίδια σε όλους τους ταλαντωτές. Αλλάζοντας την τιμή της απόσβεσης *ζ* προκύπτει μία οικογένεια φασμάτων απόκρισης, των οποίων οι τιμές μειώνονται με την αύξηση της απόσβεσης. [ΨΥΧΑΡΗΣ Ι., (2016). *ΣΗΜΕΙΩΣΕΙΣ ΑΝΤΙΣΕΙΣΜΙΚΗΣ ΤΕΧΝΟΛΟΓΙΑΣ*]

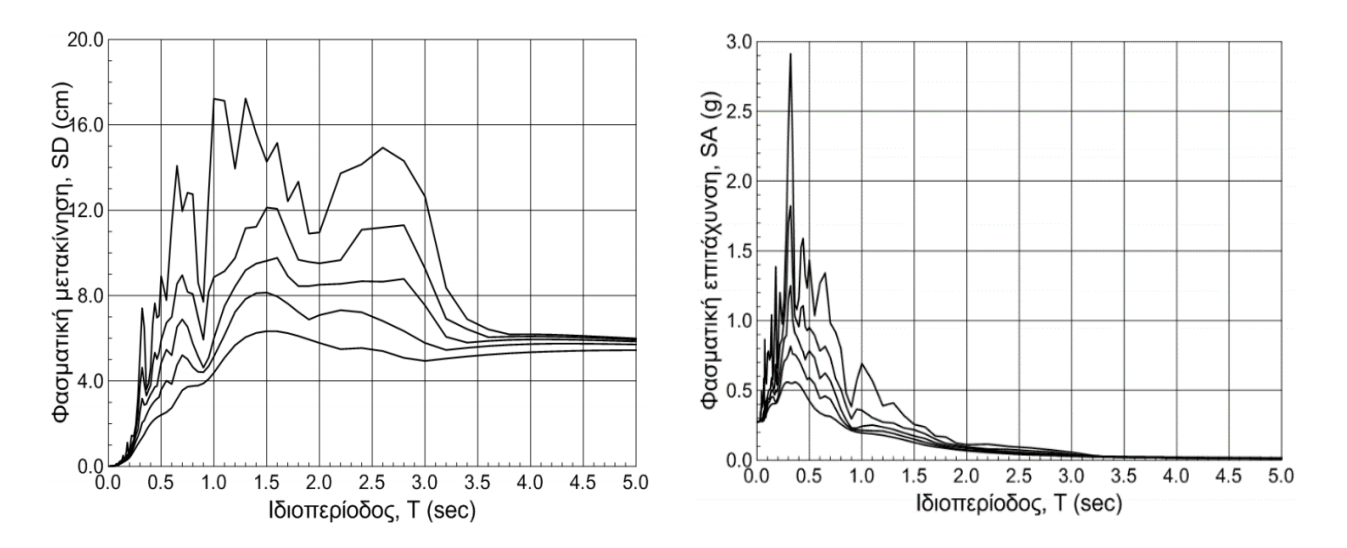

<span id="page-22-0"></span>Εικόνα 1.2 Φάσματα απόκρισης σχετικών μετακινήσεων και απόλυτων επιταχύνσεων για ζ = 0, 2, 5, 10, και 20%.

Για μικρές τιμές του συντελεστή απόσβεσης ισχύει προσεγγιστικά:

$$
SA \approx \omega^2 \cdot SD = PSA
$$

 $SV ≈ ω · SD = PSV$ 

Όπου PSA (Pseudo Spectral Acceleration) είναι η ψευδοφασματική επιτάχυνση και PSV (Pseudo Spectral Velocity) είναι η ψευδοφασματική ταχύτητα. Η χρήση των ψευδοτιμών αυτών επιτρέπει τον άμεσο υπολογισμό των φασμάτων απόλυτων επιταχύνσεων και σχετικών ταχυτήτων από το φάσμα σχετικών μετακινήσεων SD.

Τα πρωτογενή αυτά φάσματα αποκρίσεως όμως, δεν είναι δυνατόν να χρησιμοποιηθούν άμεσα για τον αντισεισμικό υπολογισμό των κατασκευών, καθώς αναφέρονται σε ένα μόνο παρελθόντα σεισμό και στο αντίστοιχο σημείο καταγραφής και ανάλογα με τα χαρακτηριστικά της σεισμικής δόνησης και των εδαφικών συνθηκών παρουσιάζουν σημαντική διαφοροποίηση. Ακόμα, κατά τον τελικό υπολογισμό των σεισμικών φορτίων θα πρέπει να ληφθεί υπόψη και η ανελαστική συμπεριφορά των κατασκευών. Γι' αυτό, στο σχεδιασμό νέων κατασκευών χρησιμοποιείται ένα εξομαλυσμένο φάσμα που καλύπτει όλες τις μορφές φασμάτων πιθανών σεισμών που μπορεί να συμβούν στην περιοχή του έργου.

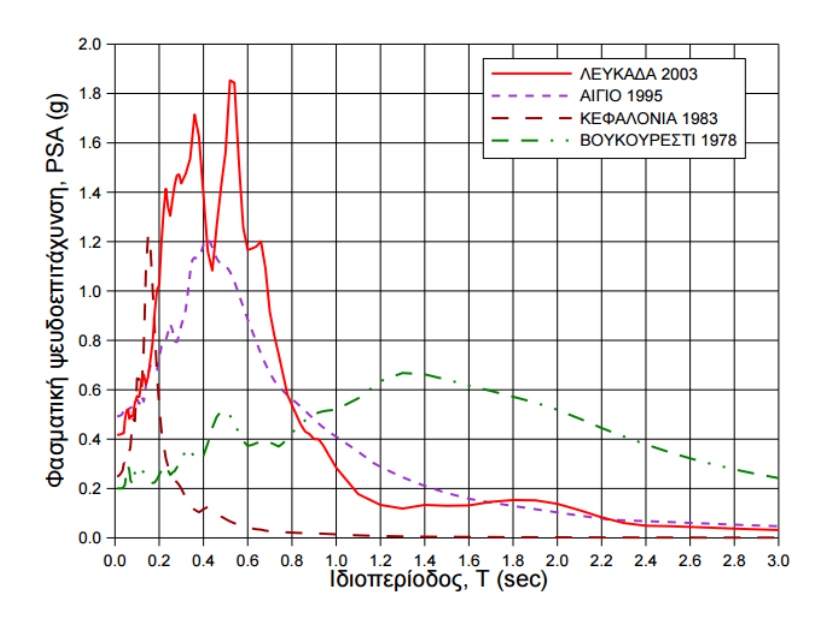

Εικόνα 1.3 Σύγκριση φασμάτων απόκρισης διαφόρων σεισμών για ζ=5%.

<span id="page-23-0"></span>Για σχεδιασμό κατασκευών που θέλουμε να συμπεριφέρονται ελαστικά στο σεισμό σχεδιασμού, εφαρμόζεται το ελαστικό φάσμα σχεδιασμού. Η γενική του μορφή σε όρους επιταχύνσεων δίνεται στο σχήμα που ακολουθεί.

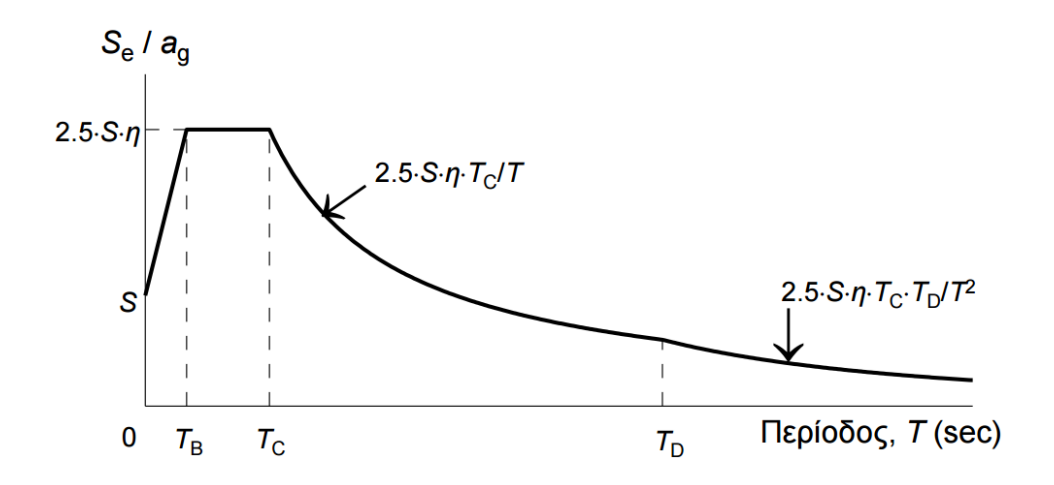

Εικόνα 1.4 Γενική Μορφή Ελαστικού Φάσματος Σχεδιασμού.

<span id="page-23-1"></span>Όπου:

Για *Τ<sup>B</sup> ≤ T ≤ T<sup>C</sup>* : Σταθερή Φασματική Επιτάχυνση

Για *T<sup>C</sup> ≤ T ≤ Τ<sup>D</sup>* : Σταθερή Φασματική Ταχύτητα

Για *Τ<sup>D</sup> ≤ T ≤ 4.0* : Σταθερή Φασματική Μετακίνηση

και η επιτάχυνση σχεδιασμού σε κάθε μία από αυτές τις περιοχές υπολογίζεται από τις παρακάτω σχέσεις:

 $S_e(T) = a_g \cdot S \cdot \left(1 + \frac{1}{T} \cdot (\eta \cdot 2.5 - 1)\right)$  $\overline{\phantom{a}}$  $\overline{\phantom{a}}$  $\mathsf{L}$ L  $=a_{\rho} \cdot S \cdot \left[1 + \frac{T}{T} \cdot (\eta \cdot 2.5 - 1)\right]$ *B*  $g \left| \begin{array}{c} 2 \\ 7 \end{array} \right|$  $a_{\varrho} \cdot S \cdot \left| 1 + \frac{T}{T} \right|$ για *0 ≤ Τ ≤ Τ<sup>B</sup>*  $S_e(T) = a_g \cdot S \cdot \eta \cdot 2.5$ για *Τ<sup>B</sup> ≤ T ≤ T<sup>C</sup>*  $S_e(T) = a_g \cdot S \cdot \eta \cdot 2.5 \cdot \frac{I_C}{T}$ *a*  $\cdot$  *S*  $\cdot$  *n*  $\cdot$  2.5  $\cdot$   $\frac{T_C}{T}$  $a_g$  ⋅ *S* ⋅ *η* ⋅ 2.5 ⋅  $\frac{I_C}{T}$  για *T<sub>C</sub>* ≤ *T* ≤ *T<sub>D</sub>*  $\mathcal{S}_e(T) = a_g \cdot S \cdot \eta \cdot 2.5 \cdot \frac{I_C I}{T^2}$ *T*  $a_{g}$  · *S* ·  $\eta$  · 2.5 ·  $\frac{T_{c}T_{D}}{T^{2}}$  (για *T<sub>D</sub>* ≤ *T* ≤ *4 sec* 

όπου:

$$
\alpha_g = \gamma_i \cdot \alpha_{gR}
$$

*S* = συντελεστής εδάφους

*η* = συντελεστής απόσβεσης.

Το φάσμα μετακινήσεων μπορεί να υπολογιστεί εφαρμόζοντας τη σχέση:

$$
S_{De}(T) = S_e(T) \cdot \left(\frac{T}{2\pi}\right)^2
$$

Όμως στην πραγματικότητα, η σεισμική συμπεριφορά μιας κατασκευής είναι ανελαστική, επομένως χρειάζεται η κατασκευή ανελαστικών φασμάτων απόκρισης.

Το ανελαστικό φάσμα σχεδιασμού ορίζεται διαιρώντας το αντίστοιχο ελαστικό φάσμα με το συντελεστή συμπεριφοράς q, εκτός από την περιοχή *0 ≤ Τ ≤ ΤB*, όπου θεωρείται μία γραμμική συνάρτηση για την επιτάχυνση σχεδιασμού, η οποία ξεκινάει από την τιμή *S<sup>d</sup> = (2/3) S αg*. Ο συντελεστής αυτός εκφράζει κατά έναν απλοποιημένο και καθολικό τρόπο την ικανότητα καταναλώσεως ενέργειας από την κατασκευή, η οποία είναι μια πολύπλοκη συνάρτηση της πλαστιμότητας, της αποσβέσεως, των τριβών κλπ. Πρόκειται, δηλαδή, για έναν εμπειρικό συντελεστή που δεν είναι δυνατόν να υπολογιστεί αναλυτικά και έτσι οι τιμές του καθορίζονται με βάση εμπειρικά δεδομένα. Εξαρτάται από το υλικό κατασκευής και τον τύπο στατικής διαμόρφωσης του κτιρίου. Με βάση τα παραπάνω προκύπτουν οι εξής κλάδοι του ανελαστικού φάσματος:

$$
S_d(T) = a_g \cdot S \cdot \left[ \frac{2}{3} + \frac{T}{T_B} \cdot \left( \frac{2.5}{q} - \frac{2}{3} \right) \right]
$$
  $\gamma \alpha \cdot 0 \leq T \leq T_B$ 

$$
S_d(T) = a_g \cdot S \cdot \frac{2.5}{q}
$$
  
\n
$$
S_d(T) = a_g \cdot S \cdot \frac{2.5}{q} \cdot \frac{T_C}{T} \ge 8 \cdot \alpha_g
$$
  
\n
$$
S_d(T) = a_g \cdot S \cdot \frac{2.5}{q} \cdot \frac{T_C T_D}{T^2} \ge 8 \cdot \alpha_g
$$
  
\n
$$
y \alpha T_C \le T \le T_D
$$
  
\n
$$
y \alpha T_D \le T \le 4 \sec \alpha_g
$$

Όπου *β = 0.2.*

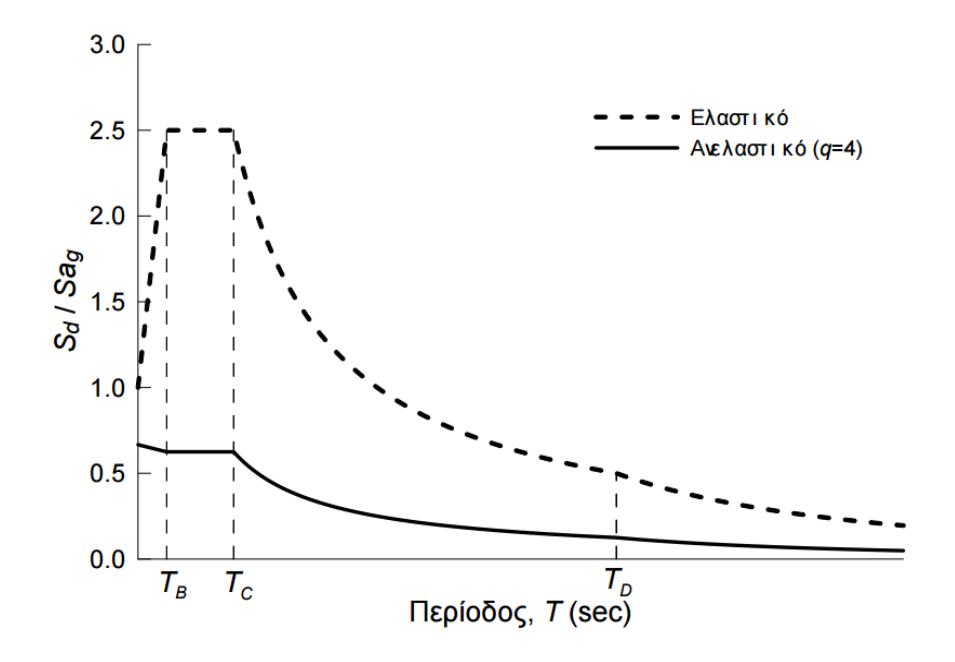

<span id="page-25-0"></span>Εικόνα 1.5 Ανελαστικό φάσμα σχεδιασμού Ευρωκώδικα 8 για q = 4 και αντίστοιχο ελαστικό φάσμα.

#### <span id="page-26-0"></span>**1.3 ΑΝΤΙΚΕΙΜΕΝΟ ΕΡΓΑΣΙΑΣ**

Αντικείμενο της εργασίας αποτελεί η ανάλυση και η εκτίμηση της σεισμικής ικανότητας και συμπεριφοράς μίας υφιστάμενης κατασκευής, η οποία είναι κατασκευασμένη από οπλισμένο σκυρόδεμα, μέσω ελαστικών και ανελαστικών μεθόδων, όπως επίσης και η πιθανή ενίσχυση αυτής.

Η προσομοίωση και η ανάλυση της κατασκευής έγινε στο λογισμικό SAP2000.

<span id="page-26-1"></span>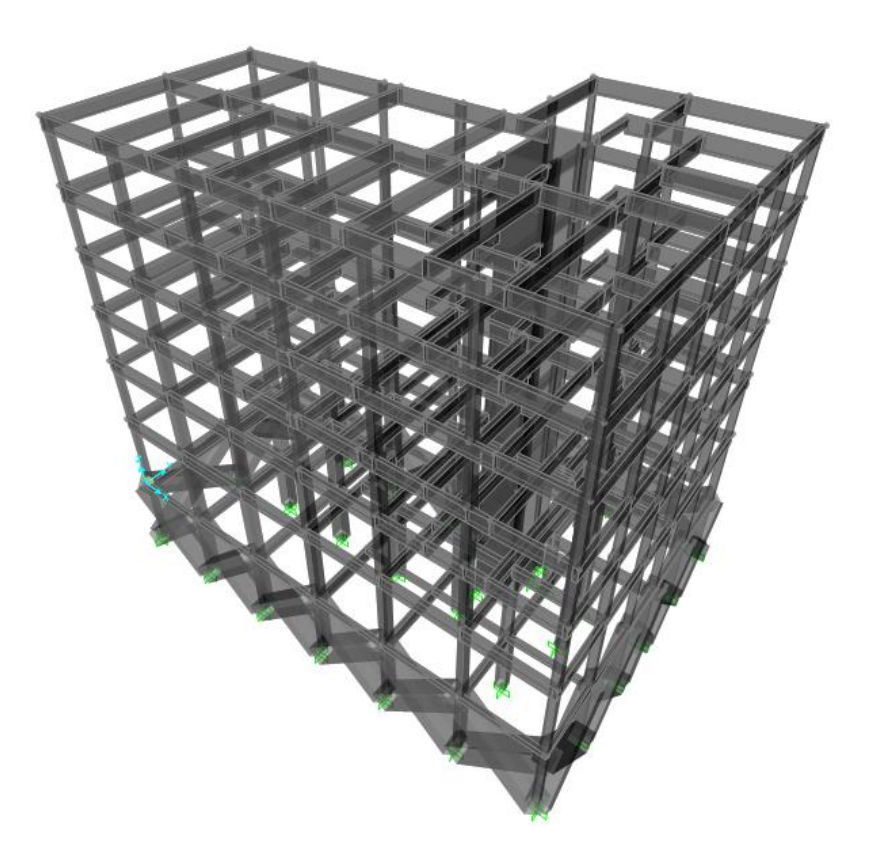

Εικόνα 1.6 Απεικόνιση Κατασκευής στο SAP2000.

## <span id="page-29-0"></span>**ΚΕΦΑΛΑΙΟ 2: ΒΑΣΙΚΕΣ ΕΝΝΟΙΕΣ ΑΝΤΙΣΕΙΣΜΙΚΟΥ ΣΧΕΔΙΑΣΜΟΥ**

#### <span id="page-29-1"></span>**2.1 ΓΕΝΙΚΑ**

Οι αντισεισμικοί σχεδιασμοί επιδιώκουν ένα κοινωνικά, ηθικά και οικονομικά αποδεκτό συμβιβασμό μεταξύ του κόστους κατασκευής και του επιπέδου επικινδυνότητας μιας κατασκευής. Η φιλοσοφία των σύγχρονων αντισεισμικών κανονισμών σχεδιασμού αναγνωρίζει και βασίζεται στο γεγονός ότι όσο πιο μεγάλη είναι η ένταση και οι συνέπειες που θα προκαλέσει ένας ισχυρός σεισμός, τόσο μικρότερη είναι η πιθανότητα να συμβεί. Επίσης, είναι προφανές ότι δεν είναι δυνατόν να κατασκευαστούν, με λογικό και αισθητικό κόστος, κατασκευές που να είναι πλήρως ανεπηρέαστες και άτρωτες σε σεισμικές δράσεις οποιουδήποτε μεγέθους.

Έτσι, οι περισσότεροι σύγχρονοι αντισεισμικοί κανονισμοί καθορίζουν ότι μία κτιριακή κατασκευή πρέπει να είναι άτρωτη, δηλαδή να παραμένει ελαστική, χωρίς ζημιές, για σεισμούς μικρής έντασης, οι οποίοι συμβαίνουν συχνά. Περιορισμένες ζημιές σε μη φέροντα όμως στοιχεία, όπως τοιχοπληρώσεις, γίνονται αποδεκτές για μέσης έντασης σεισμούς, οι οποίοι συμβαίνουν σχετικά αραιά. Ζημιές στα φέροντα, δομικά στοιχεία, με ανελαστικές παραμορφώσεις, επιτρέπονται μόνο για πολύ ισχυρούς σεισμούς, οι οποίοι γίνονται σπάνια, όπως π.χ. με πιθανότητα υπέρβασης 10% στα 50 χρόνια, και για τους οποίους θα πρέπει να αποφευχθεί η κατάρρευση της κατασκευής ώστε να μην προκληθούν ανθρώπινες απώλειες. Γενικότερα, για να αποφευχθούν οι ζημιές παρέχεται επαρκής αντοχή και δυσκαμψία στην κατασκευή, ενώ για να αποφευχθεί η κατάρρευση, και οι συνεπαγόμενες ανθρώπινες απώλειες, εξασφαλίζεται επαρκής πλαστιμότητα στην κατασκευή.

#### <span id="page-29-2"></span>**2.2 ΣΤΑΘΜΕΣ ΕΠΙΤΕΛΕΣΤΙΚΟΤΗΤΑΣ**

Ο αντισεισμικός σχεδιασμός των κατασκευών που εφαρμόζεται διεθνώς και περιγράφεται στους σύγχρονους Αντισεισμικούς Κανονισμούς (Ευρωκώδικας 8, ΕΑΚ) βασίζεται στη λεγόμενη μέθοδο των δυνάμεων (Force – Based Design) και εξετάζει μόνο τη συμπεριφορά της κατασκευής μέχρι να αρχίσουν οι ζημιές (ελαστική απόκριση) και δεν ασχολείται με το τι συμβαίνει μετά.

Αντίθετα, ο αντισεισμικός σχεδιασμός των κατασκευών με στάθμες επιτελεστικότητας (Performance - Based Design) βασίζεται στην αρχή του καθορισμού αποδεκτού επιπέδου ζημιών (στάθμης επιτελεστικότητας) ανάλογα με την πιθανότητα εμφάνισης της σεισμικής δόνησης σχεδιασμού, δηλαδή στον καθορισμό του επιδιωκόμενου στόχου σεισμικής ικανότητας. Με άλλα λόγια, η μέθοδος εξετάζει τον πραγματικό τρόπο που θα συμπεριφερθεί η κατασκευή σε διάφορα επίπεδα ισχύος της σεισμικής δόνησης σχεδιασμού και το αντίστοιχο αναμενόμενο επίπεδο ζημιών. Με τον τρόπο αυτό εξασφαλίζεται ένας βέλτιστος συνδυασμός ασφάλειας και οικονομίας.

Η μεθοδολογία των σταθμών επιτελεστικότητας εφαρμόζεται κυρίως για τον έλεγχο και την ενίσχυση υφιστάμενων κατασκευών και αποτελεί το βασικό κορμό των διεθνών κανονισμών επεμβάσεων (Ευρωκώδικας 8 – Μέρος 3, Ελληνικός Κανονισμός Επεμβάσεων – ΚΑΝ.ΕΠΕ., FEMA 356, ATC-40 κλπ.).

Απαραίτητη προϋπόθεση για την εφαρμογή της μεθόδου είναι η γνώση του τρόπου συμπεριφοράς της κατασκευής και πέραν της ελαστικής περιοχής, δηλαδή μετά την εμφάνιση των ζημιών έως την οιονεί κατάρρευση. Για το λόγο αυτό, η μέθοδος εφαρμόζεται σε συνδυασμό με μη-γραμμικές (ανελαστικές) αναλύσεις, είτε στατικές (ανάλυση pushover) είτε δυναμικές (αναλύσεις χρονοϊστορίας). [ΨΥΧΑΡΗΣ Ι., (2015). *ΑΝΤΙΣΕΙΣΜΙΚΟΣ ΣΧΕΔΙΑΣΜΟΣ ΜΕ ΣΤΑΘΜΕΣ ΕΠΙΤΕΛΕΣΤΙΚΟΤΗΤΑΣ.*]

Όλοι οι κανονισμοί ορίζουν, με μικρές διαφορές, τρεις βασικές στάθμες επιτελεστικότητας για το φέροντα οργανισμό και τη μη-φέροντα στοιχεία, ανάλογα με το επίπεδο βλαβών. Σε ορισμένους κανονισμούς όπως π.χ. στον ATC-40, υπάρχουν και ενδιάμεσες στάθμες επιτελεστικότητας.

Στον Ευρωκώδικα 8 – Μέρος 3, οι τρεις αυτές στάθμες ορίζονται ως εξής:

#### **Α***. Οριακή Κατάσταση Περιορισμού Βλαβών (Limit State Of Damage Limitation – DL).*

Ο φορέας έχει υποστεί μόνο ελαφριές βλάβες, με τα δομικά στοιχεία να έχουν αποφύγει σημαντική διαρροή και να διατηρούν την αντοχή τους και τις ιδιότητες της δυσκαμψίας τους. Τα μη-φέροντα στοιχεία μπορεί να παρουσιάζουν κατανεμημένη ρηγμάτωση, όμως η βλάβη είναι επισκευάσιμη με οικονομικό τρόπο. Οι μόνιμες σχετικές παραμορφώσεις ορόφων είναι αμελητέες και ο φορέας δεν απαιτεί μέτρα επισκευής.

Στους υπόλοιπους κανονισμούς ως πρώτη στάθμη αναφέρεται η *Άμεση Χρήση Μετά Το Σεισμό (Immediate Occupancy).*

#### **Β.** *Οριακή Κατάσταση Σημαντικών Βλαβών (Limit State Of Significant Damage – SD)*.

Ο φορέας έχει υποστεί σημαντικές βλάβες, διαθέτει ορισμένη εναπομένουσα πλευρική αντοχή και δυσκαμψία, και τα κατακόρυφα στοιχεία είναι σε θέση να αντέξουν τα κατακόρυφα φορτία. Τα μηφέροντα στοιχεία έχουν υποστεί βλάβες αν και δεν παρουσιάζουν εκτός επιπέδου αστοχίες. Υπάρχουν μέτριες μόνιμες σχετικές παραμορφώσεις ορόφων και η επισκευή του φορέα πιθανόν να είναι αντιοικονομική.

Στους υπόλοιπους κανονισμούς η στάθμη αυτή αναφέρεται ως *Προστασία Ζωής (Life Safety).*

#### **Γ.** *Οριακή Κατάσταση Οιονεί Κατάρρευσης (Limit State Of Near Collapse – NC).*

Ο φορέας έχει υποστεί σοβαρή ζημιά, με χαμηλή εναπομένουσα πλευρική αντοχή και δυσκαμψία, αν και τα κατακόρυφα στοιχεία είναι ακόμα σε θέση να αντέχουν κατακόρυφα φορτία. Τα περισσότερα μη-φέροντα στοιχεία έχουν καταρρεύσει και υπάρχουν μεγάλες μόνιμες σχετικές παραμορφώσεις ορόφων. Ο φορέας απέχει λίγο από την κατάρρευση και πιθανόν δε θα επιβίωνε σε άλλο σεισμό.

Στους υπόλοιπους κανονισμούς η στάθμη αυτή αναφέρεται ως *Οιονεί Κατάρρευση (Structural Stability).*

## <span id="page-31-0"></span>**2.3 ΣΤΟΧΟΙ ΣΕΙΣΜΙΚΗΣ ΙΚΑΝΟΤΗΤΑΣ**

Οι στόχοι της σεισμικής ικανότητας μιας κατασκευής αποτελούν συνδυασμούς μιας στάθμης επιτελεστικότητας και ενός επιπέδου της σεισμικής δράσης, που συνήθως καθορίζεται από την ανεκτή πιθανότητα υπέρβασης στη διάρκεια ζωής της κατασκευής ή την ισοδύναμη περίοδο επανάληψης. Κάθε στόχος σεισμικής ικανότητας καθορίζει μία ανεκτή οριακή κατάσταση βλαβών για συγκεκριμένη ισχύ της σεισμικής δόνησης. Αφού καθοριστεί ο επιθυμητός στόχος σεισμικής ικανότητας, μπορεί στη συνέχεια να γίνει η αποτίμηση μιας υφιστάμενης κατασκευής ή ο ανασχεδιασμός της ή ο σχεδιασμός μιας νέας κατασκευής. [ΨΥΧΑΡΗΣ Ι., (2015). *ΑΝΤΙΣΕΙΣΜΙΚΟΣ ΣΧΕΔΙΑΣΜΟΣ ΜΕ ΣΤΑΘΜΕΣ ΕΠΙΤΕΛΕΣΤΙΚΟΤΗΤΑΣ.*]

Στην παρακάτω εικόνα φαίνονται οι στόχοι σχεδιασμού σύμφωνα με τις στάθμες επιτελεστικότητας και τις περιόδους επανάληψης του Ευρωκώδικα 8 – Μέρος 3.

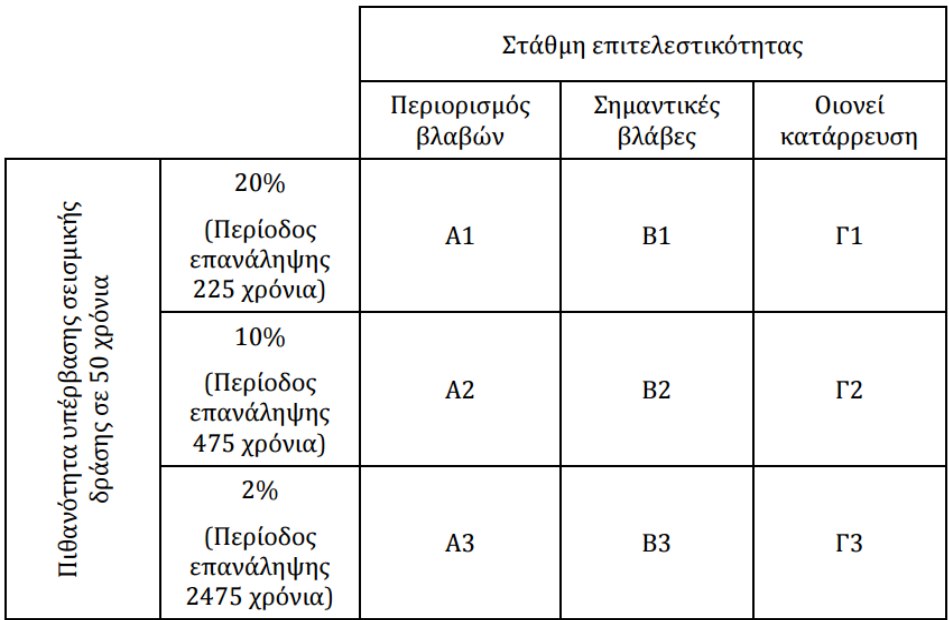

Εικόνα 2.1 Στόχοι Σεισμικής Ικανότητας Κατά Ευρωκώδικα 8 – Μέρος 3.

<span id="page-31-1"></span>Για το σχεδιασμό συνήθων κατασκευών, η στάθμη επιτελεστικότητας Α συνδυάζεται με σεισμική διέγερση με περίοδο επανάληψης 225 χρόνια (20% πιθανότητα υπέρβασης σε 50 χρόνια), η στάθμη επιτελεστικότητας Β συνδυάζεται με σεισμική διέγερση με περίοδο επανάληψης 475 χρόνια (10% πιθανότητα υπέρβασης σε 50 χρόνια) και η στάθμη επιτελεστικότητας Γ συνδυάζεται με σεισμική διέγερση με περίοδο επανάληψης 2475 χρόνια (2% πιθανότητα υπέρβασης σε 50 χρόνια).

#### <span id="page-32-0"></span>**2.4 ΠΛΑΣΤΙΜΟΤΗΤΑ ΚΑΙ ΠΛΑΣΤΙΚΕΣ ΑΡΘΡΩΣΕΙΣ**

Ο όρος πλαστιμότητα αναφέρεται στην ικανότητα μιας κατασκευής, μέλους ή υλικού να υποστεί πλαστικές παραμορφώσεις σε μικρό ή μεγάλο βαθμό, χωρίς απώλεια ή μείωση της φέρουσας ικανότητας. Τα υλικά που έχουν μικρή πλαστιμότητα χαρακτηρίζονται ως ψαθυρά υλικά (π.χ. το άοπλο σκυρόδεμα), ενώ υλικά με μεγάλη πλαστιμότητα χαρακτηρίζονται ως όλκιμα (π.χ. ο χάλυβας). Η πλαστιμότητα αποτελεί έναν από τους σημαντικότερους παράγοντες για τις αντισεισμικές κατασκευές καθώς καθορίζει αν μια κατασκευή θα καταρρεύσει ή όχι σε περίπτωση ενός ισχυρού σεισμού. Αυτό οφείλεται στο ότι οι περισσότεροι συντελεστές που χρησιμοποιούνται από τους αντισεισμικούς κανονισμούς προϋποθέτουν ότι ένα μέρος της σεισμικής ενέργειας θα εξουδετερωθεί σαν έργο πλαστικής παραμόρφωσης, δηλαδή ότι η κατασκευή θα μπει στην ανελαστική περιοχή.

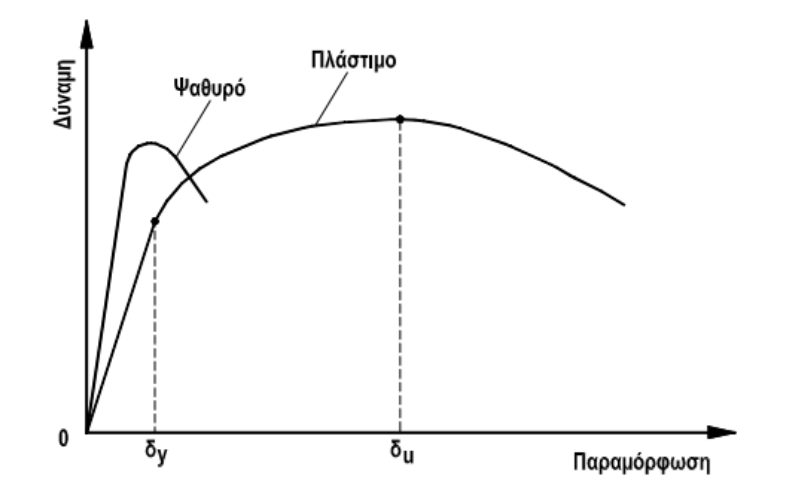

<span id="page-32-1"></span>Εικόνα 2.2 Τυπικό διάγραμμα δύναμης – παραμόρφωσης μελών με πλάστιμη ή ψαθυρή συμπεριφορά.

Για το πλάστιμο μέλος της παραπάνω εικόνας, *δ<sup>y</sup>* είναι η παραμόρφωση διαρροής και *δ<sup>u</sup>* είναι η οριακή παραμόρφωση που αναπτύσσεται χωρίς σημαντική μείωση της αντοχής. Η δύναμη μπορεί να είναι φορτίο, ροπή ή τάση, ενώ η παραμόρφωση μπορεί να είναι επιμήκυνση, καμπυλότητα, βέλος ή στροφή.

Η πλαστιμότητα μιας κατασκευής δεν είναι εύκολο να υπολογιστεί ή ακόμα και να εκτιμηθεί με κάποιο τρόπο. Αυτό οφείλεται κυρίως στο γεγονός ότι δεν υπάρχουν καθιερωμένες μέθοδοι αντισεισμικού υπολογισμού ή αντισεισμικοί κανονισμοί στους οποίους υπεισέρχεται άμεσα σαν φυσικό μέγεθος. Σε επίπεδο κατασκευής η πλαστιμότητα εξασφαλίζεται μέσω της πλάστιμης συμπεριφοράς των μελών τα οποία συνθέτουν την κατασκευή. Ένα μέλος λέμε ότι έχει πλάστιμη συμπεριφορά, όταν, για μεν μονότονη φόρτιση παρατηρείται αύξηση των παραμορφώσεων χωρίς σημαντική μείωση της αντοχής του μέλους, για δε ανακυκλιζόμενη φόρτιση (σεισμική διέγερση) οι βρόχοι υστέρησης δύναμης – παραμόρφωσης είναι περίπου σταθεροί σε πλάτος και σε μέγιστη δύναμη για σταθερό εύρος των κύκλων παραμόρφωσης. Αντίθετα, ένα μέλος δεν έχει πλάστιμη συμπεριφορά, όταν μετά από δύο ή τρεις κύκλους φόρτισης – επαναφόρτισης παρατηρείται σημαντική μείωση της αντοχής και της δυσκαμψίας.

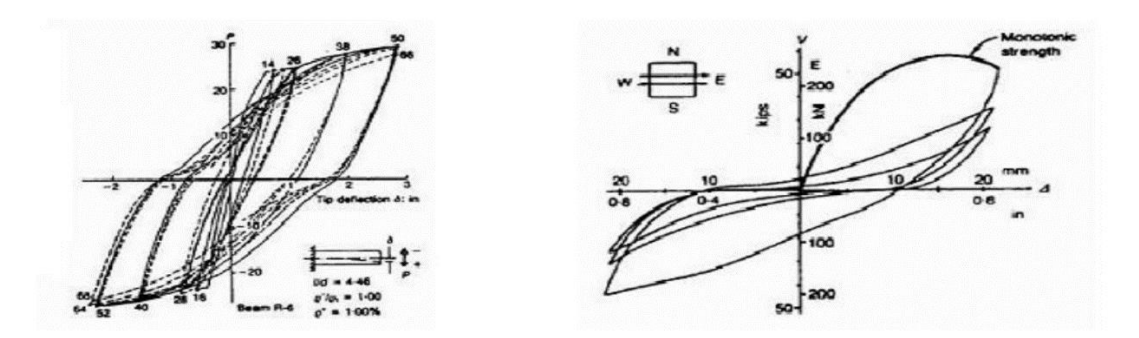

Εικόνα 2.3 Βρόχοι υστέρησης για πλάστιμα και ψαθυρά μέλη.

<span id="page-33-0"></span>Η πλάστιμη συμπεριφορά ενός μέλους, πρακτικά, εξασφαλίζεται μέσω της αύξησης της πλαστιμότητας των τμημάτων που συνθέτουν τη διατομή του, και συγκεκριμένα του σκυροδέματος που είναι από τη φύση του ψαθυρό υλικό. Αυτό επιτυγχάνεται μέσω κατάλληλων λεπτομερειών όπλισης και συγκεκριμένα μέσω του εγκάρσιου οπλισμού (συνδετήρες) των διατομών.

Στον αντισεισμικό σχεδιασμό σκοπός είναι η ανάπτυξη σημαντικών ανελαστικών παραμορφώσεων στα μέλη, οι οποίες συμβάλλουν στην απορρόφηση της σεισμικής διέγερσης. Και για την αποτίμηση υφιστάμενων κατασκευών, είναι σκόπιμο, πριν ή μετά την επέμβαση να λαμβάνεται υπόψη η δυνατότητα του υπό μελέτη κτιρίου να «καταναλώνει» ενέργεια μέσω των ανελαστικών παραμορφώσεων των μελών, ώστε να προκύψουν ακριβή συμπεράσματα για την ικανότητά του.

Κατά την επιβολή μιας αυξανόμενης έντασης σε μία κατασκευή, τα μέλη της σταδιακά διαρρέουν και αναπτύσσουν ανελαστικές παραμορφώσεις. Λόγω της ανακατανομής της έντασης που λαμβάνει χώρα κατά την ανάπτυξη των ανελαστικών παραμορφώσεων, το φορτίο στο οποίο μπορεί να αντισταθεί μια πλάστιμη κατασκευή αυξάνεται. Τα συγκεκριμένου μήκους τμήματα στα άκρα κάθε μέλους, στα οποία αναπτύσσονται ανελαστικές παραμορφώσεις, ορίζονται ως πλαστικές αρθρώσεις.

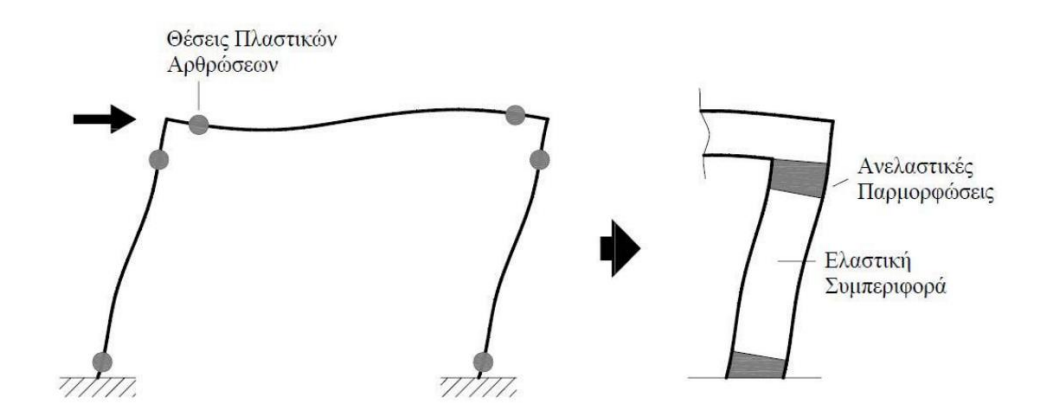

<span id="page-33-1"></span>Εικόνα 2.4 Θέσεις σχηματισμού πλαστικών αρθρώσεων.

## <span id="page-34-0"></span>**2.5 ΚΑΜΠΥΛΗ ΙΚΑΝΟΤΗΤΑΣ (CAPACITY CURVE**)

Η καμπύλη ικανότητας της κατασκευής εκφράζει τη μη-γραμμική σχέση μεταξύ του επιβαλλόμενου οριζόντιου φορτίου και της μετατόπισης της κορυφής. Πάνω σε αυτήν γίνεται ο καθορισμός των διαφόρων σταθμών επιτελεστικότητας. Για την κατασκευή της καμπύλης ικανότητας γίνεται ο υπολογισμός της ανελαστικής μετακίνησης της κορυφής για διάφορες τιμές του οριζόντιου φορτίου, με δεδομένη κατανομή φορτίων στους ορόφους. Ως κατανομή των φορτίων καθ' ύψος μπορεί να χρησιμοποιηθεί η τριγωνική κατανομή, η πρώτη ιδιομορφή ή ακόμη και περισσότερο πολύπλοκοι συνδυασμοί με συμμετοχή ανώτερων ιδιομορφών. Για την κατασκευή της καμπύλης γίνονται πολλές στατικές επιλύσεις, με σταδιακή αύξηση της τέμνουσας βάσης και υπολογισμό της μετακίνησης της κορυφής σε κάθε βήμα (μεθοδολογία pushover), λαμβάνοντας υπόψη τη μειωμένη δυσκαμψία των στοιχείων που έχουν διαρρεύσει. [ΨΥΧΑΡΗΣ Ι., (2015). *ΑΝΤΙΣΕΙΣΜΙΚΟΣ ΣΧΕΔΙΑΣΜΟΣ ΜΕ ΣΤΑΘΜΕΣ ΕΠΙΤΕΛΕΣΤΙΚΟΤΗΤΑΣ.*]

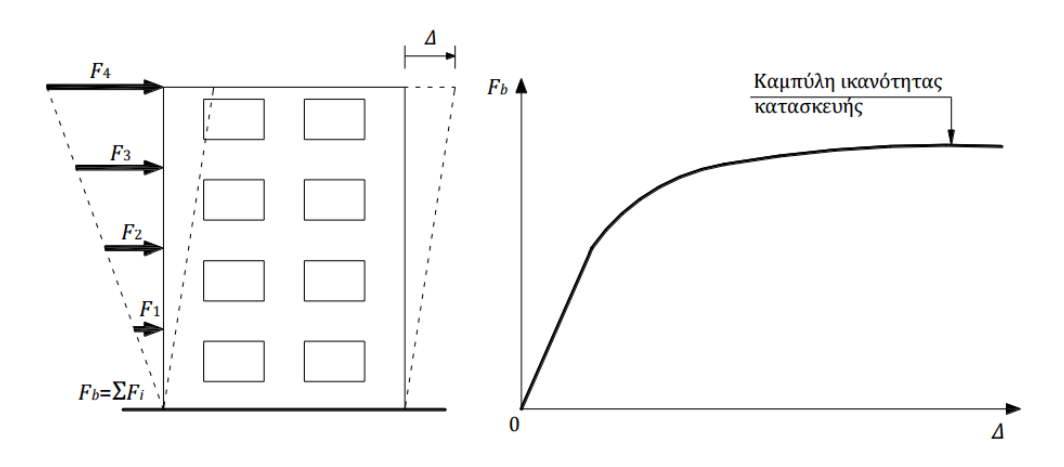

Εικόνα 2.5 Κατασκευή της καμπύλης ικανότητας της κατασκευής.

#### <span id="page-34-2"></span><span id="page-34-1"></span>**2.6 ΚΑΜΠΥΛΗ F – δ ΔΟΜΙΚΟΥ ΣΤΟΙΧΕΙΟΥ 'Η ΔΙΑΤΟΜΗΣ**

Η ανελαστική συμπεριφορά των μελών της κατασκευής περιγράφεται μέσω διαγραμμάτων που σχετίζουν εντατικά μεγέθη «*F*» με παραμορφώσεις ή σχετικές μετακινήσεις «*δ*». Τα μεγέθη *F* μπορούν να είναι δυνάμεις ή ροπές και οι σχετικές μετακινήσεις *δ* αφορούν παραμορφώσεις, καμπυλότητες ή στροφές. Η κατάλληλη επιλογή των μεγεθών εξαρτάται από την κύρια καταπόνηση που προκαλείται στα μέλη. Ειδικότερα για το ωπλισμένο σκυρόδεμα, όπου οι καμπτικές και οι διατμητικές παραμορφώσεις συνυπάρχουν, ενώ οι στροφές των ακραίων διατομών των στοιχείων επηρεάζονται από την εξόλκευση των οπλισμών στις αγκυρώσεις, τα καταλληλότερα μεγέθη είναι η ροπή κάμψης, *Μ* και η γωνία στροφής χορδής, *θ*, στα άκρα του στοιχείου. [ΨΥΧΑΡΗΣ Ι., (2015). *ΑΝΤΙΣΕΙΣΜΙΚΟΣ ΣΧΕΔΙΑΣΜΟΣ ΜΕ ΣΤΑΘΜΕΣ ΕΠΙΤΕΛΕΣΤΙΚΟΤΗΤΑΣ.*]

Η γωνία *θ* ορίζεται ως η γωνία μεταξύ της εφαπτομένης στον άξονα του στοιχείου στο άκρο υπό διαρροή και της χορδής που συνδέει το άκρο αυτό με το άκρο του ανοίγματος διάτμησης, δηλαδή το σημείο μηδενισμού των ροπών. Είναι, δηλαδή, η γωνία στροφής της χορδής που ενώνει τη βάση με την κορυφή ενός θεωρητικού προβόλου μήκους ίσου με το διατμητικό μήκος *LV*.

Επομένως *θ=δV/LV*, όπου *L<sup>V</sup> = M/V* (*M* = ροπή στη βάση, *V* = τέμνουσα) και *δ<sup>V</sup>* είναι η μετατόπιση στην κορυφή του θεωρητικού προβόλου.

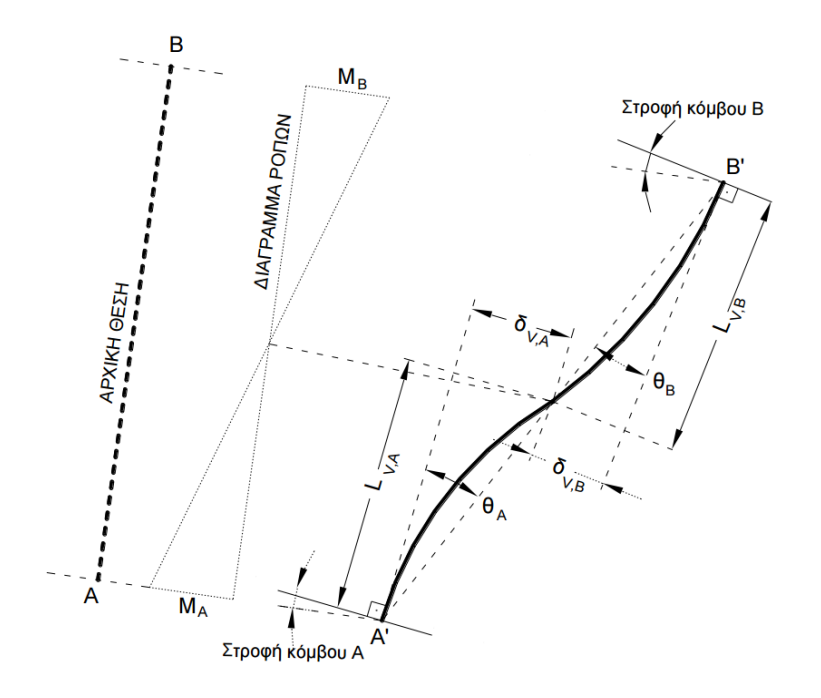

Εικόνα 2.6 Ορισμός γωνίας στροφής χορδής, *θ*.

<span id="page-35-0"></span>Η ιδεατή μορφή των διαγραμμάτων *F – δ,* βασίζεται στην καμπύλη-σκελετό της συμπεριφοράς σε ανακυκλική φόρτιση, η οποία φαίνεται στην παρακάτω εικόνα:

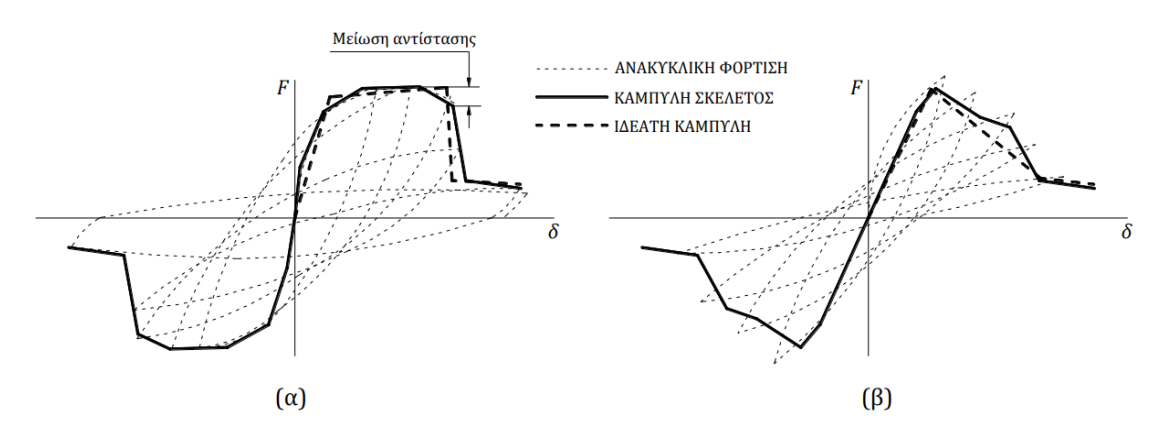

<span id="page-35-1"></span>Εικόνα 2.7 Καμπύλες F – δ δομικών στοιχείων: (α) καμπτική συμπεριφορά, (β) διατμητική συμπεριφορά.
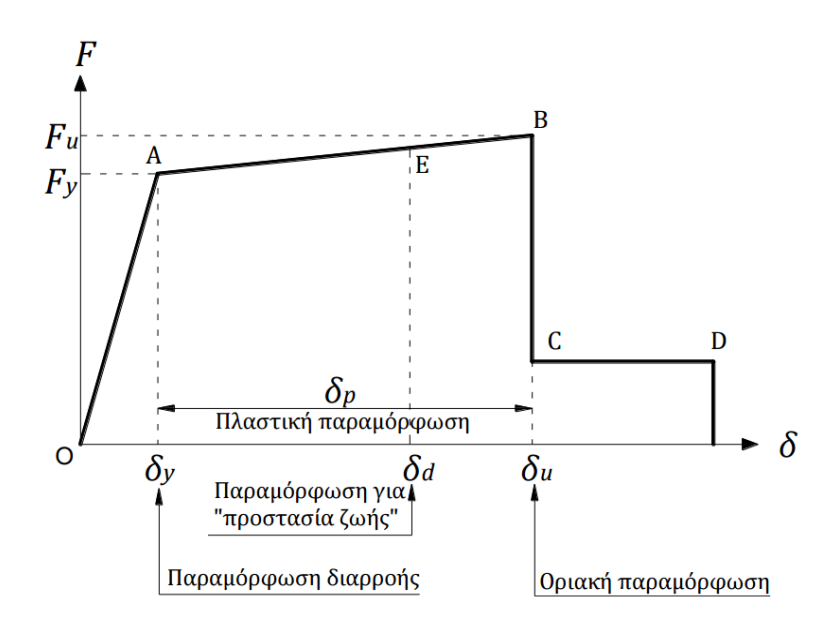

Εικόνα 2.8 Ιδεατή καμπύλη F-δ δομικών στοιχείων.

Το αρχικό τμήμα ΟΑ περιγράφει την ελαστική συμπεριφορά μέχρι το θεωρητικό σημείο διαρροής και η κλίση της ευθείας αυτής ορίζει την τέμνουσα δυσκαμψία που χρησιμοποιείται στην ελαστική ανάλυση (*Κ = Fy/δy*).

Στον Ευρωκώδικα 8 – Μέρος 3 δίνονται οι παρακάτω σχέσεις για τον υπολογισμό της γωνίας στροφής διαρροής *θy*, με τις αντίστοιχες που δίνονται στον ΚΑΝ.ΕΠΕ. να παρουσιάζουν μικρές διαφορές:

• Για δοκούς ή υποστυλώματα:

$$
\vartheta_{y} = \left(\frac{1}{r}\right)_{y} \frac{L_{v} + a_{v}z}{3} + 0.0013 \left(1 + 1.5\frac{h}{L_{v}}\right) + 0.13 \frac{\left(\frac{1}{r}\right)_{y} d_{b}f_{y}}{8\sqrt{f_{c}}}
$$

• Για τοιχώματα:

$$
\vartheta_{y} = \left(\frac{1}{r}\right)_{y} \frac{L_{y} + a_{y}z}{3} + 0.002\left(1 - 0.125\frac{L_{y}}{h}\right) + 0.13\frac{\left(\frac{1}{r}\right)_{y}d_{b}f_{y}}{\sqrt{f_{c}}}
$$

Όπου:

*(1/r)<sup>y</sup>* ή *φ<sup>y</sup>* η καμπυλότητα διαρροής στην ακραία διατομή

*L<sup>v</sup>* το μήκος που ισούται με *M/V* στην ακραία διατομή στου στοιχείου

*αvz* το μήκος μετατόπισης του διαγράμματος των ροπών κάμψης

*h* το ύψος της διατομής

*db* η μέση διάμετρος του εφελκυόμενου οπλισμού

18

Το τμήμα ΑΒ αντιπροσωπεύει τη μετελαστική συμπεριφορά μέχρι τη θεωρητική αστοχία, η οποία μπορεί να θεωρηθεί ως μία μείωση της αντίστασης *F* ίση περίπου με 20% της μέγιστης τιμής της. Επομένως, η παραμόρφωση αστοχίας, *δu*, η οποία ορίζει το σημείο Β, αντιστοιχεί σε απόκριση *F* μειωμένη κατά 20% έναντι της μέγιστης. Ακόμα, η τιμή της παραμόρφωσης αστοχίας ορίζει και την ικανότητα πλαστικής παραμόρφωσης, μέσω του πλαστικού τμήματος της παραμόρφωσης αστοχίας, δηλαδή ισχύει ότι: *δu,pl = δ<sup>u</sup> – δy*.

Για την γωνία στροφής αστοχίας *θ<sup>u</sup>* οι σχέσεις που ορίζονται από τον Ευρωκώδικα 8 – Μέρος 3 είναι οι εξής:

$$
\vartheta_{um} = \frac{1}{\gamma_{el}} \left( \theta_{y} + (\phi_{u} - \phi_{y}) L_{pl} \left( 1 - \frac{0.5 L_{pl}}{L_{y}} \right) \right)
$$

Όπου:

*γel* ισούται με 2,0 για πρωτεύοντα σεισμικά στοιχεία και 1,0 για τα δευτερεύοντα σεισμικά στοιχεία

*φ<sup>u</sup>* η οριακή καμπυλότητα στην ακραία διατομή

*Lpl* το μήκος της πλαστικής άρθρωσης όπου:

$$
L_{pl} = 0.1L_v + 0.17h + 0.24 \frac{d_b f_y}{\sqrt{f_c}}
$$

Η διαθέσιμη γωνία πλαστικής στροφής θα δοθεί από τη σχέση:

$$
\vartheta_{um}{}^{pl}=\vartheta_{um}-\vartheta_y
$$

Το τμήμα CD αντιπροσωπεύει την απομένουσα ικανότητα του στοιχείου, η οποία μετά την παραμόρφωση αστοχίας μειώνεται σημαντικά αλλά συνήθως δεν μηδενίζεται και εξακολουθεί να παραλαμβάνει κατακόρυφα φορτία. Στο σημείο D έχει χαθεί εντελώς η ικανότητα παραλαβής κατακόρυφων φορτίων. Συνήθως η απομένουσα αντοχή λαμβάνεται ίση με το 20% της οριακής αντοχής.

Στο σημείο Ε ορίζονται οι στάθμες επιτελεστικότητας με βάση τις αντίστοιχες παραμορφώσεις *δd*. Το σημείο αυτό αντιστοιχεί στη στάθμη επιτελεστικότητας Β (Προστασία Ζωής – Οριακή Κατάσταση Σημαντικών Βλαβών). Οι παραμορφώσεις διαφέρουν ανάλογα με το είδος του στοιχείου (υποστύλωμα, δοκοί, κλπ.), τον τρόπο αστοχίας (πλάστιμη ή ψαθυρή) και την κατηγοριοποίηση του στοιχείου σε πρωτεύον ή δευτερεύον.

Ο ΚΑΝ.ΕΠΕ. ορίζει ως εξής τις παραμορφώσεις *δ<sup>d</sup>* που αντιστοιχούν σε πλάστιμα στοιχεία στη στάθμη επιτελεστικότητας Προστασία Ζωής:

- Πρωτεύοντα στοιχεία: *δ<sup>d</sup> = 0.5(δy+δu)/γRd*
- Δευτερεύοντα στοιχεία: *δ<sup>d</sup> = δu/γRd*

Όπου *γRd* είναι ο συντελεστής ασφαλείας και συνήθως ισούται με 1,50.

## **2.7 ΣΤΑΘΜΕΣ ΕΠΙΤΕΛΕΣΤΙΚΟΤΗΤΑΣ ΚΑΤΑΣΚΕΥΗΣ**

Αφού ολοκληρωθεί η παραπάνω διαδικασία για τα στοιχεία της κατασκευής, μπορεί να κατασκευαστεί η καμπύλη ικανότητας όλης της κατασκευής και να τοποθετηθούν πάνω σε αυτή τα σημεία που αντιστοιχούν στις διάφορες στάθμες επιτελεστικότητας συνολικά για όλη την κατασκευή. Αυτό απαιτεί καλή κρίση μηχανικού, καθώς ο καθορισμός των σημείων επιτελεστικότητας πάνω στην καμπύλη ικανότητας δεν είναι προφανής. Μία στάθμη επιτελεστικότητας για την κατασκευή ως σύνολο δεν αντιστοιχεί πάντοτε στο σημείο που το πρώτο στοιχείο της κατασκευής φτάνει σε αυτή τη στάθμη, καθώς η κατασκευή αποτελείται από πολλά στοιχεία και είναι πιθανό ένα ποσοστό αυτών να έχει περάσει κάποια στάθμη επιτελεστικότητας ενώ η κατασκευή στο σύνολό της να βρίσκεται κάτω από αυτή. [ΨΥΧΑΡΗΣ Ι., (2015). *ΑΝΤΙΣΕΙΣΜΙΚΟΣ ΣΧΕΔΙΑΣΜΟΣ ΜΕ ΣΤΑΘΜΕΣ ΕΠΙΤΕΛΕΣΤΙΚΟΤΗΤΑΣ.*]

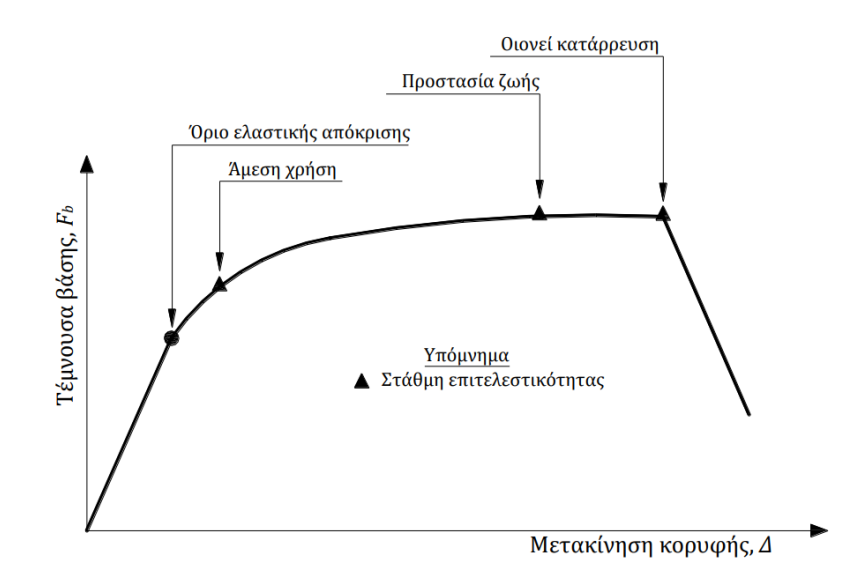

Εικόνα 2.9 Ορισμός Σταθμών Επιτελεστικότητας στην Καμπύλη Ικανότητας.

Κατόπιν, για δεδομένη περίοδο επανάληψης του σεισμού σχεδιασμού, υπολογίζεται η αναμενόμενη μετακίνηση της κατασκευής (στοχευόμενη μετακίνηση – target displacement) που ορίζει το σημείο επιτελεστικότητας (performance point) της κατασκευής για αυτό το σεισμό. Η μετακίνηση αυτή μπορεί να υπολογιστεί με προσεγγιστικές μεθόδους ή με στατική μη-γραμμική ανάλυση (μέθοδος pushover), όμως η ακρίβεια των αποτελεσμάτων είναι αμφισβητήσιμη. Διάφορες εναλλακτικές μεθοδολογίες εφαρμογής της στατικής μη-γραμμικής ανάλυσης είναι η μέθοδος ATC-40, η μέθοδος Ν2, η ιδιομορφική στατική μη-γραμμική ανάλυση (modal pushover) κ.α. [ΨΥΧΑΡΗΣ Ι., (2015). *ΑΝΤΙΣΕΙΣΜΙΚΟΣ ΣΧΕΔΙΑΣΜΟΣ ΜΕ ΣΤΑΘΜΕΣ ΕΠΙΤΕΛΕΣΤΙΚΟΤΗΤΑΣ.*]

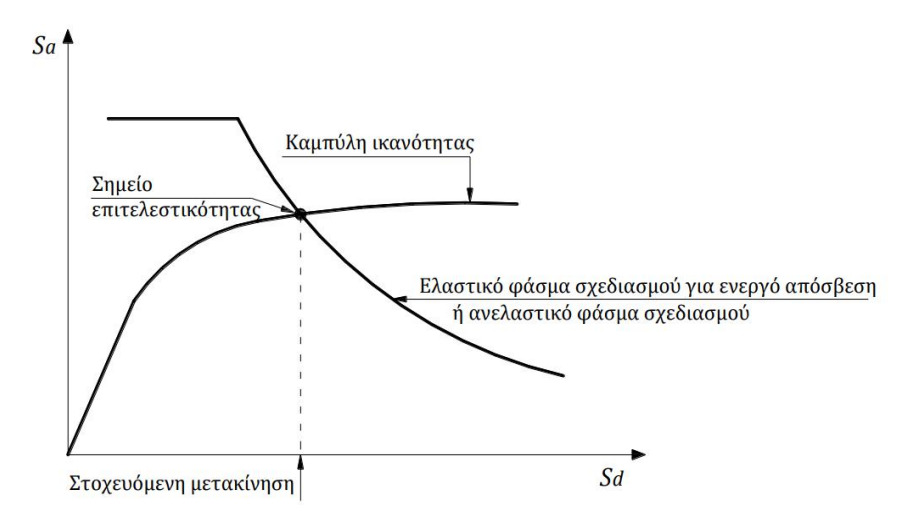

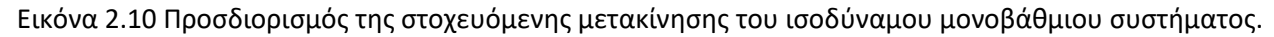

Αφού υπολογιστεί η αναμενόμενη μετακίνηση της κατασκευής (μετακίνηση κορυφής), σημειώνεται στην καμπύλη ικανότητας το αντίστοιχο σημείο επιτελεστικότητας, το οποίο συγκρίνεται με την επιθυμητή στάθμη επιτελεστικότητας για τη συγκεκριμένη σεισμική διέγερση. Η διαδικασία επαναλαμβάνεται για όλες τις στάθμες επιτελεστικότητας για τις οποίες γίνεται έλεγχος. Μπορεί έτσι να διαπιστωθεί εάν έχει υπερβληθεί κάποιος στόχος σεισμικής ικανότητας.

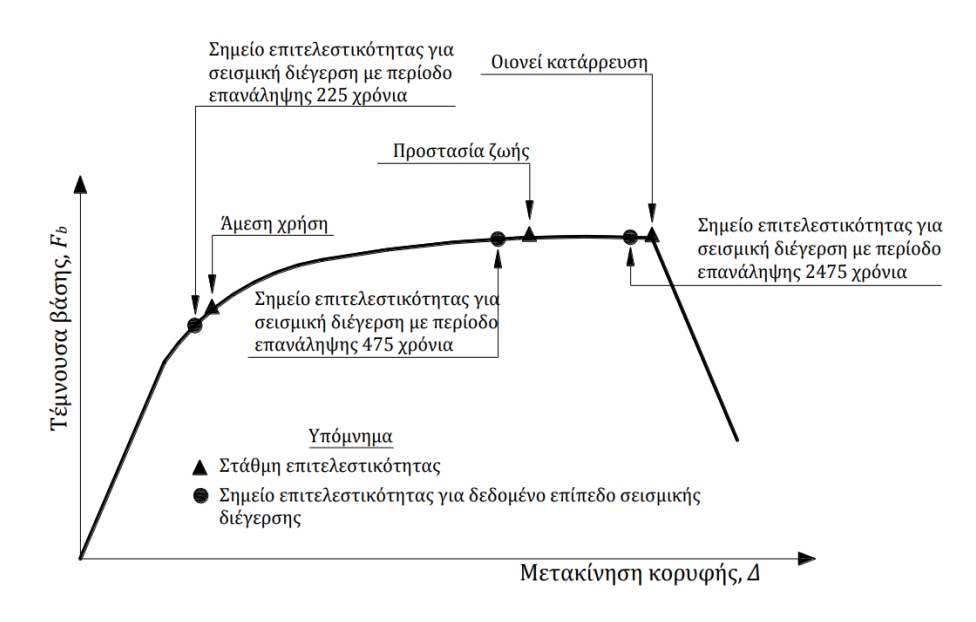

Εικόνα 2.11 Σύγκριση στοχευόμενης μετακίνησης και αντίστοιχης στάθμης επιτελεστικότητας.

### **2.8 ΙΣΟΔΥΝΑΜΟ ΜΟΝΟΒΑΘΜΙΟ ΣΥΣΤΗΜΑ**

Γενικά, μπορούμε να θεωρήσουμε ότι η κατανομή των φορτίων στου ορόφους γίνεται σύμφωνα με την παρακάτω εξίσωση:

$$
F_i = V \frac{m_i \phi_i}{\sum_j m_j \phi_j}
$$

όπου, *i <sup>V</sup> <sup>F</sup>* είναι η τέμνουσα βάσης. Οι συντελεστές *φ<sup>i</sup>* δηλώνουν την κατανομή των μετακινήσεων στους ορόφους και κανονικοποιούνται έτσι ώστε η τιμή στην κορυφή (επίπεδο του κόμβου ελέγχου) να ισούται με μονάδα: *φtop = 1.*

Εάν η κατανομή των φορτίων γίνεται σύμφωνα με την παραπάνω εξίσωση και *φtop = 1*, η αντιστοιχία μεταξύ του πολυβάθμιου συστήματος και του ισοδύναμου μονοβάθμιου για όλα τα μεγέθη (δυνάμεις, μετακινήσεις, ενέργεια κ.λπ.) γίνεται μέσω της σχέσης:

$$
Q = \Gamma \cdot Q^*
$$

όπου

- *Q\** μέγεθος στο ισοδύναμο μονοβάθμιο σύστημα (π.χ. δύναμη *F \** , μετακίνηση *δ \**
- *Q* αντίστοιχο μέγεθος στο πολυβάθμιο σύστημα (π.χ. τέμνουσα βάσης V, μετακίνηση κορυφής Δ)
- *Γ* συντελεστής συμμετοχής που δίνεται από τη σχέση:

$$
\Gamma = \frac{\sum m_i \phi_i}{\sum m_i \phi_i^2}
$$

Ο αριθμητής της παραπάνω σχέσης ισούται με τη μάζα του ισοδύναμου μονοβάθμιου συστήματος, δηλαδή

$$
m^* = \sum m_i \phi_i
$$

Σημειώνεται ότι, αφού τόσο οι δυνάμεις όσο και οι μετακινήσεις ακολουθούν τον ίδιο κανόνα μετασχηματισμού, η δυσκαμψία του ισοδύναμου μονοβάθμιου συστήματος είναι ίδια με αυτή του πολυβαθμίου. Η ιδιοπερίοδος όμως του ισοδύναμου μονοβαθμίου συστήματος δεν ισούται με την 1 η ιδιοπερίοδο του πολυβαθμίου, ακόμα και εάν οι συντελεστές *φ<sup>i</sup>* ισούνται με τις αντίστοιχες τιμές της πρώτης ιδιομορφής. [ΨΥΧΑΡΗΣ Ι., (2015). *ΑΝΤΙΣΕΙΣΜΙΚΟΣ ΣΧΕΔΙΑΣΜΟΣ ΜΕ ΣΤΑΘΜΕΣ ΕΠΙΤΕΛΕΣΤΙΚΟΤΗΤΑΣ.*]

Η σχέση *Q = Γ Q\** χρησιμοποιείται για τη μετατροπή της καμπύλης ικανότητας του κτιρίου σε φάσμα ικανότητας (capacity spectrum) του ισοδύναμου μονοβάθμιου μορφής ADRS (AccelerationDisplacement Response Spectrum – Φάσμα Απόκρισης Επιτάχυνσης-Μετακίνησης) με βάση τις σχέσεις:

$$
S_{\alpha} = \frac{V}{\alpha \cdot m_{o\lambda}} \text{ } \kappa \alpha \text{ } S_{\text{d}} = \frac{\Delta}{\Gamma \cdot \phi_{\text{top}}}
$$

όπου

V η τέμνουσα βάσης του πολυβαθμίου

mολ η συνολική μάζα του πολυβαθμίου

α ποσοστό συνολικής μάζας που συμμετέχει στη δυναμική απόκριση της κατασκευής για την αναμενόμενη μορφή παραμόρφωσης, που δίνεται από τη σχέση:

$$
\alpha = \frac{\left[\sum m_i \phi_i\right]^2}{m_{\rho \lambda} \cdot \sum m_i \phi_i^2} = \frac{\Gamma \cdot \sum m_i \phi_i}{m_{\rho \lambda}} = \Gamma \frac{m^*}{m_{\rho \lambda}}
$$

Δ η μετακίνηση οροφής.

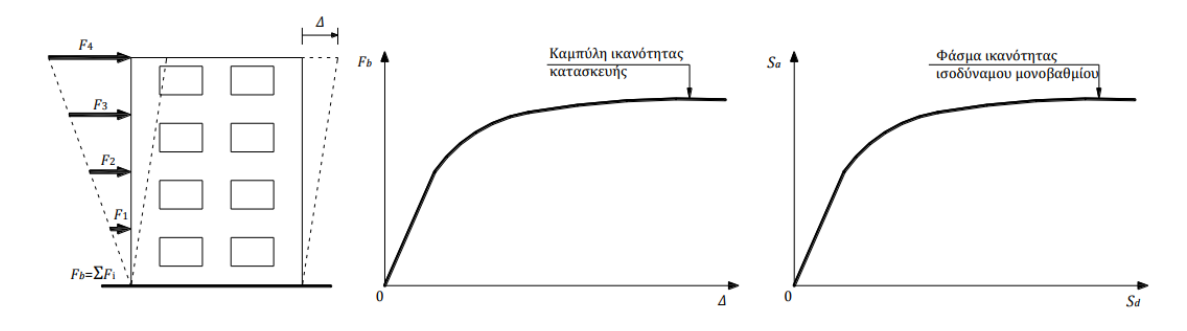

Εικόνα 2.12 Κατασκευή της καμπύλης ικανότητας της κατασκευής και του φάσματος ικανότητας του ισοδύναμου μονοβαθμίου σε ADRS μορφή.

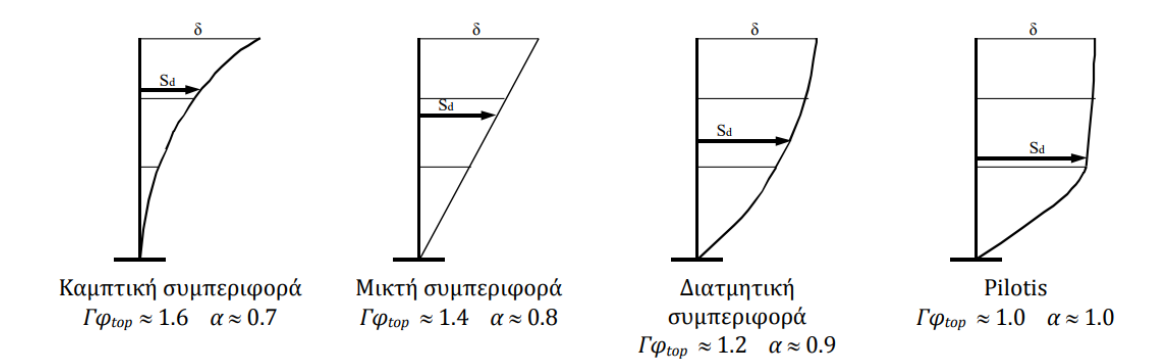

Εικόνα 2.13 Τιμές συντελεστή α για χαρακτηριστικούς τρόπους συμπεριφοράς.

## **2.9 ΜΕΘΟΔΟΙ ΥΠΟΛΟΓΙΣΜΟΥ ΣΤΟΧΕΥΟΜΕΝΗΣ ΜΕΤΑΚΙΝΗΣΗΣ**

Οι μέθοδοι υπολογισμού της στοχευόμενης μετακίνησης βασίζονται στην απόκριση ενός ισοδύναμου μονοβάθμιου συστήματος και ο υπολογισμός της απόκρισης της κατασκευής σε κάθε όροφο γίνεται με βάση την παραμόρφωσή της για συγκεκριμένη κατανομή φορτίων καθ' ύψος. Το σημείο επιτελεστικότητας καθορίζεται με βάση την εξισορρόπηση της απαίτησης (demand), σύμφωνα με το επιθυμητό φάσμα σχεδιασμού, και της ικανότητας (capacity) της κατασκευής. Σε διάγραμμα ADRS (Acceleration-Displacement Response Spectrum), η εξισορρόπηση αυτή συμβαίνει στο σημείο τομής της καμπύλης ικανότητας και του ελαστικού φάσματος σχεδιασμού που αντιστοιχεί στην ενεργό απόσβεση για τη μέγιστη μετακίνηση ή του αντίστοιχου ανελαστικού φάσματος. [ΨΥΧΑΡΗΣ Ι., (2015). *ΑΝΤΙΣΕΙΣΜΙΚΟΣ ΣΧΕΔΙΑΣΜΟΣ ΜΕ ΣΤΑΘΜΕΣ ΕΠΙΤΕΛΕΣΤΙΚΟΤΗΤΑΣ.*]

Παρακάτω παρουσιάζεται ο τρόπος υπολογισμού του σημείου επιτελεστικότητας σύμφωνα με τη μεθοδολογία ATC-40 και τη μέθοδο των συντελεστών. Σε όλες τις μεθόδους, η μετακίνηση της κατασκευής υπολογίζεται από τη μετακίνηση του ισοδύναμου μονοβάθμιου συστήματος.

### ΜΕΘΟΔΟΛΟΓΙΑ ATC-40

• Βήμα 1: Μεταφορά του ελαστικού φάσματος σχεδιασμού για *ζ=5%* στο πεδίο επιτάχυνσημετακίνηση (μορφή ADRS).

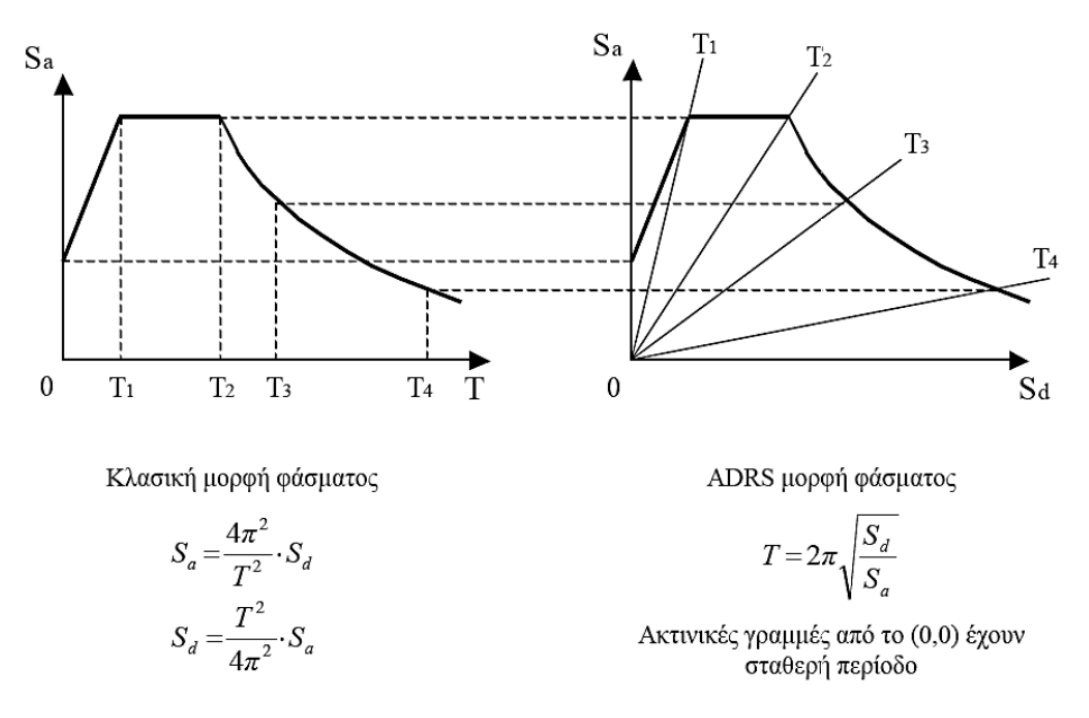

Εικόνα 2.14 Μετατροπή ελαστικού φάσματος σχεδιασμού σε ADRS μορφή.

• Βήμα 2: Κατασκευή της καμπύλης ικανότητας (capacity curve) και του φάσματος ικανότητας (capacity spectrum).

Η κατασκευή της καμπύλης ικανότητας γίνεται με υπολογισμό της μετακίνησης της κορυφής για διάφορες τιμές της τέμνουσας βάσης, θεωρώντας κατανομή των φορτίων καθ' ύψος συμβατή με την αναμενόμενη μορφή μετακινήσεων. Στη συνέχεια, η καμπύλη αυτή μετατρέπεται σε φάσμα ικανότητας του ισοδύναμου μονοβάθμιου συστήματος.

• Βήμα 3: Εύρεση 1ου σημείου δοκιμών.

Από το ελαστικό φάσμα για απόσβεση *ζ=5%* υπολογίζεται η μετακίνηση *δ<sup>1</sup>* για τη δυσκαμψία που αντιστοιχεί σε ρηγματωμένες διατομές (τέμνουσα δυσκαμψία στο θεωρητικό σημείο διαρροής). Για τη μετακίνηση αυτή υπολογίζεται η πρώτη εκτίμηση του σημείου επιτελεστικότητας πάνω στο φάσμα ικανότητας και η αντίστοιχη επιτάχυνση *α1*. Η μετακίνηση *δ<sup>1</sup>* είναι η τιμή που θα προέκυπτε από τη θεώρηση ίσης μετακίνησης μεταξύ του ελαστικού και ανελαστικού συστήματος.

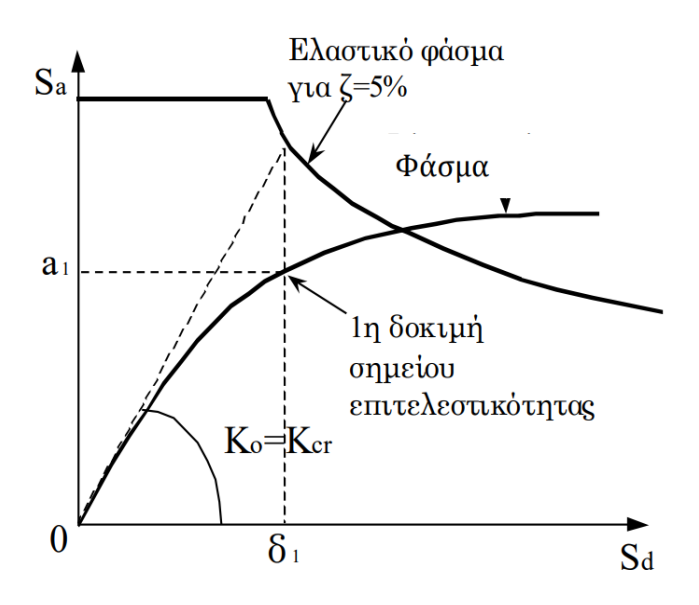

Εικόνα 2.15 Εύρεση πρώτου σημείου δοκιμών.

• Βήμα 4: Κατασκευή διγραμμικού φάσματος ικανότητας.

Aπό το 1º σημείο δοκιμής φέρνουμε ευθεία, έτσι ώστε τα εμβαδά A<sub>1</sub> και A<sub>2</sub> να είναι περίπου ίσα και ορίζουμε το σημείο τομής με την ευθεία που αντιστοιχεί στην αρχική δυσκαμψία. Το σημείο αυτό αντιστοιχεί στη διαρροή σύμφωνα με τη διγραμμική καμπύλη συμπεριφοράς και η προβολή του στους άξονες S<sub>a</sub> και S<sub>d</sub> ορίζει την επιτάχυνση διαρροής, α<sub>ν</sub> και τη μετακίνηση διαρροής, δ<sup>y</sup> αντίστοιχα.

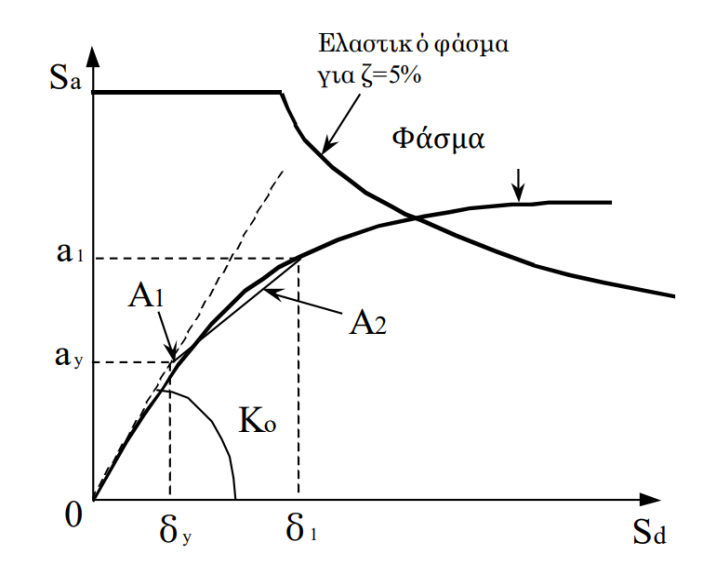

Εικόνα 2.16 Κατασκευή διγραμμικού φάσματος ικανότητας.

• Βήμα 5: Υπολογισμός ενεργούς απόσβεσης.

Η ενεργός απόσβεση μπορεί να γραφτεί ως:

$$
\zeta_{eff}=\zeta_{\varepsilon\lambda}+\zeta_{\nu\sigma\tau}
$$

όπου: *ζελ* η απόσβεση κατασκευής για ελαστική συμπεριφορά (=0.05 για Ω.Σ.)  *ζυστ* η υστερητική απόσβεση λόγω ελαστοπλαστικής συμπεριφοράς.

Για τον υπολογισμό της υστερητικής απόσβεσης προτείνεται η σχέση του Chopra (1995), η οποία βασίζεται στη σχέση των ενεργειών του ελαστοπλαστικού και του ισοδύναμου ελαστικού συστήματος:

$$
\zeta_{\nu\sigma\tau} = \frac{1}{4\pi} \frac{E_D}{E_{SO}} \Longrightarrow \zeta_{\nu\sigma\tau} = \frac{0.637 \cdot (\alpha_y \cdot \delta_u - \delta_y \cdot \alpha_u)}{\alpha_u \cdot \delta_u}
$$

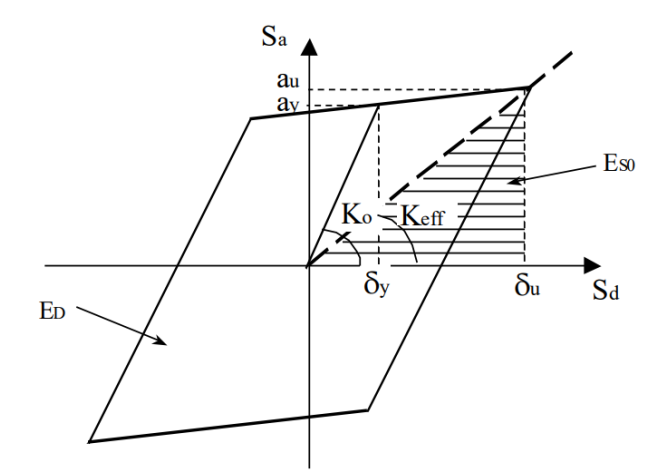

Εικόνα 2.17 Υπολογισμός υστερητικής απόσβεσης κατά Chopra.

Η σχέση του Chopra υπερεκτιμά την υστερητική απόσβεση για σεισμούς μεγάλης διάρκειας και κατασκευές χωρίς καλή πλάστιμη συμπεριφορά. Γι' αυτό, στο ATC-40 προτείνεται η χρήση ενός διορθωτικού συντελεστή *κ*, ο οποίος εξαρτάται από την ποιότητα της κατασκευής σε συνδυασμό με την αναμενόμενη σεισμική διέγερση.

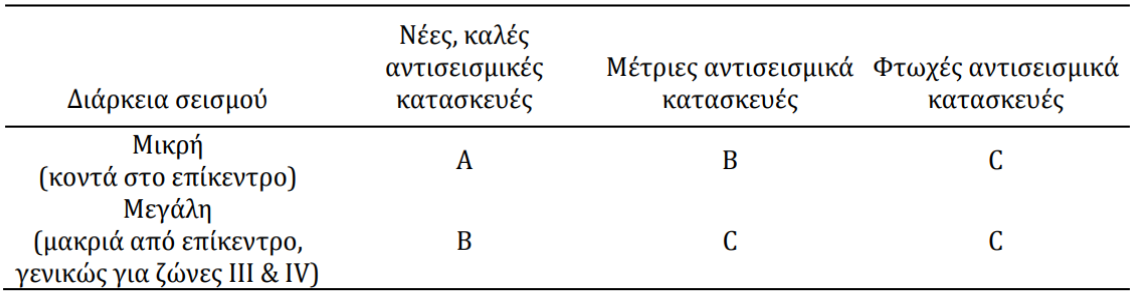

Οι τύποι συμπεριφοράς, καθώς και οι τιμές του συντελεστή *κ,* φαίνονται παρακάτω.

Εικόνα 2.18 Τύποι συμπεριφοράς κτιρίων.

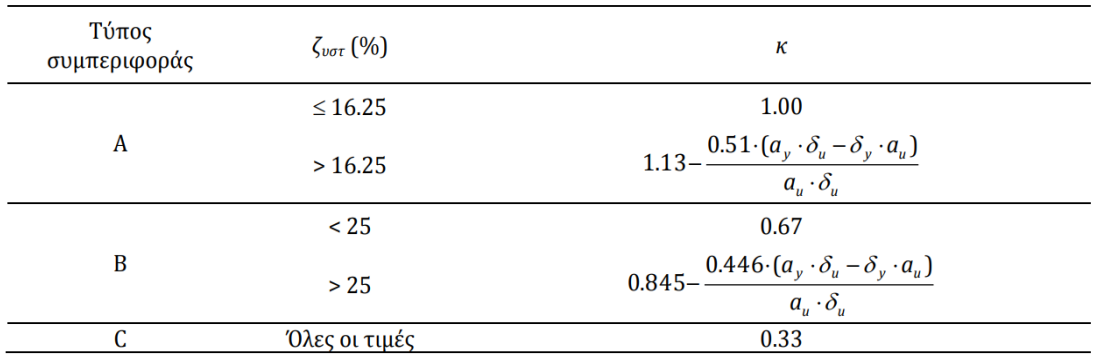

Εικόνα 2.19 Τιμές διορθωτικού συντελεστή *κ*.

Θέτοντας στην παραπάνω σχέση *α<sup>u</sup> = α<sup>1</sup>* και *δ<sup>u</sup> = δ<sup>1</sup>* προκύπτει:

$$
\zeta_{\text{eff}}(\%)=5+\frac{63.7\cdot\kappa\cdot(\alpha_{y}\cdot\delta_{1}-\delta_{y}\cdot\alpha_{1})}{\alpha_{1}\cdot\delta_{1}}
$$

Στη συνέχεια υπολογίζεται το ελαστικό φάσμα σχεδιασμού που αντιστοιχεί σε απόσβεση *ζ = ζeff* με πολλαπλασιασμό των τιμών του φάσματος για *ζ = 5%* με τους συντελεστές *SR<sup>A</sup>* και *SR<sup>V</sup>*

$$
SR_A = \frac{1}{B_s} = \frac{3.21 - 0.68 \cdot \ln \zeta_{\text{eff}}}{2.12} \ge SR_{A,\text{min}} \cdot SR_V = \frac{1}{B_L} = \frac{2.31 - 0.41 \cdot \ln \zeta_{\text{eff}}}{1.65} \ge SR_{V,\text{min}}
$$

στα τμήματα που αντιστοιχούν σε σταθερή επιτάχυνση και σταθερή ταχύτητα, αντίστοιχα.

| Τύπος συμπεριφοράς | $SR_{A,min}$ | $SR$ <sub>V,min</sub> |
|--------------------|--------------|-----------------------|
|                    | 0.33         | 0.50                  |
|                    | 0.44         | 0.56                  |
|                    | 0.56         | 0.67                  |

Εικόνα 2.20 Ελάχιστες τιμές μειωτικών συντελεστών απόσβεσης.

Το σημείο τομής μεταξύ του φάσματος σχεδιασμού για *ζ = ζeff* και του φάσματος ικανότητας ορίζει το νέο σημείο επιτελεστικότητας. Η προβολή αυτού του σημείου στους άξονες *S<sup>a</sup>* και *S<sup>d</sup>* ορίζει την νέα επιτάχυνση, *α<sup>2</sup>* και τη νέα μετακίνηση, *δ<sup>2</sup>* αντίστοιχα.

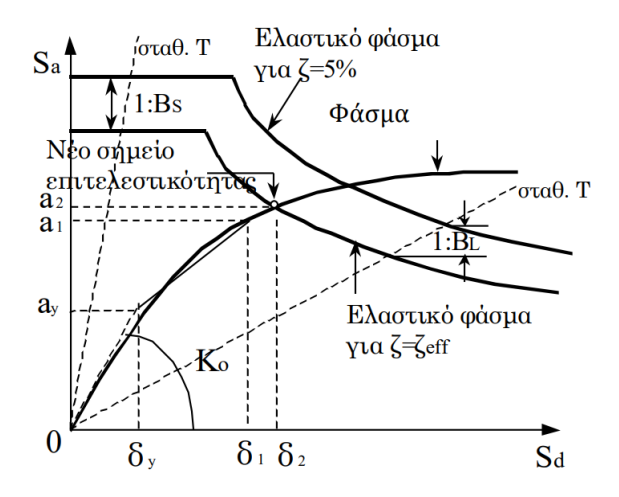

Εικόνα 2.21 Κατασκευή ελαστικού φάσματος απόκρισης για ζ=ζeff και εύρεση νέου σημείου επιτελεστικότητας.

• Βήμα 6: Έλεγχος σύγκλισης.

Η μέθοδος βασίζεται σε μία επαναληπτική διαδικασία μέχρι να επιτευχθεί σύγκλιση. Θεωρούμε ότι η σύγκλιση έχει επιτευχθεί εάν:

$$
0.95\cdot\delta_1<\!\delta_2<\!1.05\cdot\delta_1
$$

Εάν το κριτήριο δεν ικανοποιείται, θέτουμε *α1 = α<sup>2</sup>* και *δ1 = δ<sup>2</sup>* και επαναλαμβάνουμε τη διαδικασία από το 4<sup>ο</sup> βήμα. Εάν το κριτήριο ικανοποιείται, η μετακίνηση *δ<sup>2</sup>* αντιστοιχεί στη μέγιστη αναμενόμενη μετακίνηση *δ \** του ισοδύναμου μονοβάθμιου συστήματος (στοχευόμενη μετακίνηση).

• Βήμα 7: Στοχευόμενη μετακίνηση κατασκευής.

Η μετακίνηση της κορυφής, *Δ*, που αντιστοιχεί στη μετακίνηση *δ \** του ισοδύναμου μονοβάθμιου συστήματος, υπολογίζεται από τη σχέση

$$
S_d = \frac{\Delta}{\Gamma}
$$

επιλύοντας ως προς *Δ* και θέτοντας *S<sup>d</sup> = δ\** . [ΨΥΧΑΡΗΣ Ι., (2015). *ΑΝΤΙΣΕΙΣΜΙΚΟΣ ΣΧΕΔΙΑΣΜΟΣ ΜΕ ΣΤΑΘΜΕΣ ΕΠΙΤΕΛΕΣΤΙΚΟΤΗΤΑΣ.*]

# **ΚΕΦΑΛΑΙΟ 3: ΠΕΡΙΓΡΑΦΗ ΚΑΙ ΠΡΟΣΟΜΟΙΩΣΗ ΚΑΤΑΣΚΕΥΗΣ**

# **3.1 ΠΕΡΙΓΡΑΦΗ ΥΦΙΣΤΑΜΕΝΗΣ ΚΑΤΑΣΚΕΥΗΣ**

Το υπό μελέτη υφιστάμενο κτίριο, είναι ένα πενταώροφο οικοδόμημα με υπόγειο, από οπλισμένο σκυρόδεμα και λειτουργεί σαν ξενοδοχείο. Βρίσκεται στην Κρήτη και συγκεκριμένα στην περιοχή των Χανίων και κατασκευάστηκε το 1973, συνεπώς ο σχεδιασμός του έχει γίνει με βάση τον Αντισεισμικό Κανονισμό του 1959.

Το κτίριο έχει έκταση 360 τ.μ.. Δεν παρουσιάζει συμμετρία σε καμία από τις διευθύνσεις χ και ψ και έχει αρκετές διαφοροποιήσεις στις διατομές ανά όροφο, εκτός των τριών τελευταίων που είναι πανομοιότυποι. Το ύψος των ορόφων είναι 3.0 μ. ενώ το ύψος του υπογείου και του ισογείου κυμαίνεται στα 4.5μ.. Το κατακόρυφο σύστημα στήριξης του κτιρίου αποτελείται κυρίως από υποστυλώματα ενώ στο υπόγειο υπάρχουν περιμετρικά τοιχώματα. Η πλάκα έχει πάχος 13 εκατοστά.

Στα ακόλουθα σχήματα φαίνονται οι ξυλότυποι οροφής της κάθε στάθμης.

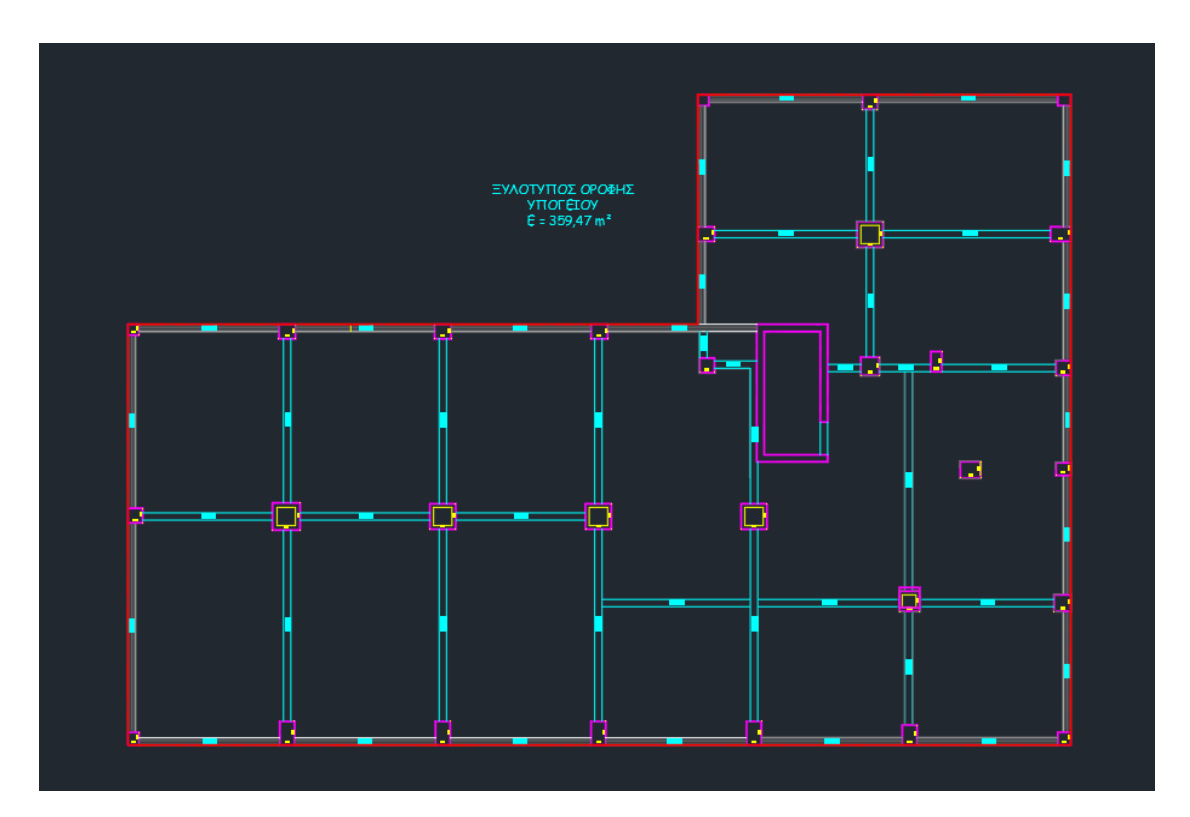

Εικόνα 3.1 Ξυλότυπος Οροφής Υπογείου

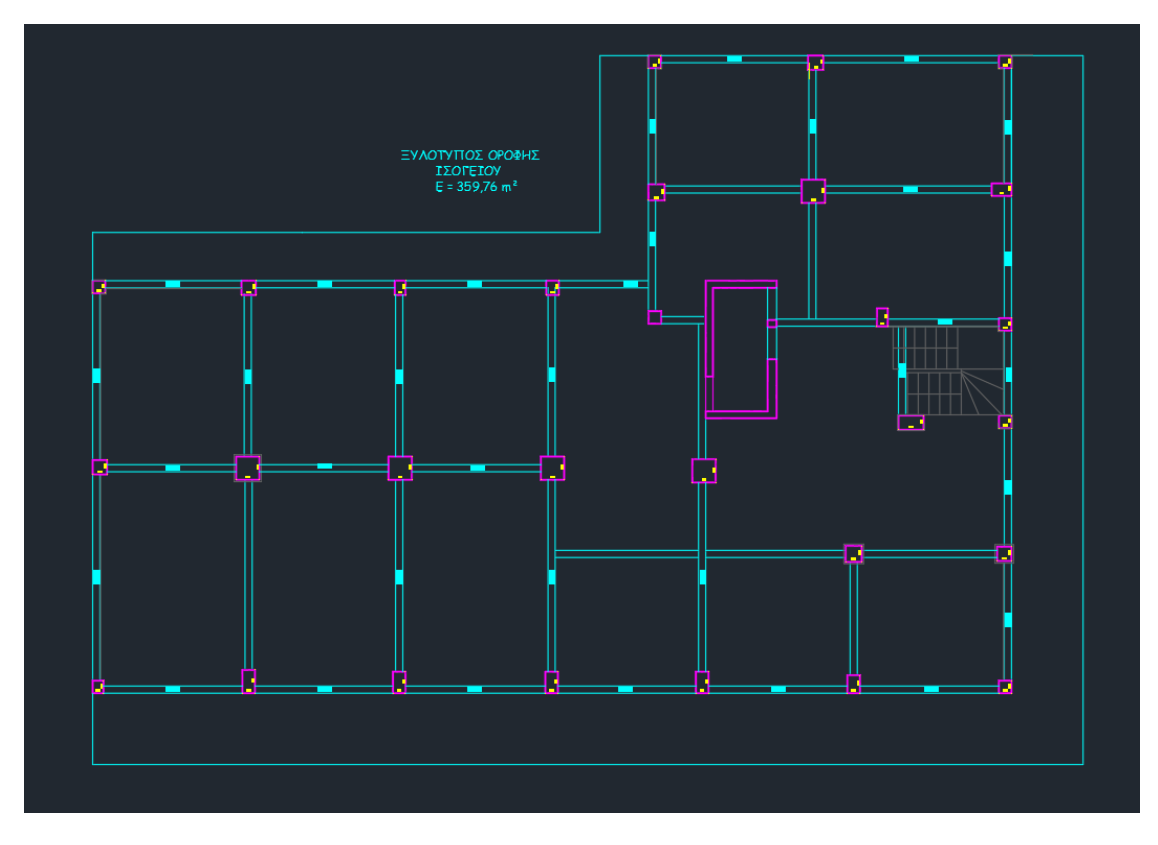

Εικόνα 3.2 Ξυλότυπος Οροφής Ισογείου.

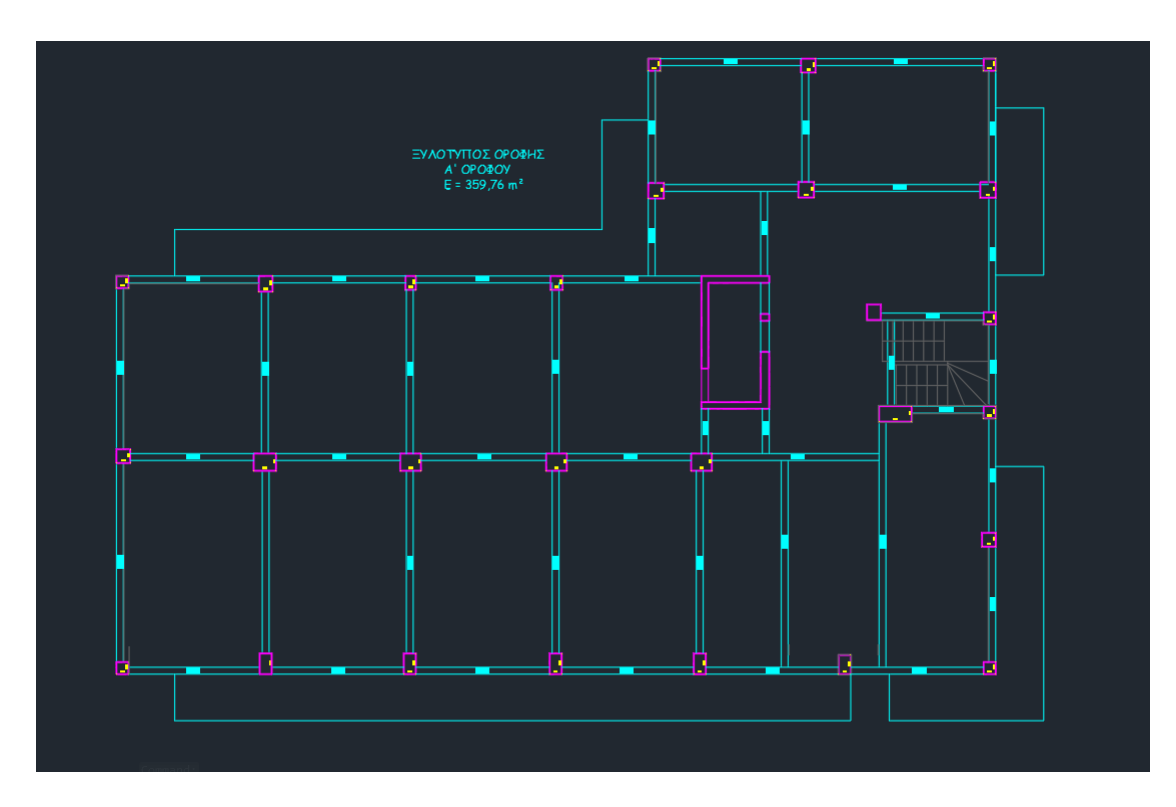

Εικόνα 3.3 Ξυλότυπος Οροφής Α' Ορόφου.

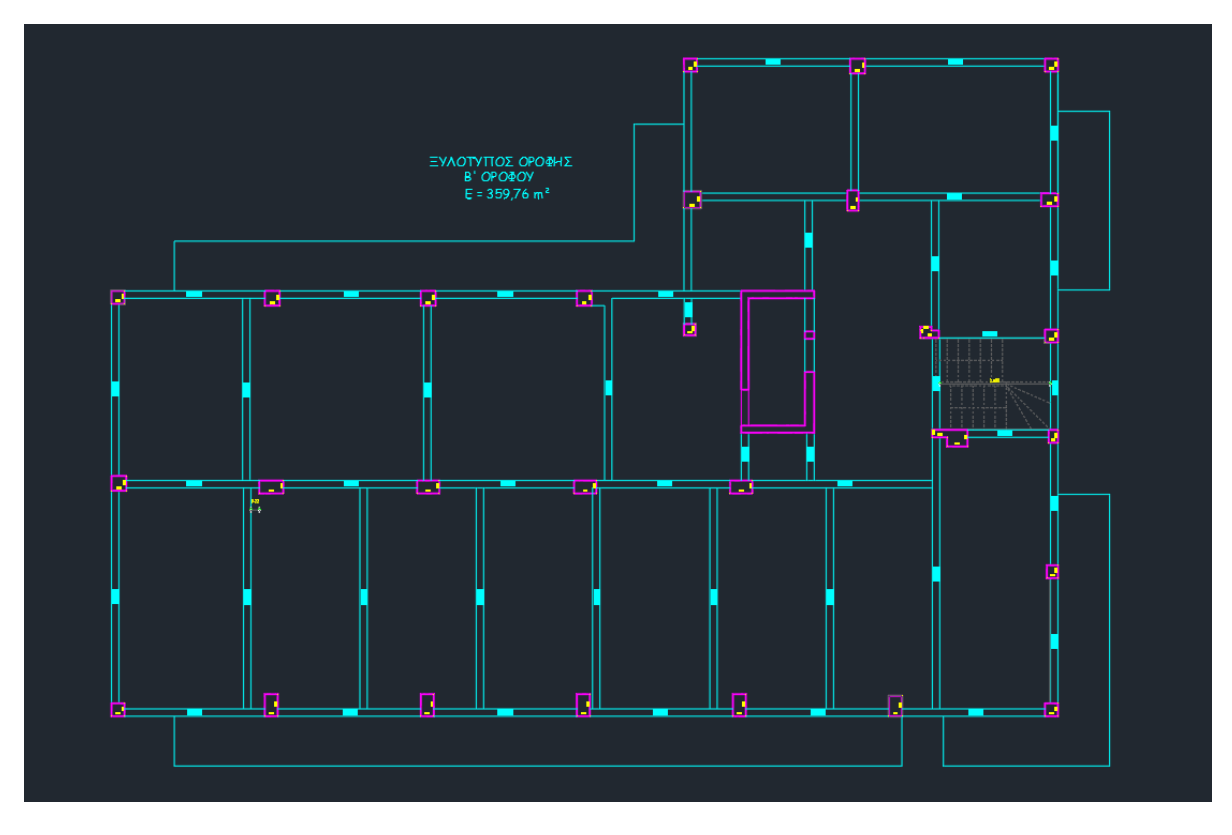

Εικόνα 3.4 Ξυλότυπος Οροφής Β' Ορόφου.

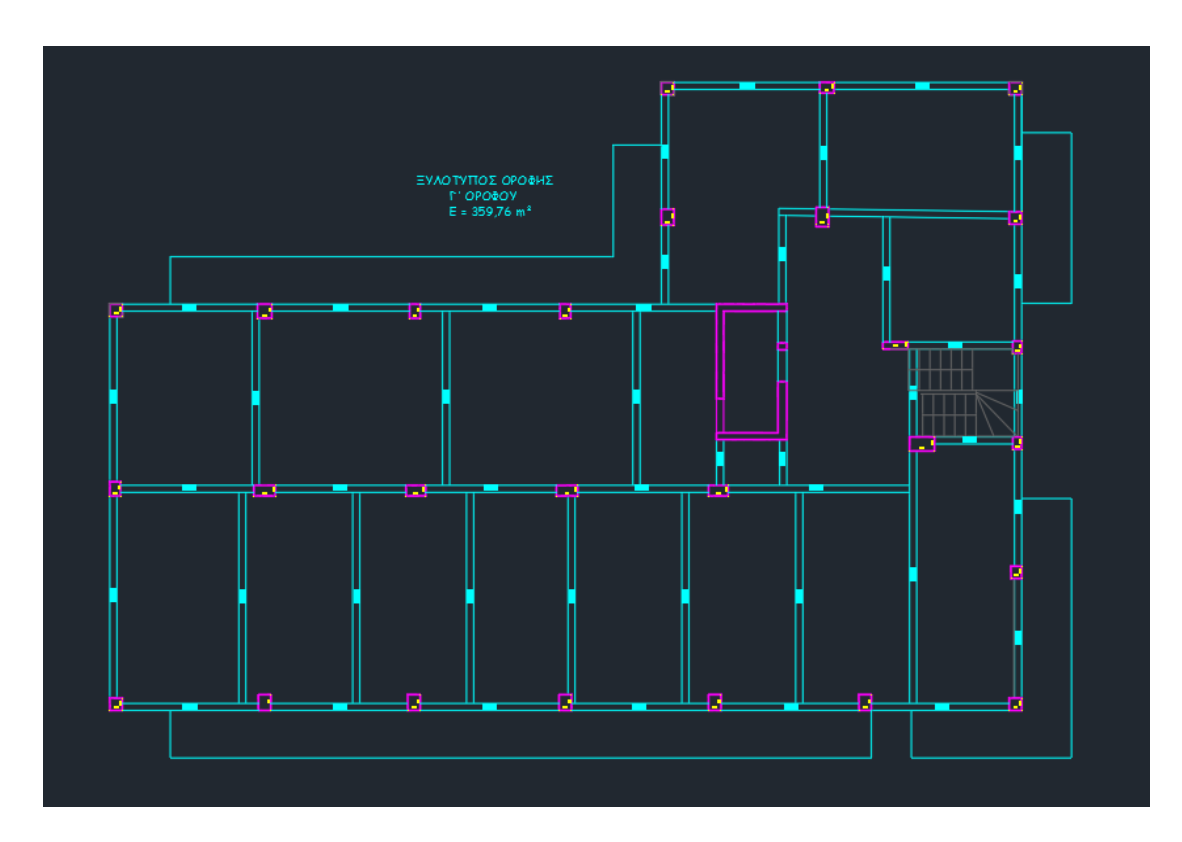

Εικόνα 3.5 Ξυλότυπος Οροφής Γ', Δ' ,Ε' Ορόφων.

# **3.2 ΕΙΣΑΓΩΓΗ ΤΟΥ ΦΟΡΕΑ ΣΤΟ SAP2000.**

Αρχικά εισάχθηκε στο πρόγραμμα ένας κάναβος, με τη βοήθεια των συντεταγμένων των υποστυλωμάτων.

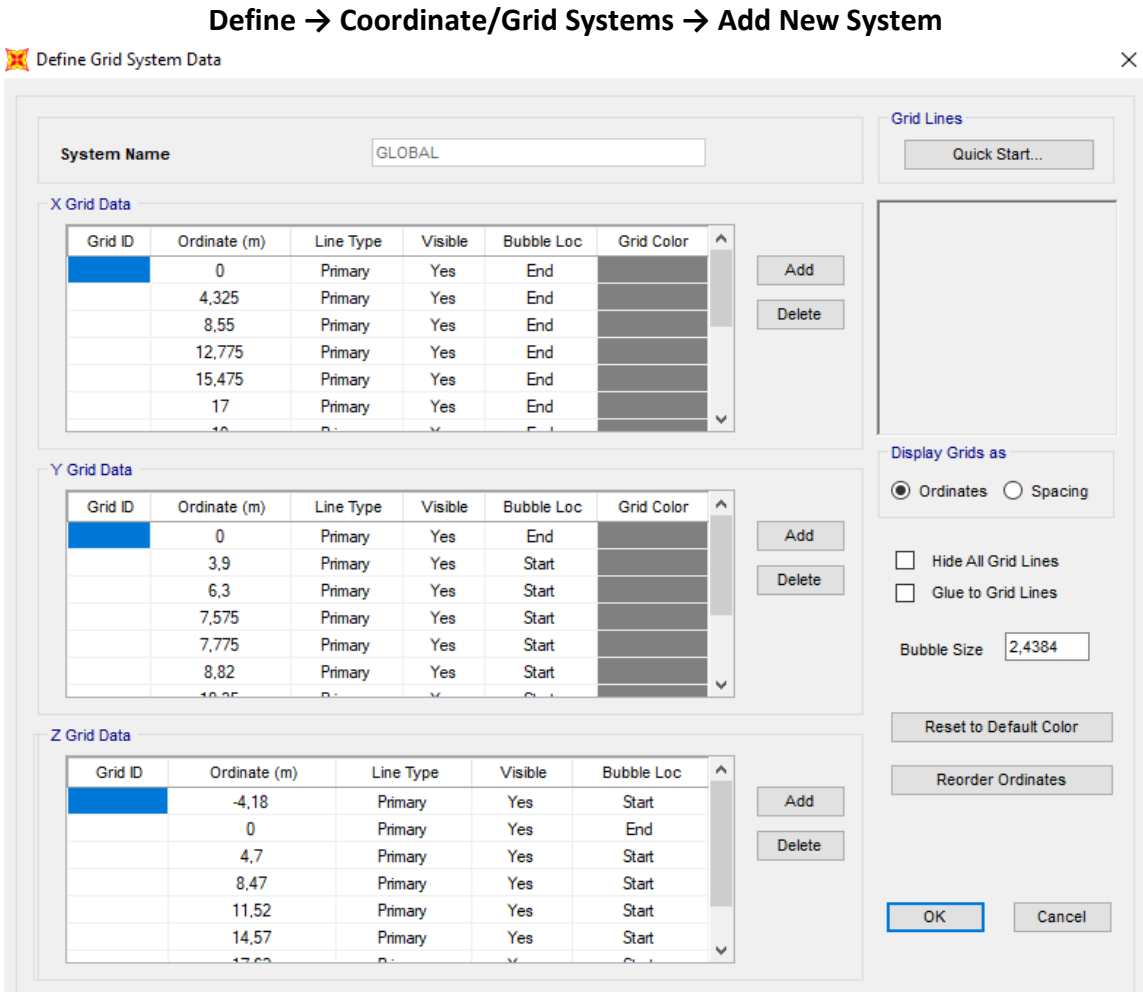

Εικόνα 3.6 Εισαγωγή κανάβου.

Με βάση τον κάναβο αυτό, σχεδιάστηκε σε τρισδιάστατη απεικόνιση, η μορφή του φορέα.

## **3.3 ΥΛΙΚΑ**

Στη συνέχεια ορίστηκαν τα υλικά τα οποία χρησιμοποιήθηκαν. Συγκεκριμένα τα δοκάρια σχεδιάστηκαν με σκυρόδεμα ποιότητας C16/20 (Ec = 28 GPa), ενώ τα υποστυλώματα και τα τοιχώματα με σκυρόδεμα ποιότητας C20/25 (Ec = 29 GPa). Για τον οπλισμό των διατομών χρησιμοποιήθηκε χάλυβας ποιότητας S220 (E<sup>S</sup> = 200 GPa).

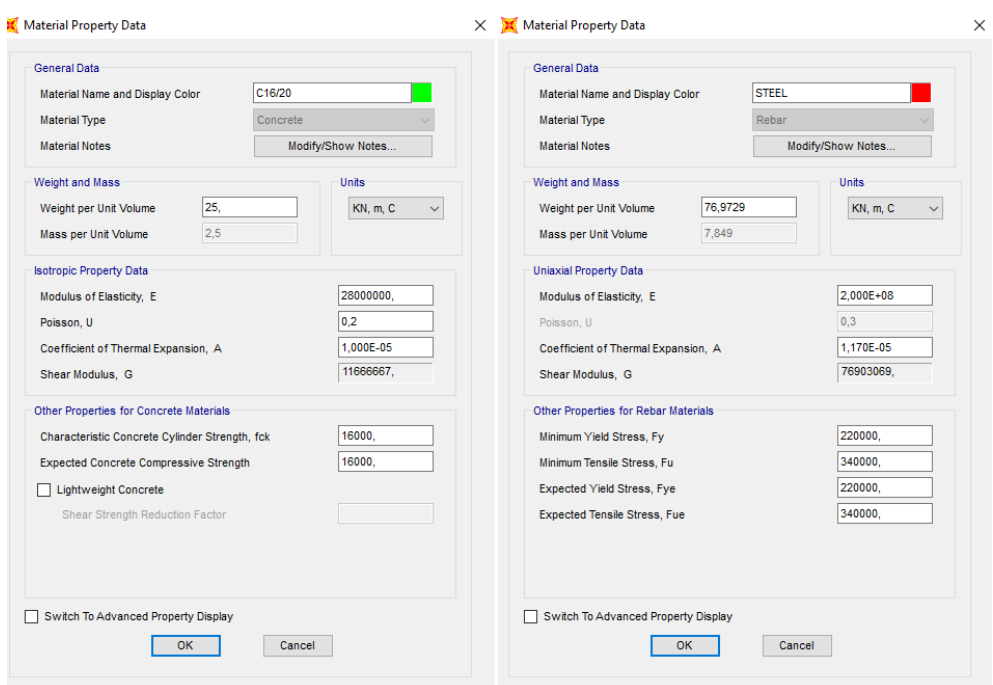

### **Define → Materials → Add New Material**

Εικόνα 3.7 Εισαγωγή σκυροδέματος και χάλυβα και ορισμός ιδιοτήτων.

## **3.4 ΣΧΕΔΙΑΣΜΟΣ ΔΙΑΤΟΜΩΝ**

Οι διατομές των δοκών, των υποστυλωμάτων και των τοιχωμάτων εισήχθησαν στο πρόγραμμα μέσω του Section Designer, όπου σχεδιάστηκαν με τις διαστάσεις τους και με τους αντίστοιχους οπλισμούς.

Καθώς το πρόγραμμα δεν περιέχει όλες τις διατομές των οπλισμών, χρειάστηκε να εισαχθεί μέσω της επόμενης εντολής, η διατομή οπλισμού Φ18.

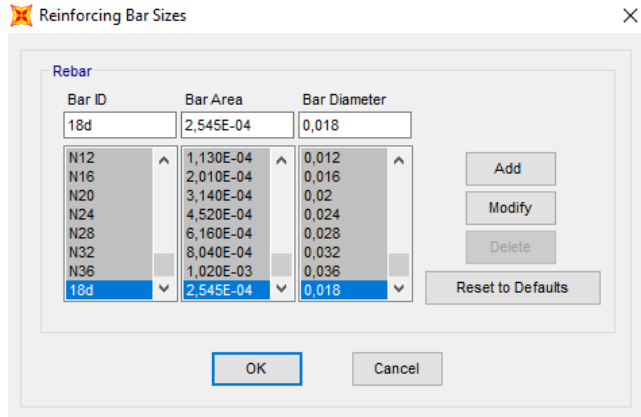

## **Define → Section Properties → Reinforcing Bar Sizes**

Εικόνα 3.8 Εισαγωγή διατομής οπλισμού.

Ενδεικτικά παρουσιάζεται η εισαγωγή της διατομής ενός υποστυλώματος και μίας δοκού.

**Define → Section Properties → Frame Sections → Add New Property → Other → Section Designer**

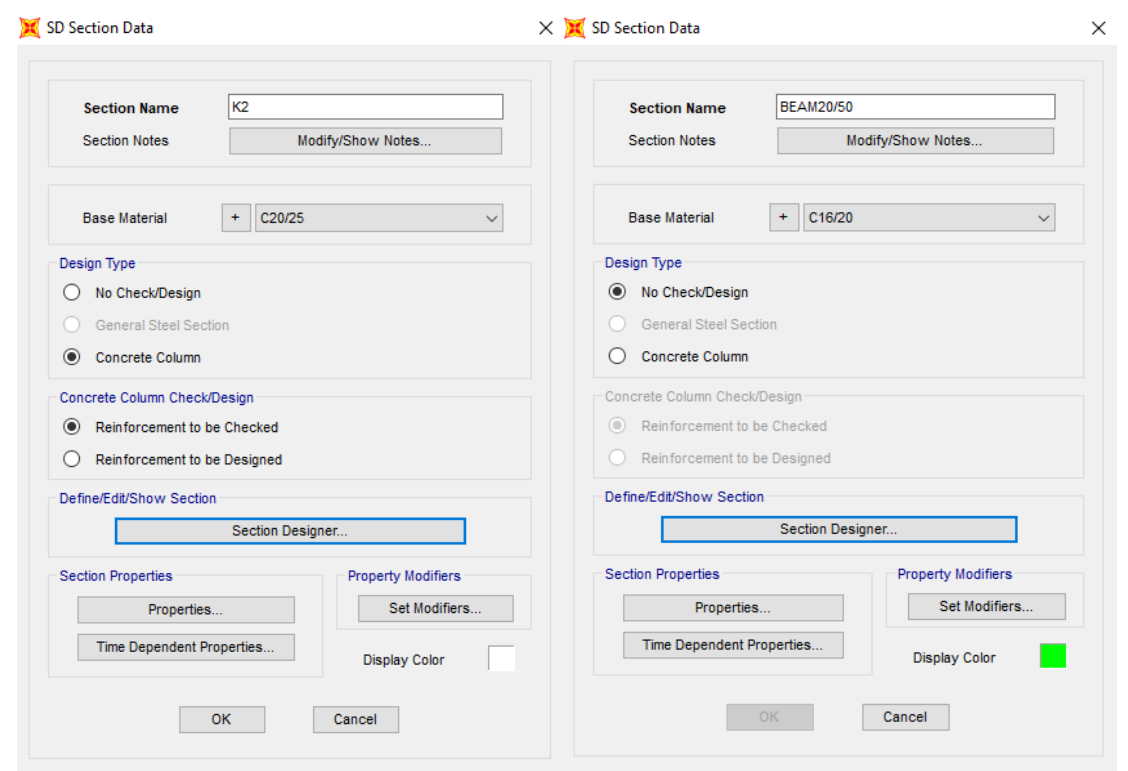

Εικόνα 3.9 Εισαγωγή διατομής υποστυλώματος και δοκού.

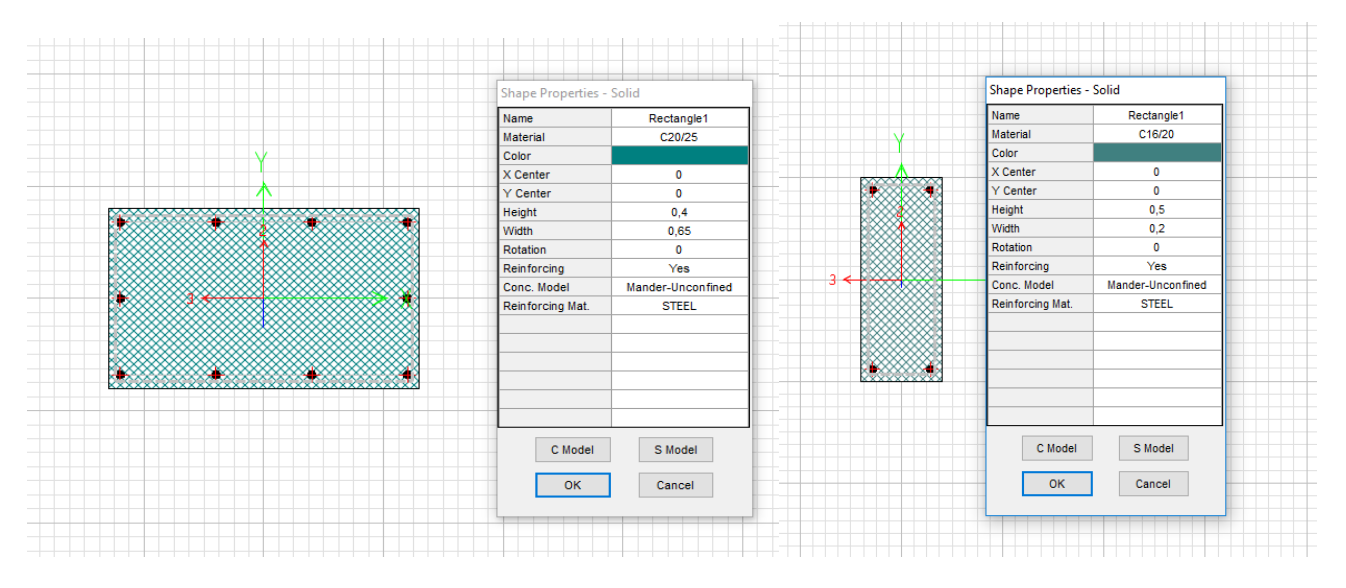

## **Section Designer**

Εικόνα 3.10 Σχεδιασμός υποστυλώματος και δοκού στο Section Designer.

# **3.5 ΦΟΡΤΙΑ ΚΑΤΑΣΚΕΥΗΣ**

Οι πλάκες δεν εισήχθησαν στο μοντέλο, αντ' αυτού λήφθηκε υπόψιν η επίδρασή τους με τη μεταβίβαση φορτίων στα αντίστοιχα δοκάρια. Για να γίνει αυτό χρησιμοποιήθηκε η μεθοδολογία που ορίζεται στον ΕΚΩΣ2000. Συγκεκριμένα, όταν σε μία γωνία συναντώνται δύο πλευρές ομοειδούς στήριξης, η γωνία μερισμού είναι 45°. Στην περίπτωση που συναντώνται πλήρως πακτωμένη με ελεύθερα εδραζόμενη πλευρά, η γωνία μερισμού προς την πλευρά της πάκτωσης είναι 60°.

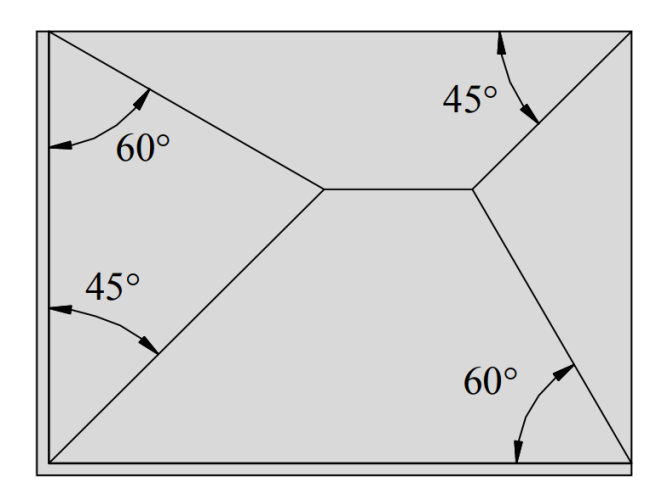

Εικόνα 3.11 Κατανομή του φορτίου τετραέρειστων πλακών για τον υπολογισμό των αντιδράσεων των στηρίξεων.

Παρακάτω, παρουσιάζονται ενδεικτικά οι επιφάνειες μερισμού στον Β' όροφο.

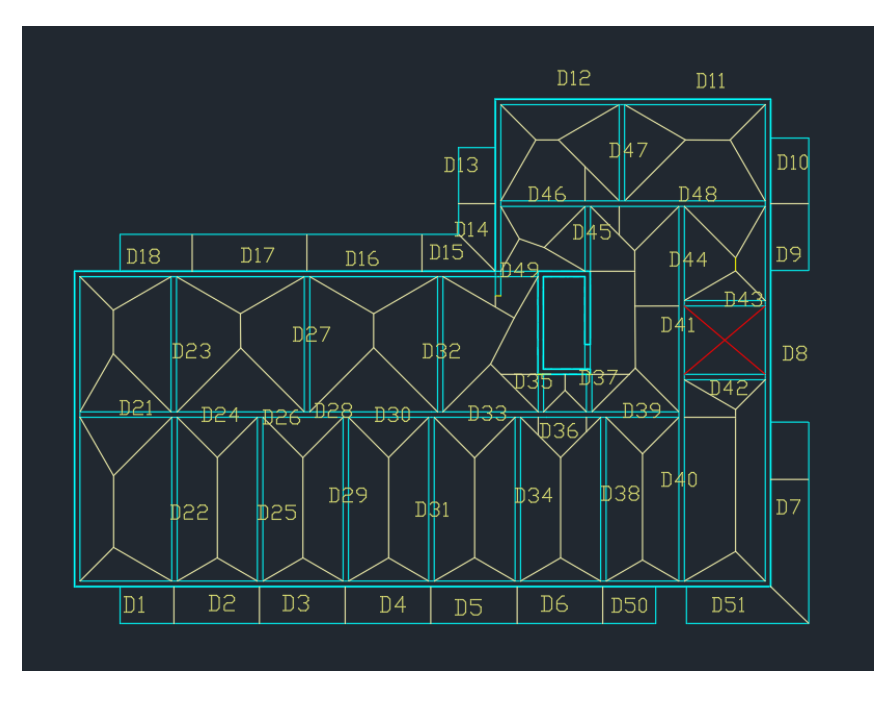

Εικόνα 3.12 Κατανομή φορτίων πλακών στις δοκούς Β' ορόφου.

Το φορτίο της πλάκας θα μεταφερθεί στη δοκό ως κατανεμημένο και υπολογίζεται με την παρακάτω διαδικασία:

Κατανεμημένο Φορτίο Πλάκας (kN/m) = Ίδιο βάρος Ω.Σ. (kN/m<sup>3</sup>) · Πάχος Πλάκας (m) · Επιφάνεια Μερισμού (m<sup>2</sup> ) / Μήκος Δοκού (m).

Αντίστοιχα, το φορτίο της επικάλυψης υπολογίζεται ως:

Κατανεμημένο Φορτίο Επικάλυψης (kN/m) = Φορτίο Επικάλυψης (kN/m<sup>2</sup>) · Επιφάνεια Μερισμού (m<sup>2</sup> ) / Μήκος Δοκού (m).

Με τον ίδιο τρόπο υπολογίζονται και τα κινητά, ενώ τα φορτία της πλινθοδομής πολλαπλασιάζονται με το ύψος του κάθε ορόφου.

Τα συνολικά φορτία τα οποία επιβάλλονται στις δοκούς είναι τα παρακάτω:

### ΜΟΝΙΜΑ

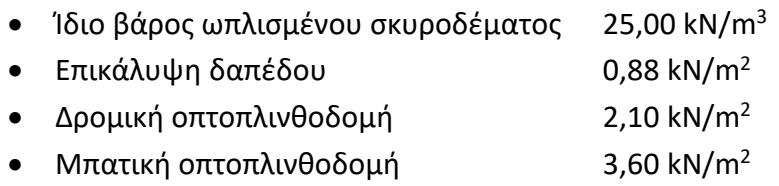

### ΚΙΝΗΤΑ

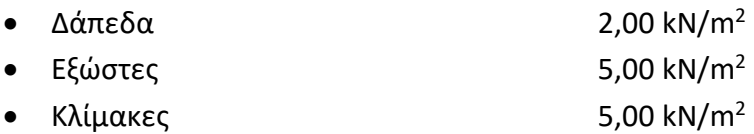

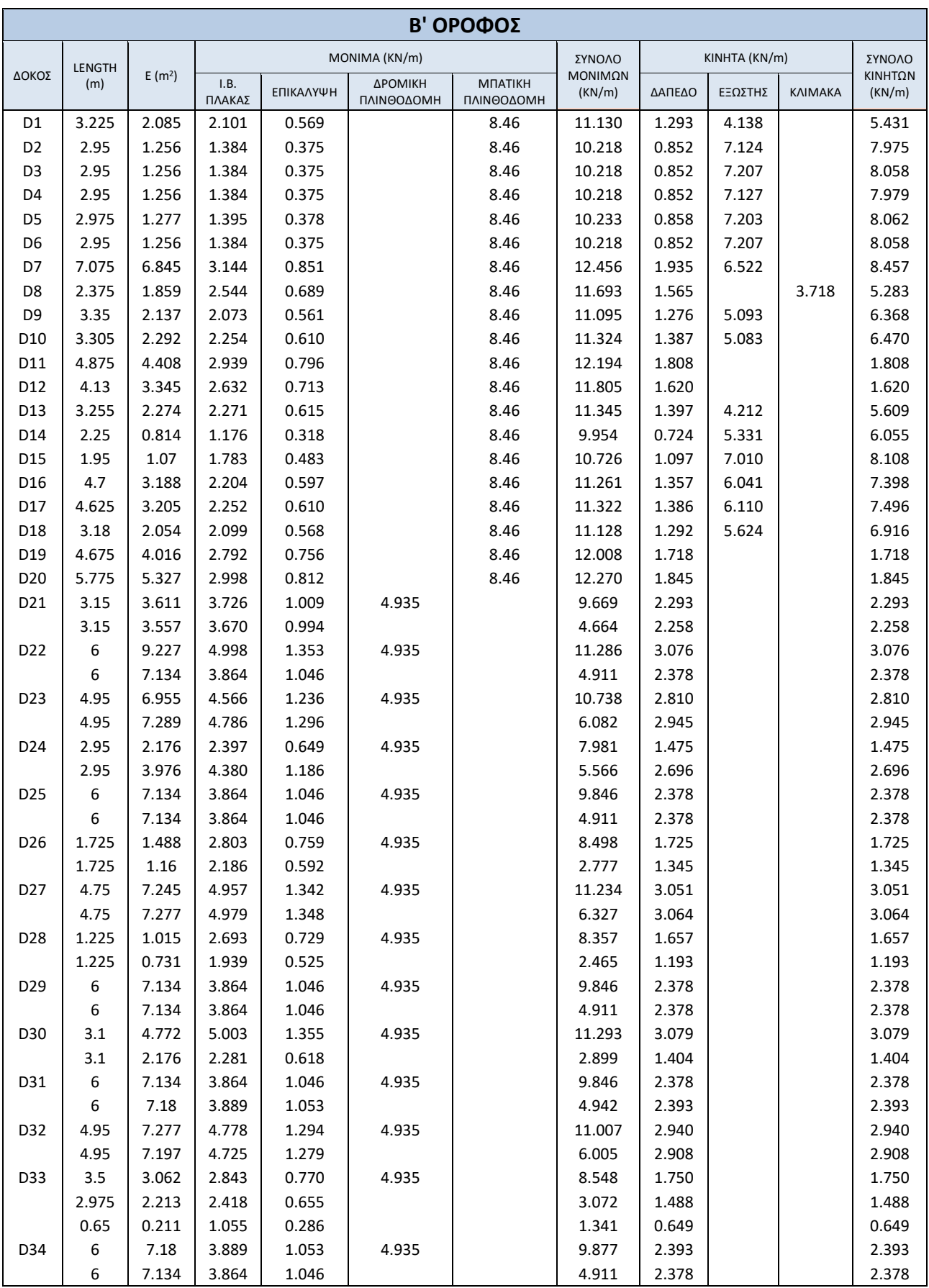

# Πίνακας 3.1 Υπολογισμός κατανεμημένων φορτίων στις δοκούς Β' ορόφου.

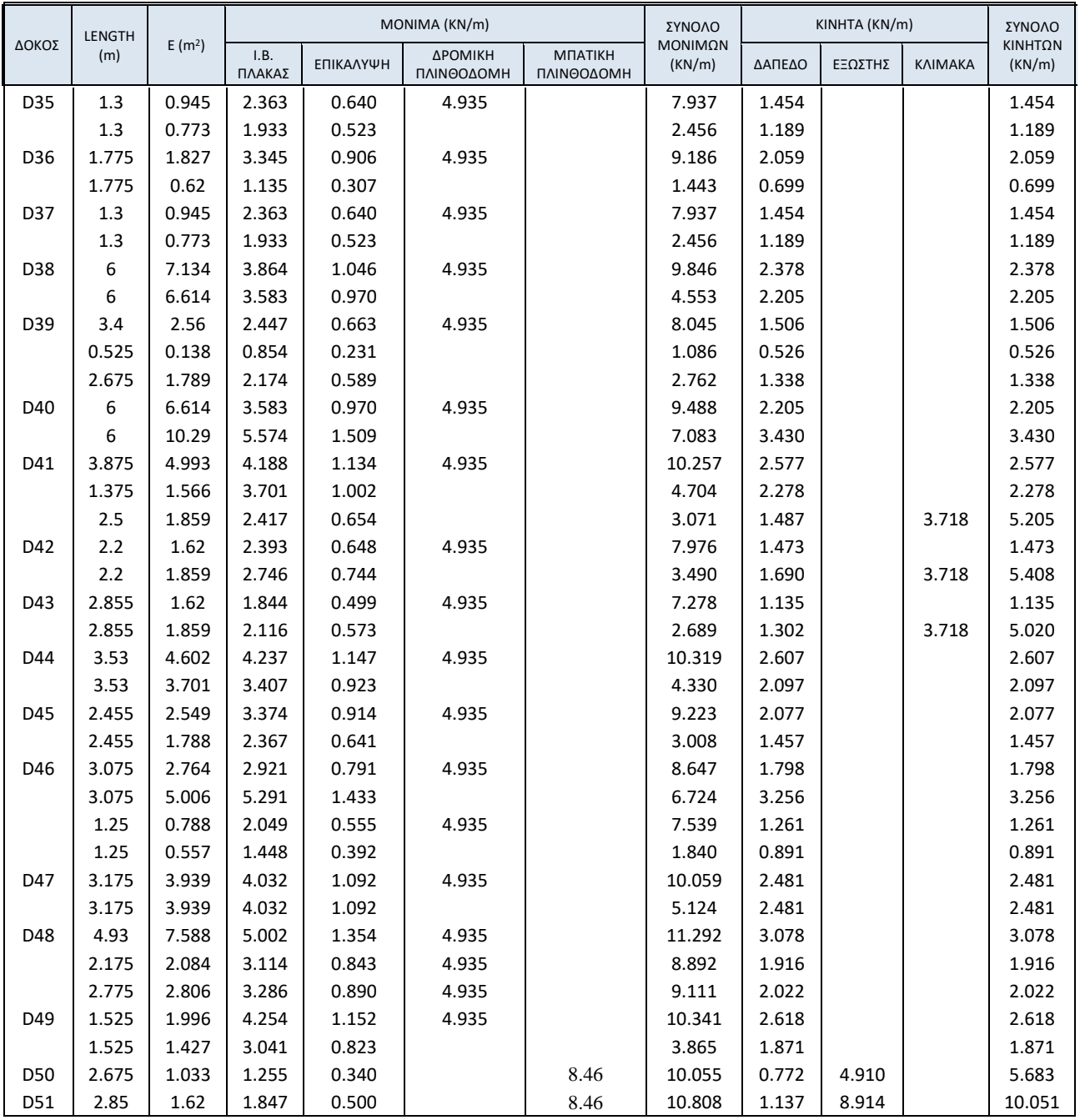

Η εισαγωγή των κατανεμημένων φορτίων, γίνεται με επιλογή του κάθε μέλους ξεχωριστά και ακολουθώντας την παρακάτω διαδικασία:

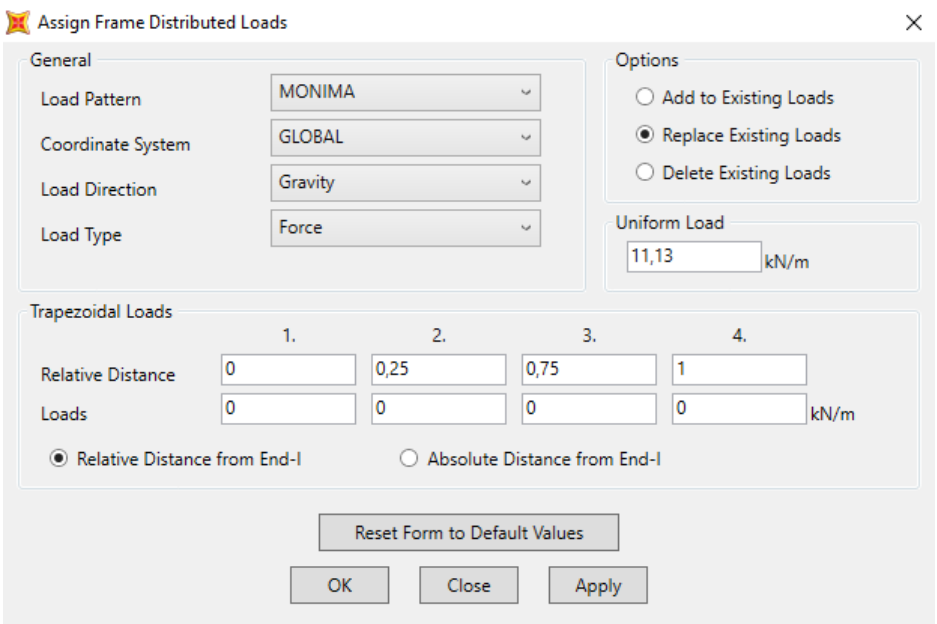

**Assign → Frame Loads → Distributed**

Εικόνα 3.13 Ανάθεση μόνιμων φορτίων σε δοκό.

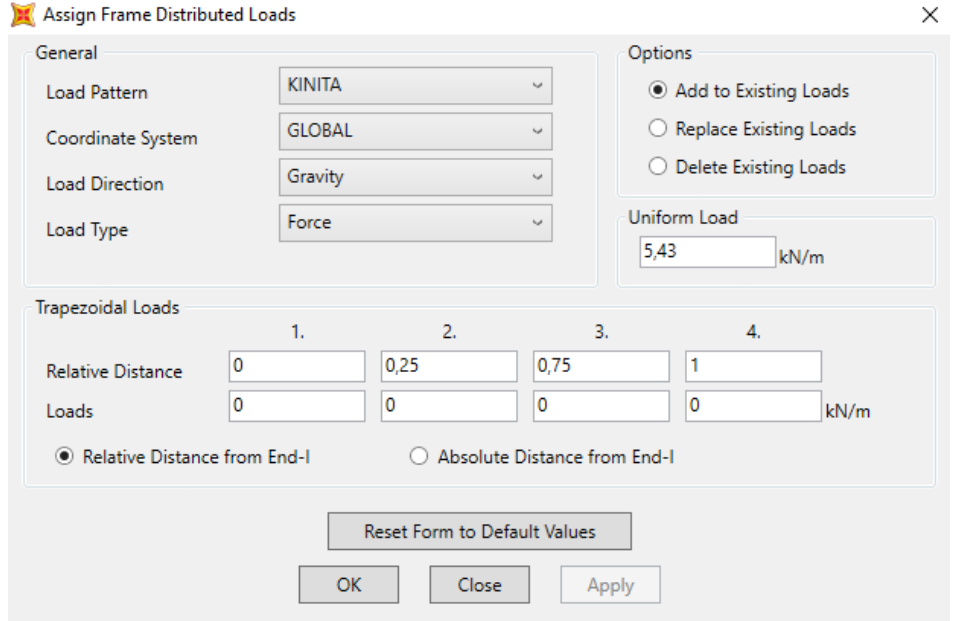

Εικόνα 3.14 Ανάθεση κινητών φορτίων σε δοκό.

Τα φορτία ομαδοποιούνται σε Load Patterns, ανάλογα με τη φύση τους (μόνιμα, κινητά, κ.λπ.), καθώς λαμβάνουν διαφορετικούς συντελεστές στους συνδυασμούς φορτίσεων και τον καθορισμό των μαζών.

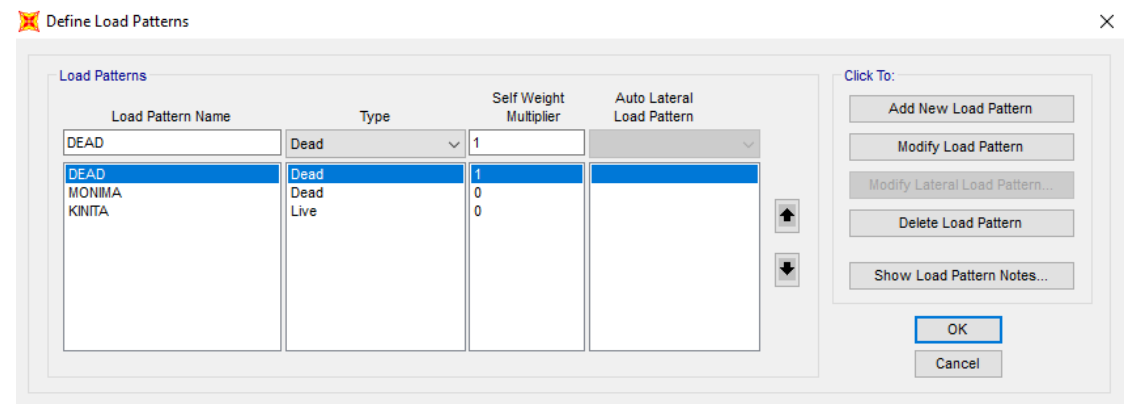

**Define → Load Patterns → Add New Load Pattern**

Εικόνα 3.15 Δημιουργία τύπων φόρτισης.

Στον τύπο «ΜΟΝΙΜΑ» έχουν ανατεθεί τα ίδια βάρη πλακών, επικάλυψης και τοιχοποιίας, ενώ στον τύπο «KINITA» έχουν ανατεθεί τα κινητά φορτία των δαπέδων, εξωστών και κλιμάκων. Τα ίδια βάρη των δοκών, των υποστυλωμάτων και των τοιχίων ορίζονται στον τύπο «DEAD», ο οποίος είναι ο μόνος που έχει πολλαπλασιαστή *1,0* στο πεδίο Self-Weight, και με αυτόν τον τρόπο το ίδιο βάρος υπολογίζεται αυτόματα από το λογισμικό ανάλογα με το ειδικό βάρος του σκυροδέματος που έχει οριστεί.

# **3.6 ΣΤΗΡΙΞΕΙΣ**

Οι στηρίξεις της κατασκευής θεωρούνται πλήρεις πακτώσεις. Για τον ορισμό των πακτώσεων, γίνεται επιλογή των κόμβων στη βάση των υποστυλωμάτων του υπογείου και παγίωση όλων των βαθμών ελευθερίας, όπως φαίνεται παρακάτω:

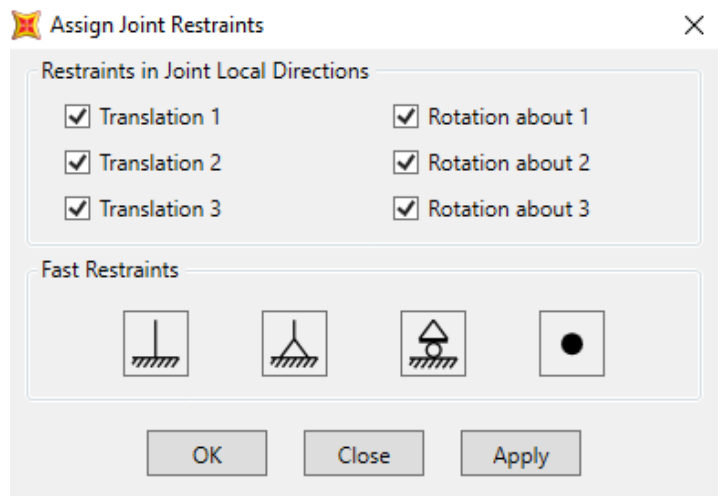

**Assign → Joint → Restraints**

Εικόνα 3.16 Ορισμός στηρίξεων.

# **3.7 ΔΙΑΦΡΑΓΜΑΤΙΚΗ ΛΕΙΤΟΥΡΓΙΑ**

Καθώς οι πλάκες δεν εισάγονται στο λογισμικό ως δομικά μέλη, όπως αναφέρθηκε παραπάνω, χρειάζεται να ορισθεί έμμεσα στο προσομοίωμα η διαφραγματική λειτουργία που προσφέρουν. Μέσω της λειτουργίας αυτής, η διανομή της αδρανειακής δύναμης στα επιμέρους στοιχεία γίνεται ανάλογα με τη δυσκαμψία τους και εξασφαλίζεται η δυνατότητα ανακατανομής των αντιδράσεων των κατακόρυφων μελών, και επομένως και η υπερστατικότητα της κατασκευής.

Για την εισαγωγή της διαφραγματικής λειτουργίας ανά όροφο, επιλέγονται όλοι οι κόμβοι ανά στάθμη και εκτελούνται οι παρακάτω εντολές:

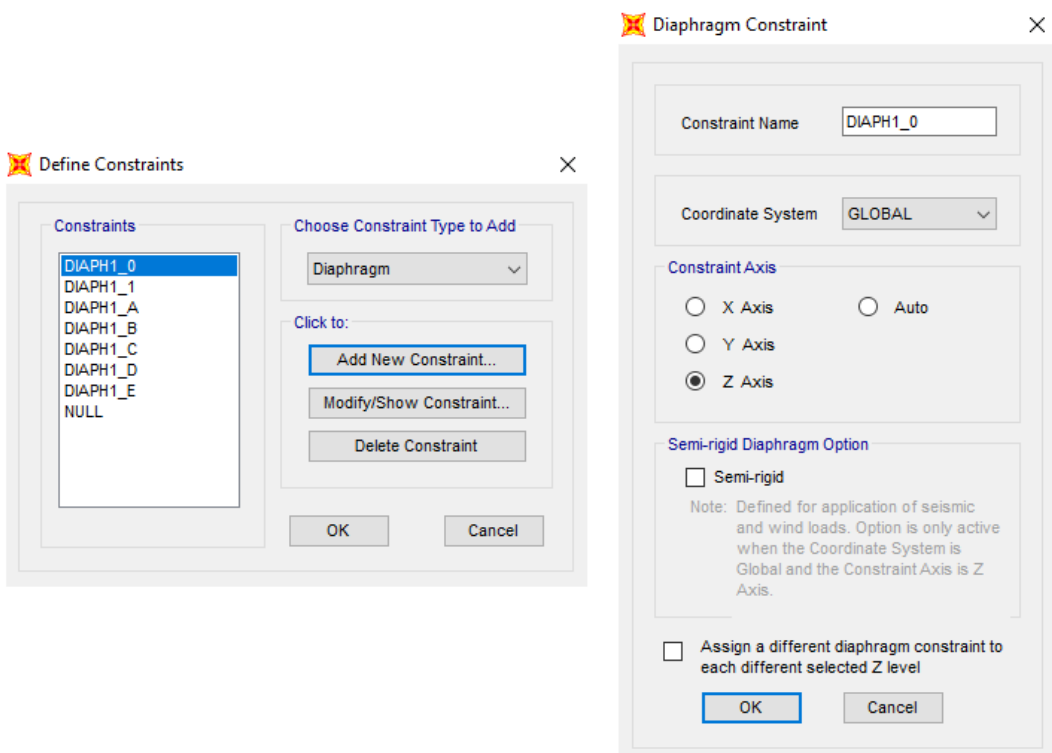

### **Assign → Joint → Constraints → Diaphragm**

Εικόνα 3.17 Ορισμός Διαφραγματικής Λειτουργίας.

# **4.1 ΓΕΝΙΚΑ**

Η αποτίμηση της σεισμικής ικανότητας μιας κατασκευής είναι μία αναλυτική διαδικασία, η οποία αποτελείται από ελαστικές και ανελαστικές μεθόδους. Οι ελαστικές αναλύσεις επικεντρώνονται στην περιγραφή της γραμμικής – ελαστικής συμπεριφοράς των μελών του φορέα μέχρι τη διαρροή αυτών. Εφαρμόζονται σύμφωνα με τον Ελληνικό Αντισεισμικό Κανονισμό 2000 (ΕΑΚ 2000), ο οποίος βασίζεται στη λεγόμενη «ισοδύναμη» γραμμική ανάλυση και ορίζει δύο βασικές μεθόδους, την Απλοποιημένη Φασματική Μέθοδο (Ισοδύναμη Στατική) και την Δυναμική Φασματική Μέθοδο. Ακόμα, στις ελαστικές μεθόδους συμπεριλαμβάνεται και η Γραμμική Ανάλυση Χρονοϊστορίας. Στην παρούσα εργασία θα εφαρμοστούν η Δυναμική Φασματική Μέθοδος και η Γραμμική Ανάλυση Χρονοϊστορίας.

# **4.2 ΔΥΝΑΜΙΚΗ ΦΑΣΜΑΤΙΚΗ ΜΕΘΟΔΟΣ**

Η δυναμική φασματική μέθοδος εφαρμόζεται χωρίς περιορισμούς σε όλες τις περιπτώσεις κατασκευών που ορίζει ο ΕΑΚ 2000, θεωρώντας ότι η σεισμική απόκριση του προσομοιώματος είναι γραμμική ελαστική. Με τη μέθοδο αυτή υπολογίζονται οι πιθανές ακραίες τιμές τυχόντος μεγέθους απόκρισης με τετραγωνική επαλληλία των ιδιομορφικών τιμών του υπόψη μεγέθους.

### **4.2.1 ΙΔΙΟΜΟΡΦΙΚΗ ΑΝΑΛΥΣΗ**

Κατά την ιδιομορφική ανάλυση υπολογίζονται οι ιδιομορφές ταλάντωσης του συστήματος και οι αντίστοιχες ιδιοπερίοδοι και ιδιοσυχνότητες. Για κάθε συνιστώσα της σεισμικής διέγερσης λαμβάνεται υποχρεωτικά υπόψη ένας αριθμός ιδιομορφών, έως ότου το άθροισμα των δρωσών ιδιομορφικών μαζών *ΣΜ<sup>i</sup>* φτάσει το 90% της συνολικής ταλαντούμενης μάζας *Μ* του συστήματος.

Η ταλαντούμενη μάζα της κατασκευής προκύπτει από τα κατακόρυφα φορτία *G<sup>k</sup> + ψ<sup>2</sup> Q<sup>k</sup>* , όπου στην συγκεκριμένη κατασκευή ο συντελεστής *ψ<sup>2</sup>* ισούται με *0,3*. Για να οριστεί η ταλαντούμενη μάζα στο λογισμικό, λαμβάνεται το ίδιο βάρος των στοιχείων της κατασκευής, τυχούσες επιπρόσθετες μάζες και ο παραπάνω συνδυασμός φόρτισης, όπου οι τιμές *G<sup>k</sup>* και *Q<sup>k</sup>* είναι οι αντιπροσωπευτικές τιμές των μόνιμων και κινητών φορτίων αντίστοιχα, που έχουν μεταφερθεί στα μέλη της κατασκευής από τις πλάκες.

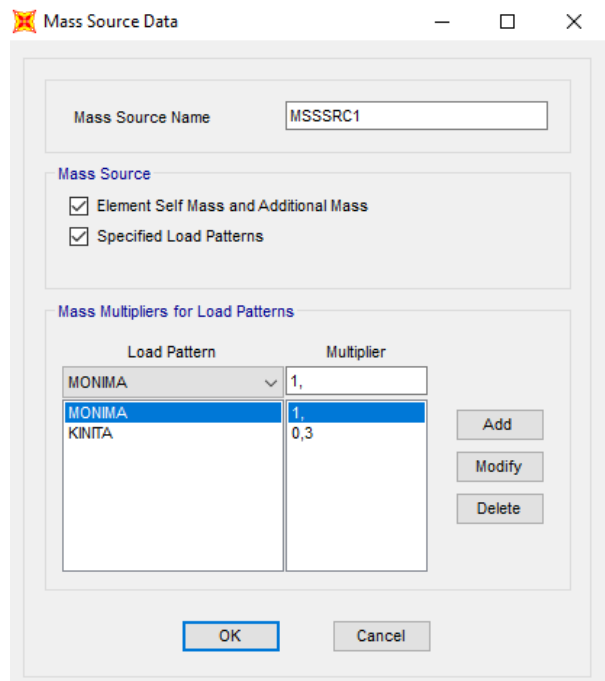

### **Define → Mass Source → Add New Mass Source**

Εικόνα 4.1 Ορισμός της μάζας της κατασκευής.

Η ιδιομορφική ανάλυση και ο υπολογισμός των θεμελιωδών ιδιοπεριόδων γίνεται αυτόματα από το λογισμικό, εκτελώντας τις ακόλουθες εντολές. Ο μέγιστος αριθμός ιδιομορφών ορίστηκε ίσος με είκοσι.

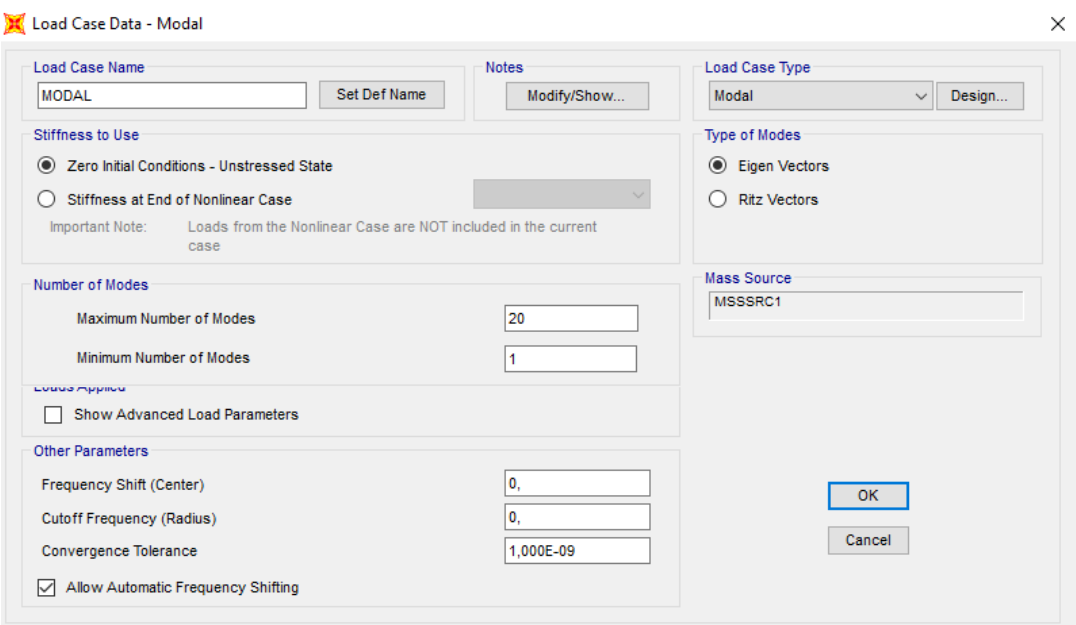

**Define → Load Cases → Add New Load Case**

Εικόνα 4.2 Ορισμός ιδιομορφικής ανάλυσης.

Τα αποτελέσματα της ιδιομορφικής ανάλυσης φαίνονται στον παρακάτω πίνακα, με τις ιδιοπεριόδους και τα αντίστοιχα ποσοστά ιδιομορφικών μαζών της κατασκευής για κάθε ιδιομορφή και διεύθυνση.

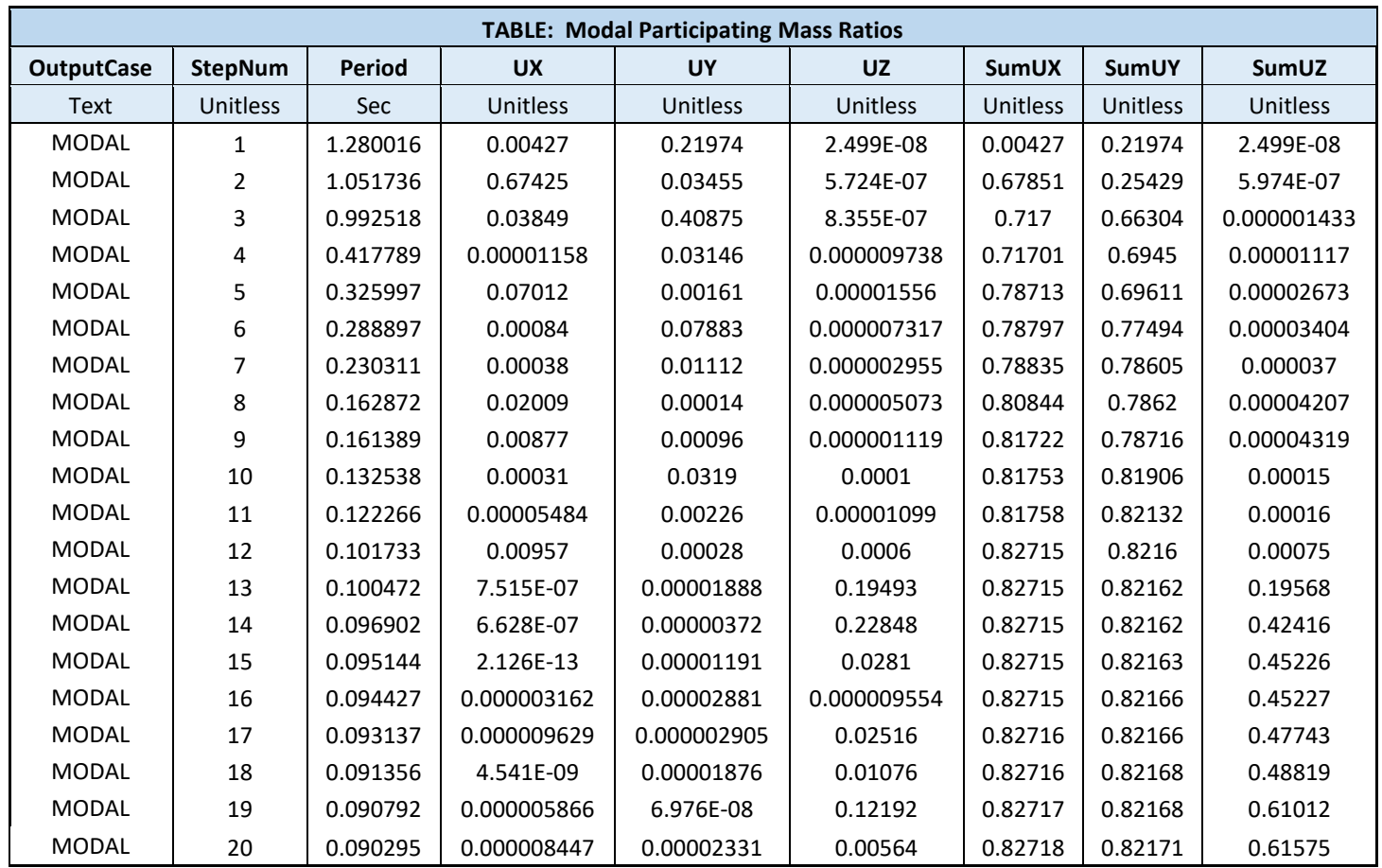

**Display → Show Tables →Analysis Results / Structure Output / Modal Information**

Παρατηρείται, ότι το ποσοστό συμμετοχής δρωσών μαζών αθροιστικά για τις οριζόντιες συνιστώσες κατά x και y, φτάνει το 82% στην 20<sup>η</sup> ιδιομορφή και επομένως οι 20 ιδιομορφές δεν επαρκούν για να προσεγγιστεί το απαιτούμενο όριο του 90%. Σύμφωνα όμως με τον κανονισμό, αν σε ειδικές περιπτώσεις κατασκευών, το παραπάνω όριο δεν επιτυγχάνεται μέχρι την ιδιομορφή με ιδιοπερίοδο *Τ = 0,03 sec*, τότε η συνεισφορά των υπολοίπων ιδιομορφών λαμβάνεται υπόψη προσεγγιστικά. Έτσι, πραγματοποιήθηκε ανάλυση για μεγαλύτερο αριθμό ιδιομορφών, μέχρι την ιδιομορφή με *Τ = 0,03 sec*, όπου και πάλι όμως, το όριο του 90% δεν εκπληρώθηκε, και έτσι η συνεισφορά των υπολοίπων λήφθηκε προσεγγιστικά.

Πίνακας 4.1 Αποτελέσματα Ιδιομορφικής Ανάλυσης.

Οι τρεις πρώτες ιδιομορφές της κατασκευής φαίνονται στα επόμενα σχήματα.

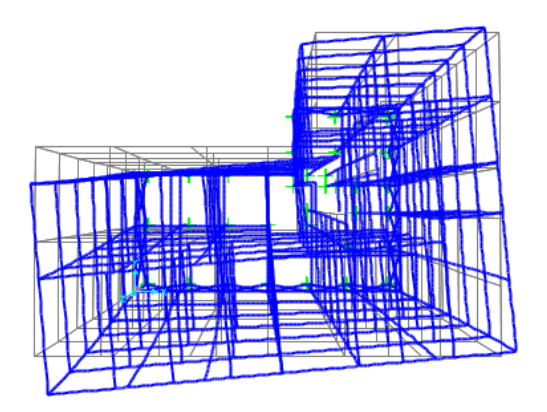

Εικόνα 4.3 1 η Ιδιομορφή *Τ<sup>1</sup> = 1,28s* (Στροφική).

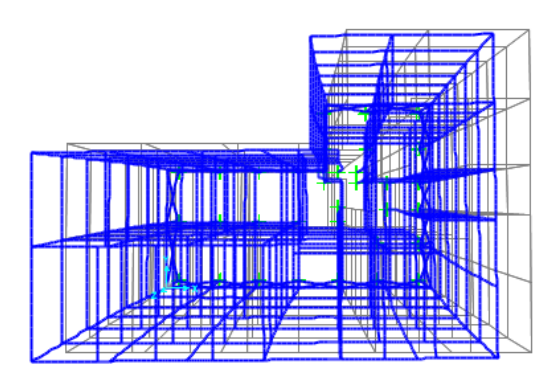

Εικόνα 4.4 2 η Ιδιομορφή *Τ<sup>2</sup> = 1,05s* (Μεταφορική κατά *x*).

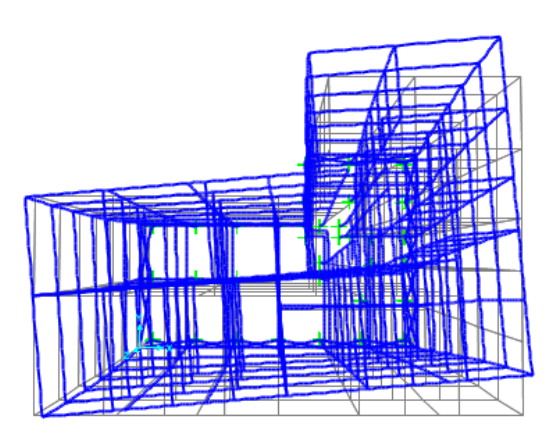

Εικόνα 4.5 3 η Ιδιομορφή *Τ<sup>3</sup> = 0,99s* (Στροφική και μεταφορική κατά *y*).

### **4.2.2 ΦΑΣΜΑ ΣΧΕΔΙΑΣΜΟΥ**

Κατά την εφαρμογή της μεθόδου αρκεί η θεώρηση ενός μόνο προσανατολισμού των δύο οριζόντιων συνιστωσών του σεισμού. Το φάσμα σχεδιασμού που χρησιμοποιήθηκε είναι αυτό που ορίζει ο Ευρωκώδικας 8 (EC8) και οι εξισώσεις σχεδιασμού του, αναφέρονται σε προηγούμενο κεφάλαιο (§1.2).

Οι παράμετροι που χρησιμοποιήθηκαν είναι οι εξής:

Ζώνη Σεισμικής Επικινδυνότητας: *ΙΙ*, με *αgR = 0,24g*

Κατηγορία Εδάφους: *Β* με *S = 1,20, T<sup>B</sup> = 0,15 sec, T<sup>C</sup> = 0,5 sec* και *T<sup>D</sup> = 2,0 sec*.

Συντελεστής συμπεριφοράς *q = 3,5*

Συντελεστής σπουδαιότητας *γ<sup>Ι</sup> = 1,00*

Συντελεστής Κατώτατου Ορίου: *β = 0,2*

Και επομένως: *α<sup>g</sup> = αgR γ<sup>Ι</sup> = 0,24g*.

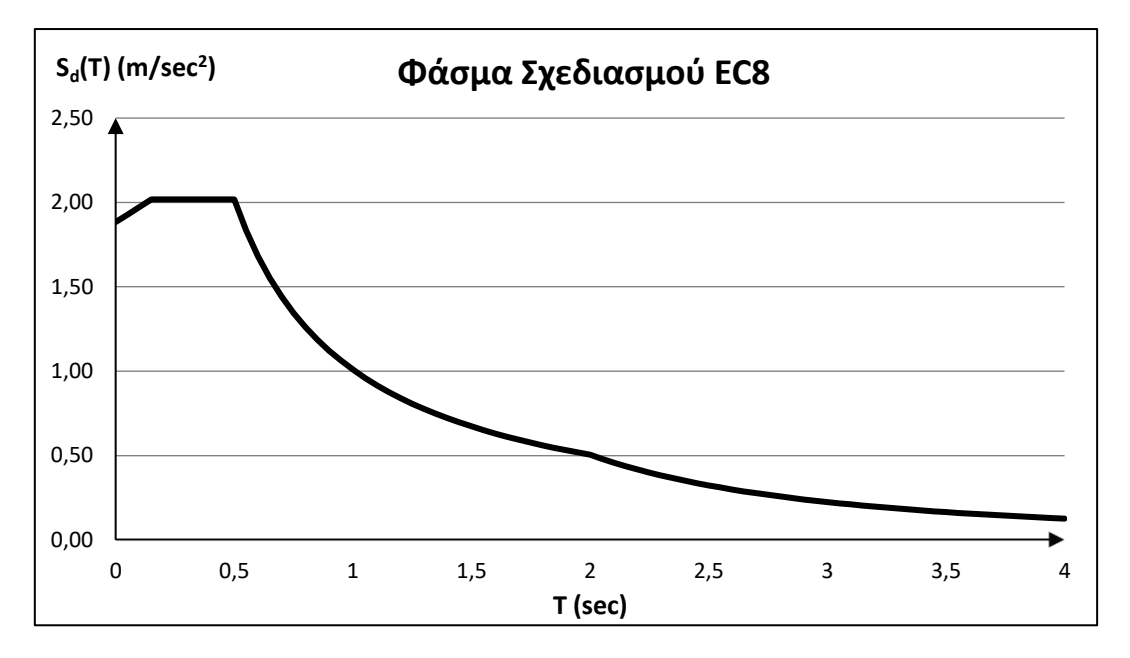

Εικόνα 4.6 Φάσμα σχεδιασμού οριζόντιας συνιστώσας (EC8).

Η εισαγωγή του φάσματος σχεδιασμού στο λογισμικό γίνεται με τον ακόλουθο τρόπο:

**Define → Functions → Response Spectrum → EuroCode8 2004 → Add New Function**

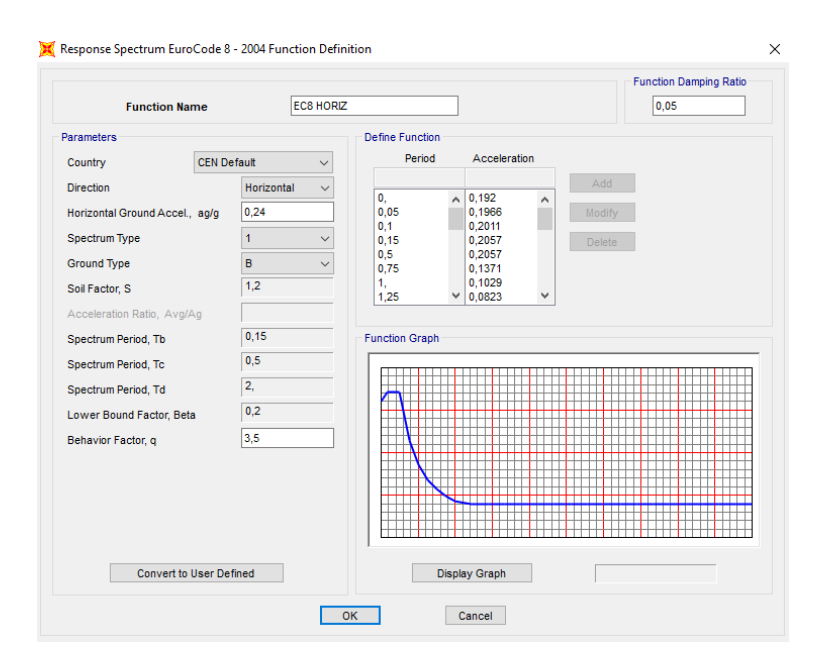

Εικόνα 4.7 Εισαγωγή Φάσματος Σχεδιασμού EC8.

### **4.2.3 ΣΥΝΔΥΑΣΜΟΙ ΔΡΑΣΕΩΝ**

Αρχικά, πραγματοποιείται επαλληλία των ιδιομορφικών αποκρίσεων για κάθε διεύθυνση. Οι δύο πιο συνήθεις μέθοδοι επαλληλίας των ιδιομορφών είναι η μέθοδος της πλήρους τετραγωνικής επαλληλίας ( Complete Quadratic Combination – CQC ) και η μέθοδος της τετραγωνικής ρίζας του αθροίσματος των τετραγώνων ( Square Root of Sum of Squares – SRSS ).

### Complete Quadratic Combination – CQC

Σύμφωνα με τη μέθοδο της πλήρους τετραγωνικής επαλληλίας, για κάθε συνιστώσα της σεισμικής διέγερσης, οι πιθανές ακραίες τιμές *ex A* τυχόντος μεγέθους απόκρισης *Α* δίνονται από τη σχέση:

$$
exA = \pm \sqrt{\sum_{i} \sum_{j} (\varepsilon_{ij} \cdot A_{i} \cdot Aj)}
$$

όπου Α<sup>i</sup> (i = 1,2,…) οι ιδιομορφικές τιμές του μεγέθους *Α* και:

$$
\varepsilon_{ij} = \frac{8 \cdot \zeta^2 \cdot (1+r) \cdot r^{3/2}}{10^4 \cdot (1-r^2)^2 + 4 \cdot \zeta^2 \cdot r \cdot (1+r)^2}
$$

ο συντελεστής συσχέτισης των δύο ιδιομορφών *i* και *j* (*εii = 1, εjj = 1*)*.*

### Square Root of Sum of Squares – SRSS

Αν όλες οι ιδιομορφές είναι ασυσχέτιστες (*εij = 0*), τότε οι ακραίες τιμές *ex A* δίνονται από τη σχέση:

$$
exA = \pm \sqrt{\sum_{i} A_i^2}
$$

Ασυσχέτιστες θεωρούνται δύο ιδιομορφές *i* και *j* (*i j*) με ιδιοπεριόδους *T<sup>i</sup>* και *T<sup>j</sup>* (*T<sup>i</sup> ≥ Tj*) όταν:

$$
\frac{1}{r} = \frac{T_i}{T_j} \ge 1 + 0.1\zeta
$$

όπου *ζ* (σε %) το ποσοστό κρίσιμης απόσβεσης των ιδιομορφών.

Στη συνέχεια, θα πραγματοποιηθεί χωρική επαλληλία για ταυτόχρονη δράση των δύο συνιστωσών του σεισμού, κατά τις διευθύνσεις *x* και *y*, καθώς η κατακόρυφη συνιστώσα του σεισμού μπορεί να αγνοηθεί.

Οι πιθανές ακραίες τιμές *ex A* τυχόντος μεγέθους απόκρισης *Α* δίνονται από τη σχέση:

$$
exA = \pm \sqrt{(exA_{,x})^2 + (exA_{,y})^2}
$$

όπου *ex A,<sup>x</sup> , ex A,<sup>y</sup>* , οι πιθανές ακραίες τιμές του υπόψη μεγέθους για ανεξάρτητη σεισμική δράση κατά τις διευθύνσεις *x* και *y* αντίστοιχα.

Αντί της προηγούμενης μεθοδολογίας επιτρέπεται να χρησιμοποιηθούν οι παρακάτω συνδυασμοί εντατικών μεγεθών:

$$
S = \pm S_x \pm \lambda \cdot S_y
$$

$$
S = \pm \lambda \cdot S_x \pm S_y
$$

Τέλος, θα γίνει γραμμικός συνδυασμός των στατικών και σεισμικών φορτίων.

Οι δύο οριζόντιες συνιστώσες του σεισμού, *Ε<sup>X</sup>* και *EY*, ορίζονται στο λογισμικό με την παρακάτω διαδικασία.

#### **Define → Load Cases → Add New Load Case → Load Case Type:** Response Spectrum

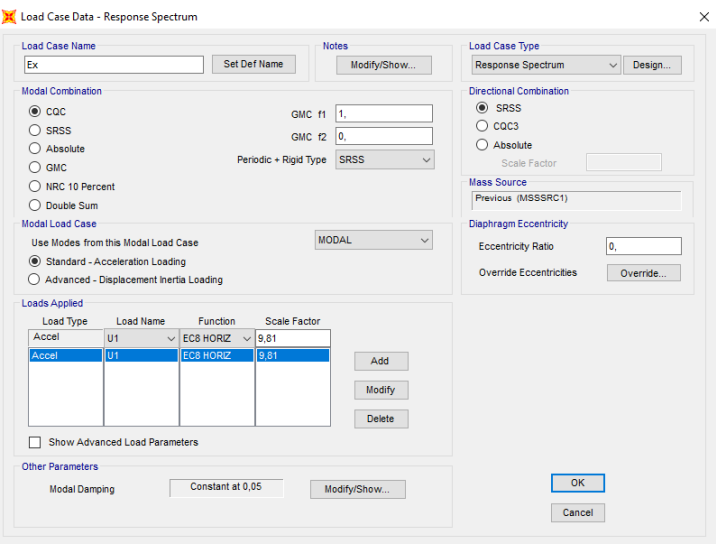

Εικόνα 4.8 Ορισμός σεισμικής φόρτισης κατά τη διεύθυνση *x*.

Αντίστοιχα, γίνεται και ο ορισμός για τη σεισμική φόρτιση κατά τη διεύθυνση *y*.

Για τη χωρική επαλληλία των δύο συνιστωσών του σεισμού:

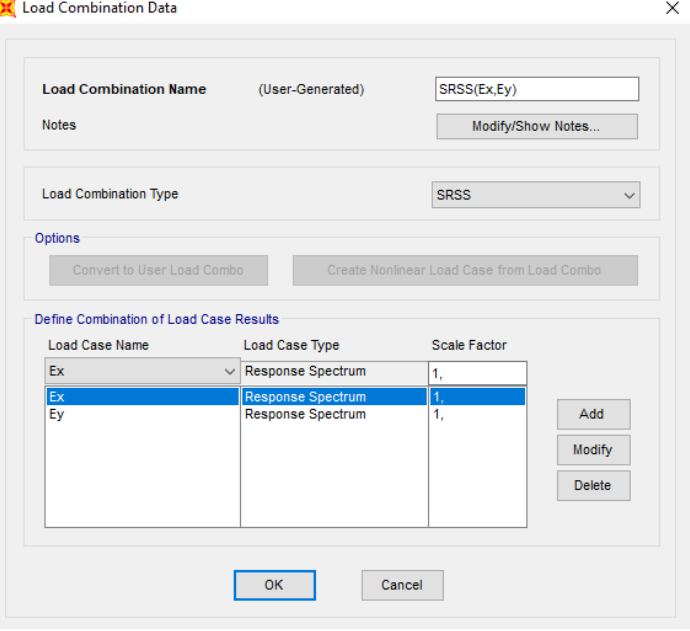

**Define → Load Combinations → Add New Combo**

Εικόνα 4.9 Χωρική επαλληλία συνιστωσών σεισμού.

Για τα κατακόρυφα φορτία της κατασκευής:

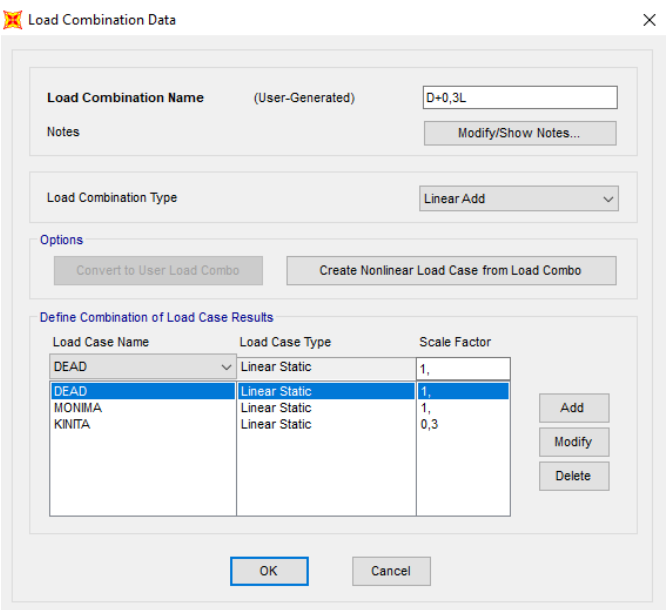

Εικόνα 4.10 Ορισμός δράσης κατακόρυφων φορτίων (D+0,3L).

Ο γραμμικός συνδυασμός των παραπάνω δράσεων εισάγεται στο πρόγραμμα με την εξής διαδικασία:

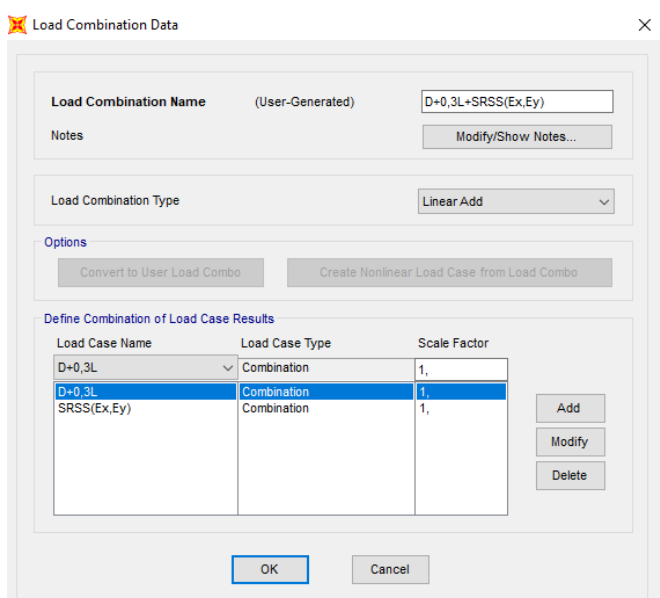

Εικόνα 4.11 Ορισμός γραμμικού συνδυασμού κατακόρυφων και σεισμικών δράσεων.

ή, όπως προαναφέρθηκε, μπορούν να χρησιμοποιηθούν οι εξής συνδυασμοί φόρτισης:

- $D + 0,3 L + E_X + 0,3 E_Y$
- $D + 0.3 L + E_X 0.3 E_Y$
- $D + 0.3 L E_X + 0.3 E_Y$
- $D + 0,3 L Ex 0,3 EY$
- $D + 0.3 L + 0.3 E_X + E_Y$
- $D + 0.3 L + 0.3 E_X E_Y$
- $D + 0,3 L 0,3 E_X + E_Y$
- $\bullet$  D + 0,3 L 0,3 E<sub>X</sub> E<sub>Y</sub>

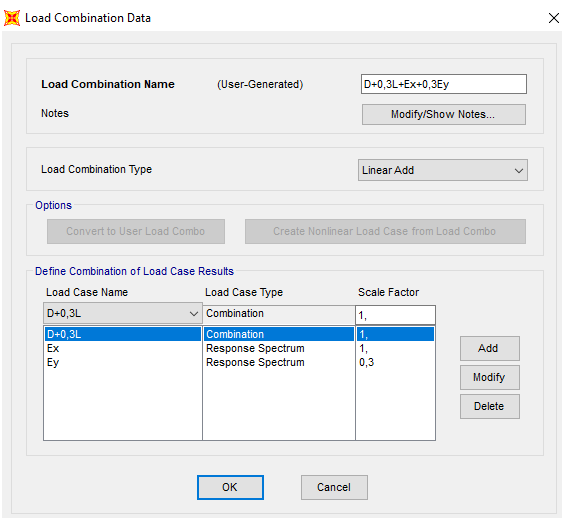

Εικόνα 4.12 Ορισμός γραμμικού συνδυασμού κατακόρυφων και σεισμικών δράσεων.
#### **4.2.4 ΑΠΟΤΕΛΕΣΜΑΤΑ ΔΥΝΑΜΙΚΗΣ ΦΑΣΜΑΤΙΚΗΣ ΜΕΘΟΔΟΥ**

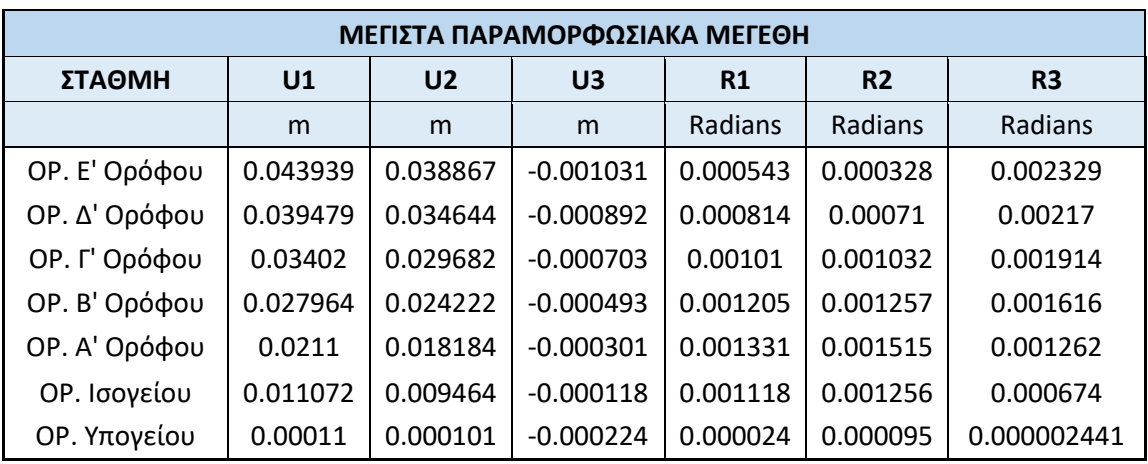

Πίνακας 4.2 Μέγιστα Παραμορφωσιακά Μεγέθη.

Πίνακας 4.3 Μέγιστα Εντατικά Μεγέθη Υποστυλωμάτων.

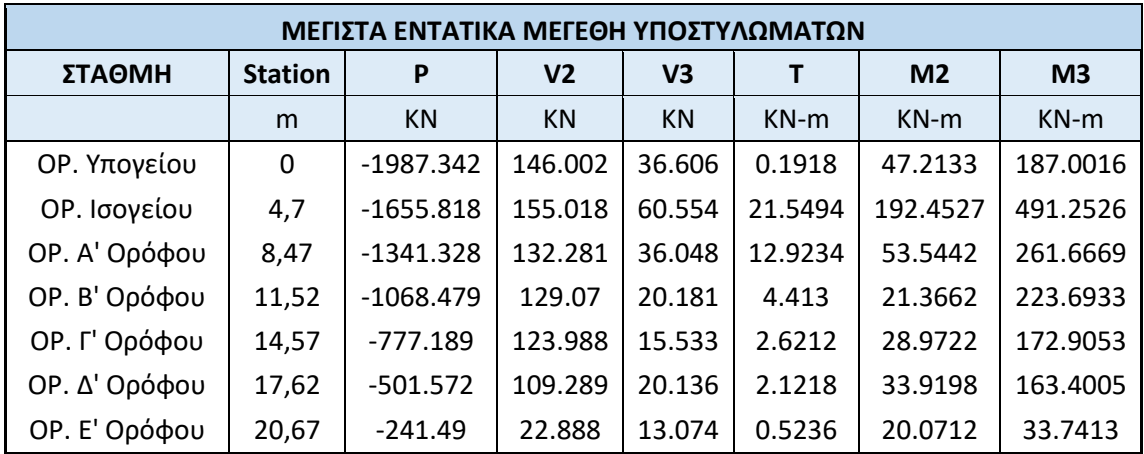

Η μέγιστη αξονική δύναμη P παρατηρείται στο υποστύλωμα Κ9.

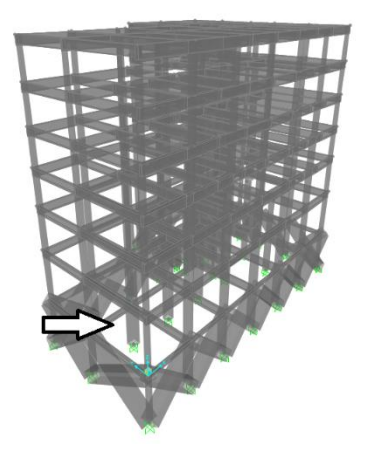

Εικόνα 4.13 Θέση υποστυλώματος με μέγιστη αξονική.

# **4.3 ΓΡΑΜΜΙΚΗ ΑΝΑΛΥΣΗ ΧΡΟΝΟΪΣΤΟΡΙΑΣ**

Στη γραμμική ανάλυση χρονοϊστορίας, εφαρμόζεται στο φορέα μία σεισμική φόρτιση, η οποία εκφράζεται από επιταχυνσιογραφήματα εδαφικών δονήσεων και πραγματοποιείται επίλυση του δυναμικού προβλήματος για κάθε χρονική στιγμή. Προκειμένου να γίνει σύγκριση μεταξύ των αποτελεσμάτων της μεθόδου αυτής και της δυναμικής φασματικής μεθόδου, πρέπει να γίνει μια επεξεργασία των επιταχυνσιογραφημάτων με κατάλληλους συντελεστές κλίμακας.

#### **4.3.1 ΣΕΙΣΜΙΚΕΣ ΚΑΤΑΓΡΑΦΕΣ**

Για την εφαρμογή της μεθόδου, χρησιμοποιήθηκαν επιταχυνσιογραφήματα από τρεις διαφορετικές σεισμικές καταγραφές. Συγκεκριμένα, επιλέχθηκαν ο σεισμός του Northridge (Los Angeles, California) του 1994, ο σεισμός της Θεσσαλονίκης του 1978 και ο σεισμός της Campania (Italy) του 1980. Τα δεδομένα για τα επιταχυνσιογραφήματα προήλθαν από τις βάσεις δεδομένων "Pacific Earthquake Engineering Research Center" του Πανεπιστημίου του Berkeley (PEER Ground Motion Database), «Ινστιτούτο Τεχνικής Σεισμολογίας και Αντισεισμικών Κατασκευών» (ΙΤΣΑΚ) και "Orfeus Strong Motion Data" (ESM – Engineering Strong-Motion Database).

#### Northridge - 1994

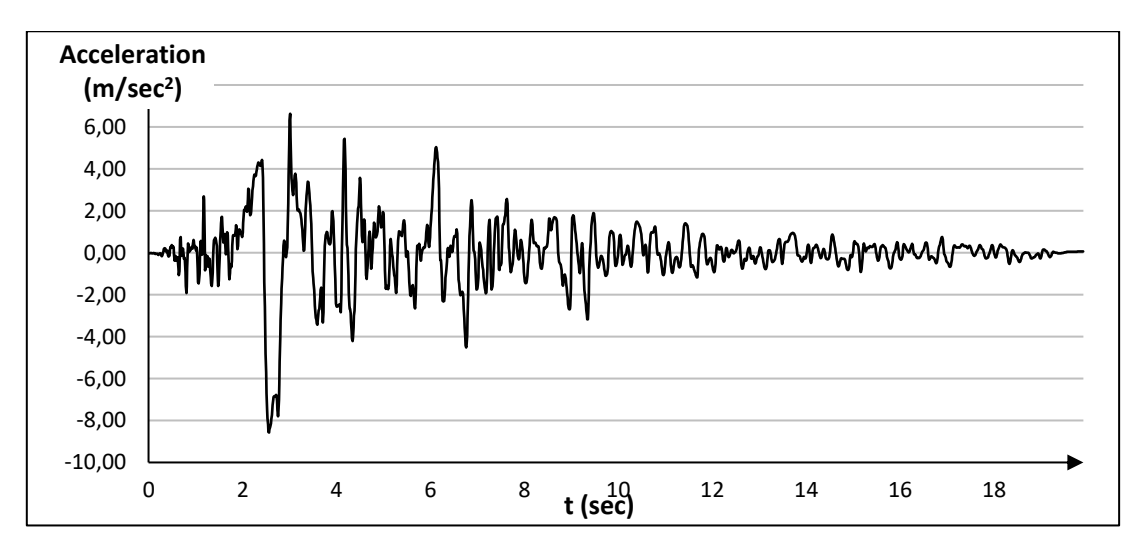

Εικόνα 4.14 Επιταχυνσιογράφημα Northridge, Rinaldi Station (κάθετα στο ρήγμα).

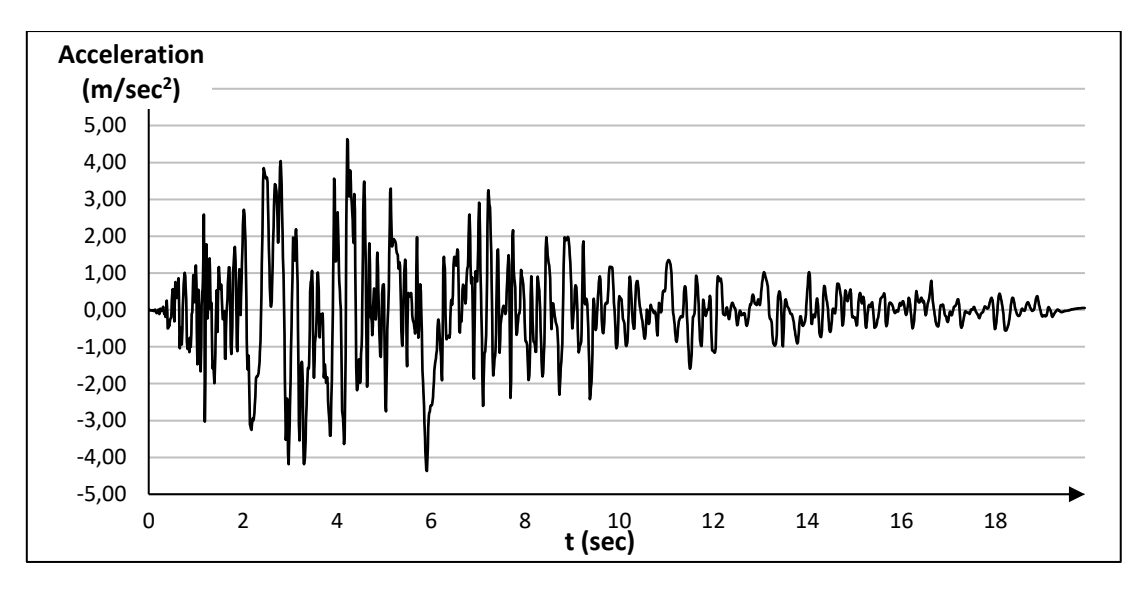

Εικόνα 4.15 Επιταχυνσιογράφημα Northridge (παράλληλα στο ρήγμα).

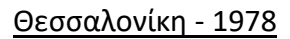

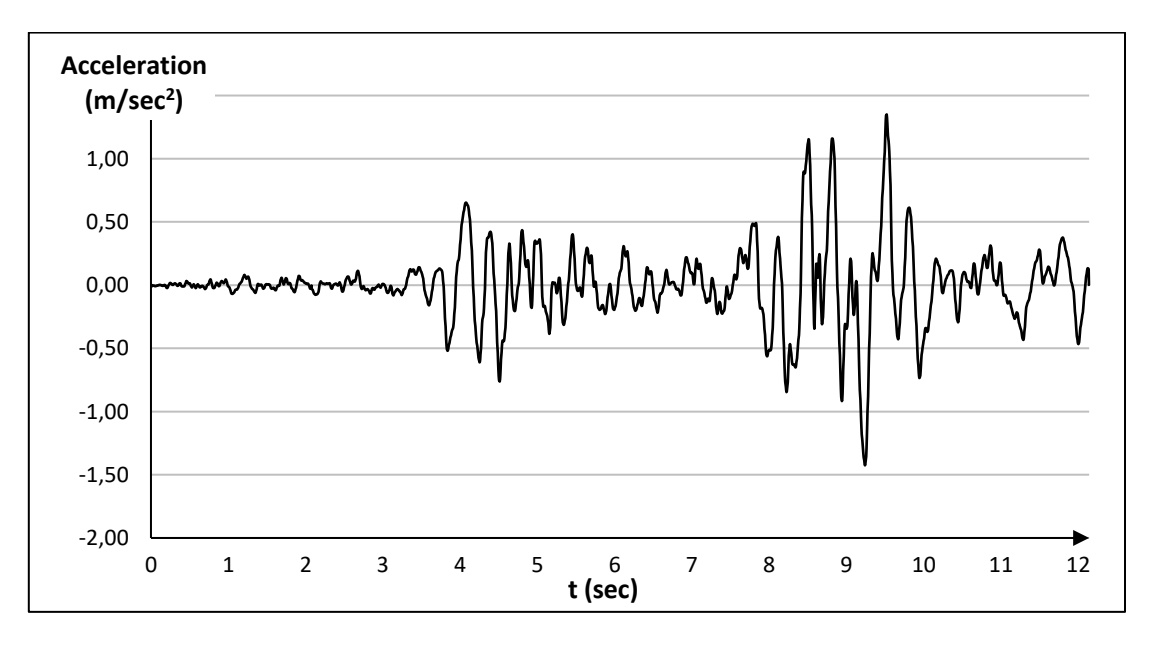

Εικόνα 4.16 Επιταχυνσιογράφημα Θεσσαλονίκης, (κάθετα στο ρήγμα).

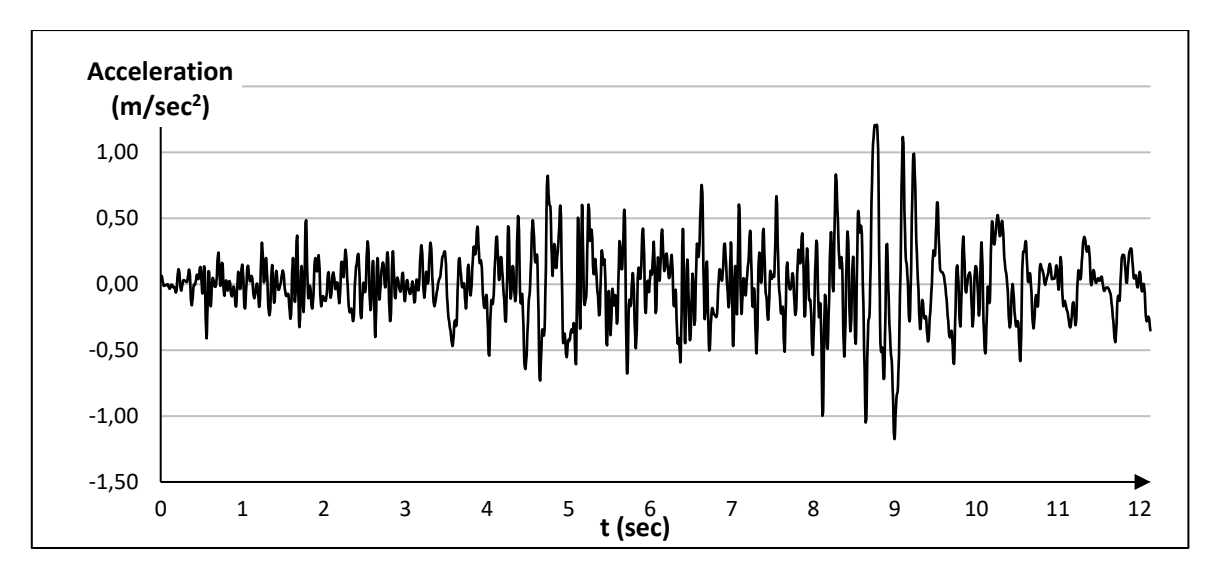

Εικόνα 4.17 Επιταχυνσιογράφημα Θεσσαλονίκης, (παράλληλα στο ρήγμα).

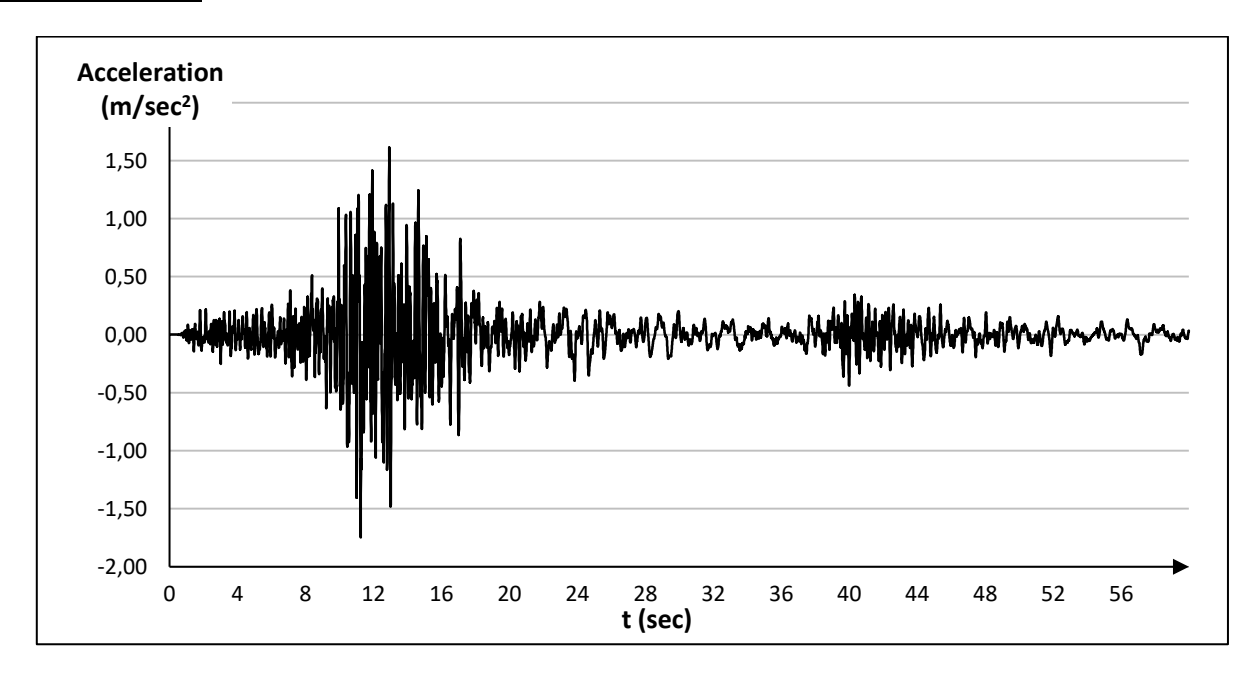

Campania - 1980

Εικόνα 4.18 Επιταχυνσιογράφημα Campania, (κάθετα στο ρήγμα).

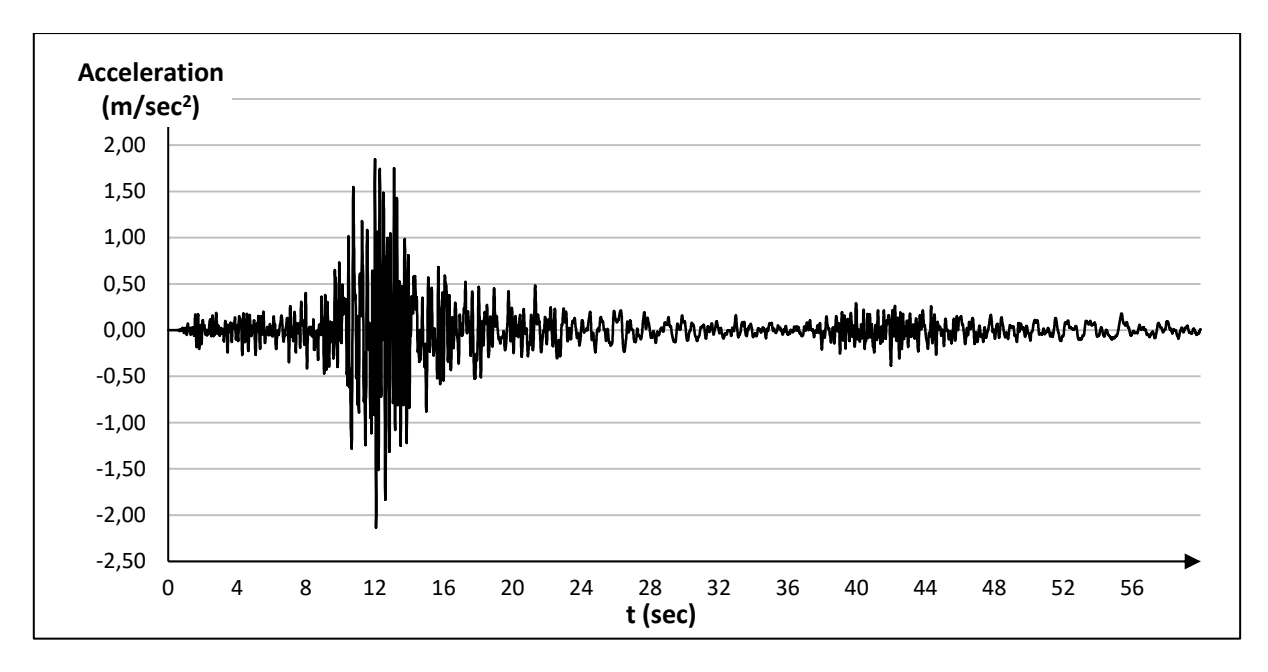

Εικόνα 4.19 Επιταχυνσιογράφημα Campania, (παράλληλα στο ρήγμα).

Όπως προαναφέρθηκε, για να πραγματοποιηθεί σύγκριση μεταξύ των αποτελεσμάτων της γραμμικής ανάλυσης χρονοϊστορίας, με αυτά της δυναμικής φασματικής ανάλυσης, θα πρέπει να γίνει κατάλληλη επικλιμάκωση των επιταχυνσιογραφημάτων, έτσι ώστε οι τιμές απόκρισής τους να συμβαδίζουν με τα φάσματα σχεδιασμού σε κάποιο αντιπροσωπευτικό χρονικό διάστημα. Το διάστημα τιμών χρόνου που ορίζεται από τους κανονισμούς και στο οποίο επιζητείται να συμπίπτουν, όσο γίνεται, τα μέγιστα επιταχύνσεων του φάσματος σχεδιασμού με τα μέγιστα επιταχύνσεων των επιταχυνσιογραφημάτων είναι το (*0,5 Tθεμ, 1,5 Τθεμ*), όπου *Τθεμ* είναι η θεμελιώδης ιδιοπερίοδος της κατασκευής.

Στη βάση δεδομένων του PEER, παρέχεται η δυνατότητα στο χρήστη, να φορτώσει το φάσμα σχεδιασμού και να γίνει σύγκριση με επιλεγμένα επιταχυνσιογραφήματα.

Παρακάτω παρούσιαζεται αναλυτικά η διαδικασία.

## **<http://ngawest2.berkeley.edu/>**

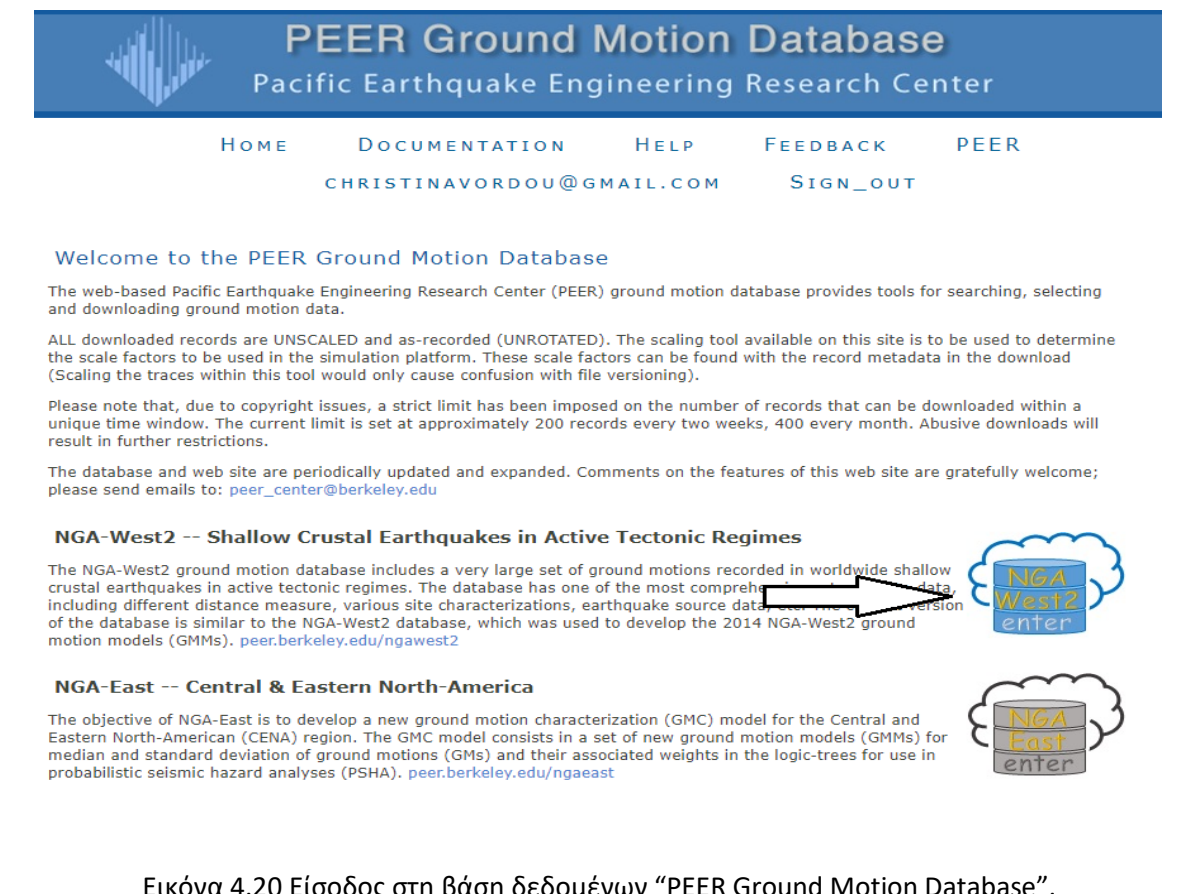

Εικόνα 4.20 Είσοδος στη βάση δεδομένων "PEER Ground Motion Database".

Αρχικά, αφού γίνει εγγραφή από το χρήστη και είσοδος με τα στοιχεία του, γίνεται η επιλογή *NGA West2* όπως φαίνεται στην παραπάνω εικόνα. Στη συνέχεια, δίνεται η επιλογή στο χρήστη να καθορίσει το μοντέλο φάσματος που επιθυμεί (*Select Spectrum Model*), το οποίο στην περίπτωσή μας είναι το "*User Defined Spectrum*". Θα χρησιμοποιηθεί το φάσμα σχεδιασμού του Ευρωκώδικα 8 που παρουσιάστηκε νωρίτερα, στο οποίο, έχει γίνει κατάλληλη επεξεργασία, έτσι ώστε να είναι αποθηκευμένο σε αρχείο μορφής 'Comma Separated Values' (.csv).

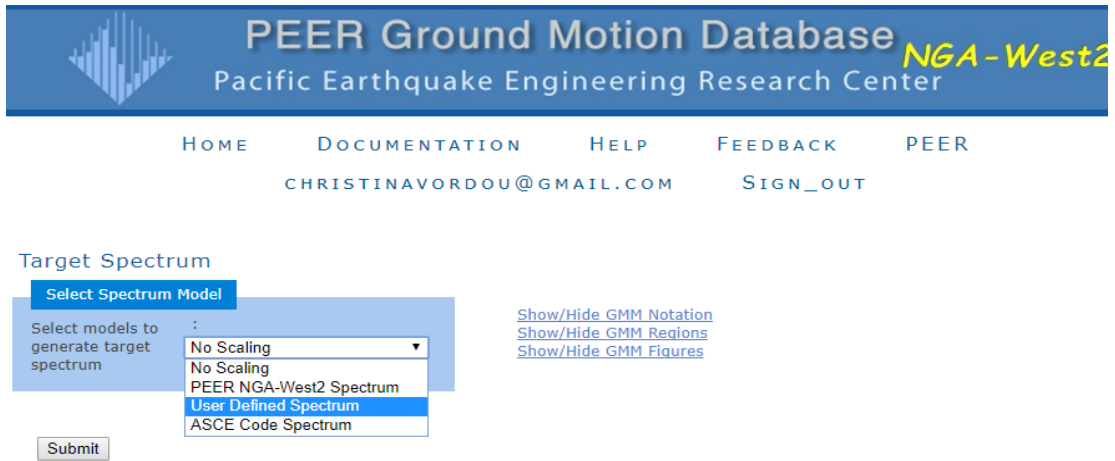

Εικόνα 4.21 Επιλογή Μοντέλου Φάσματος στη βάση δεδομένων PEER.

## **Choose File → Fasma EC8.csv →Upload → Submit → (Linear)**

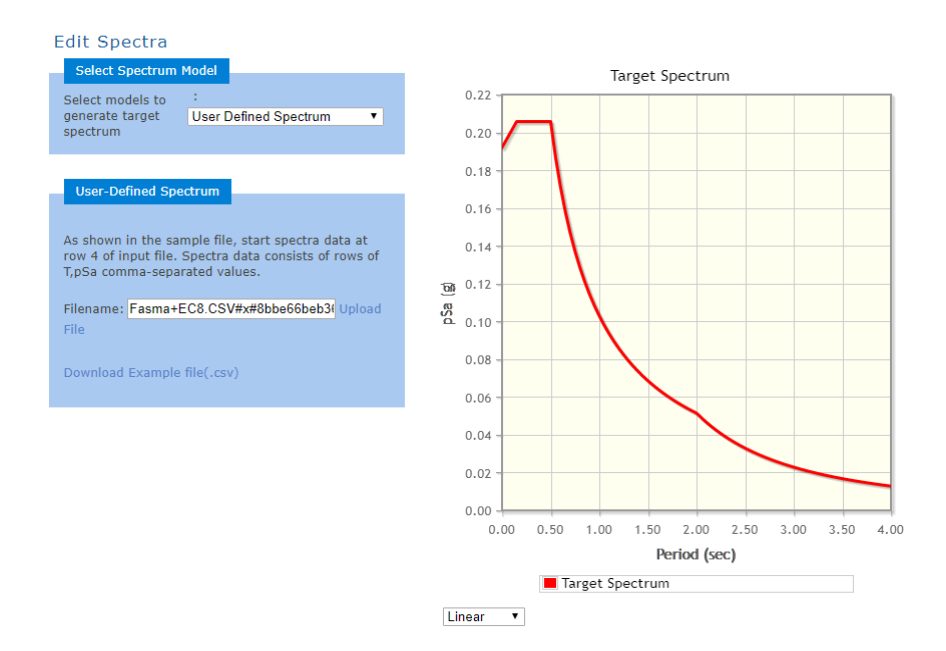

Εικόνα 4.22 Εισαγωγή φάσματος σχεδιασμού EC8 στη βάση δεδομένων PEER.

Το επόμενο βήμα, είναι η επιλογή των σεισμικών καταγραφών που επιθυμούμε να προσαρμοστούν στο φάσμα σχεδιασμού (*Search Records*). Ως κριτήρια επιλογής, εισήχθησαν η ονομασία της σεισμικής καταγραφής, καθώς και ο σταθμός που έγινε η καταγραφή και ακόμα, το εύρος των ιδιοπεριόδων, στο οποίο ζητείται να συμπίπτουν τα μέγιστα των επιταχύνσεων του φάσματος σχεδιασμού με εκείνα του επιταχυνσιογραφήματος. Καθώς η ιδιοπερίοδος της κατασκευής μας είναι *Τθεμ = 1,28 sec*, το εύρος αυτό ορίζεται ως : (*0.64, 1.92*).

## **Search: Northridge (Rinaldi) → Scaling: Minimize MSE → Period Points: (0.64, 1.92) → Search Records**

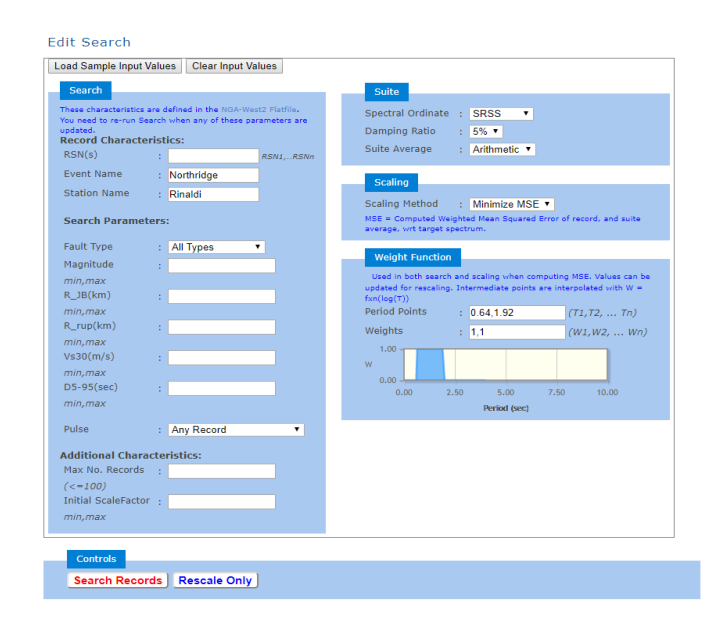

Εικόνα 4.23 Ορισμός κριτηρίων για την σύγκριση φάσματος σχεδιασμού και επιταχυνσιογραφήματος.

|      |             |                                       |  |  | Result Spectral Record MSE Scale Tp(s) D5- D5- Arias<br>ID Ordinate Seq. # MSE Factor Tp(s) 75(s) 95(s) Intensity Event |             | Year Station Mag Mechanis                     |  |
|------|-------------|---------------------------------------|--|--|----------------------------------------------------------------------------------------------------|-------------|-----------------------------------------------|--|
| view | <b>SRSS</b> | $1063$ 0.0136 0.0567 1246 4.3 9.1 7.5 |  |  |                                                                                                    | Northridge- | Rinaldi<br>1994 Receiving 6.69 Reverse<br>Sta |  |

Εικόνα 4.24 Συντελεστής κλιμάκωσης (Scale Factor).

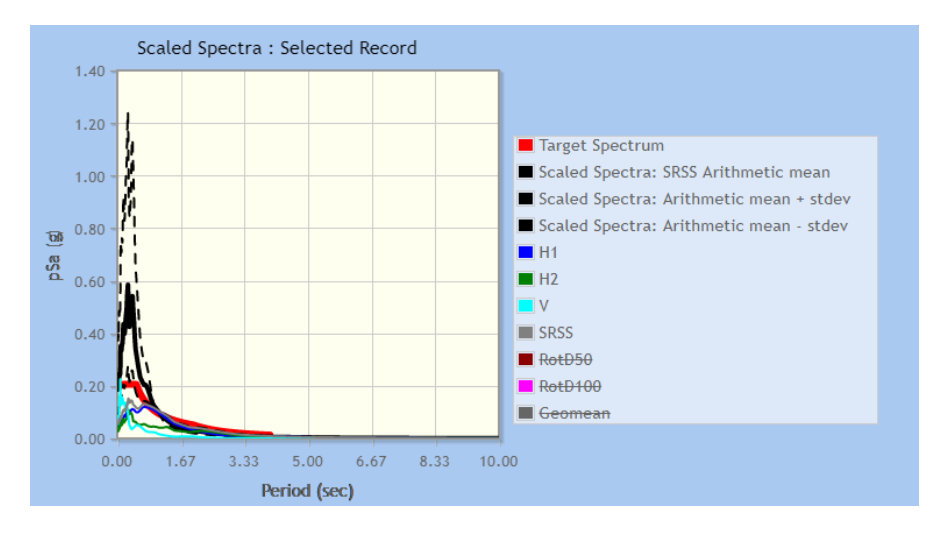

Εικόνα 4.25 Προσαρμοσμένο φάσμα απόκρισης σταθμού καταγραφής στο φάσμα σχεδιασμού.

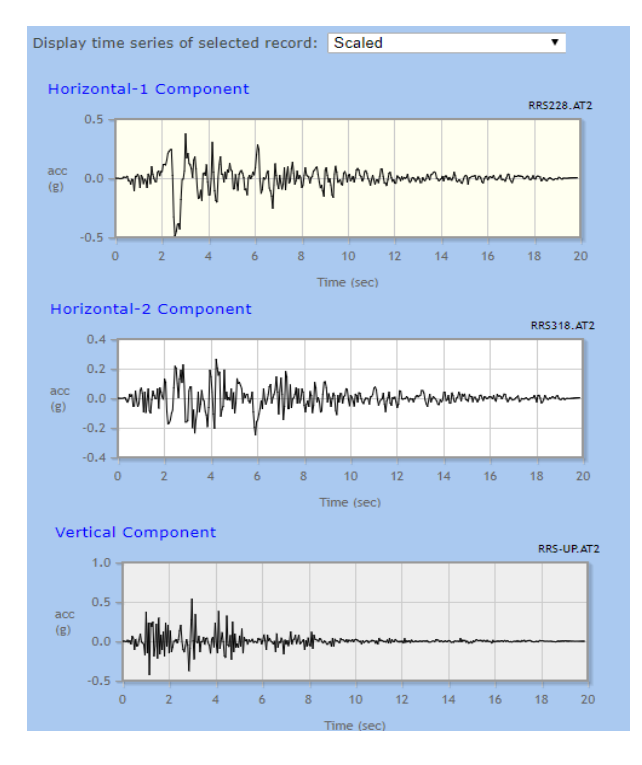

Εικόνα 4.26 Προσαρμοσμένα επιταχυνσιογραφήματα.

Έχοντας κατεβάσει τα αρχεία από τη βάση δεδομένων, ακολουθεί η εισαγωγή των επιταχυνσιογραφημάτων στο λογισμικό, με βάση τις παρακάτω εντολές:

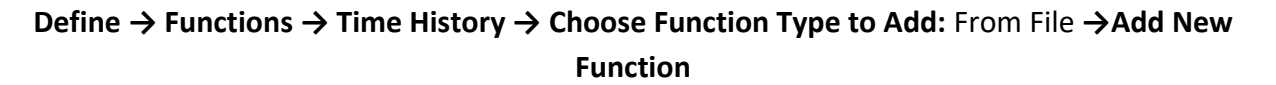

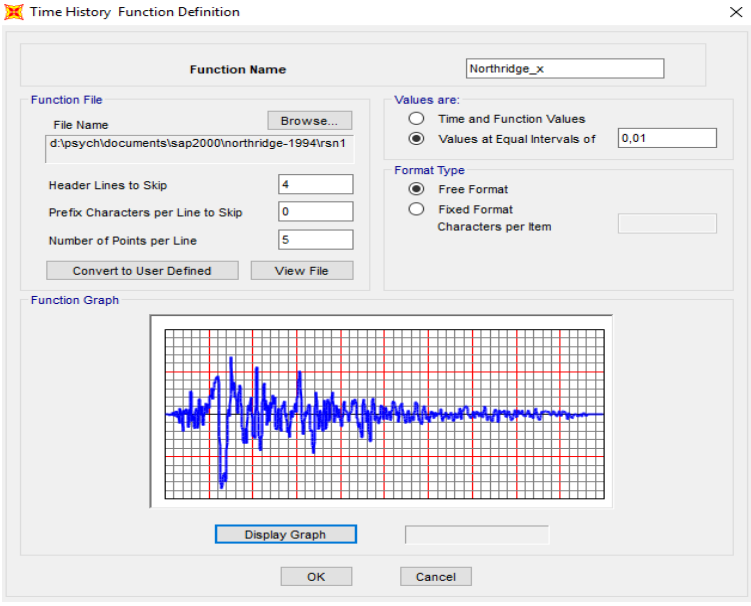

Εικόνα 4.27 Εισαγωγή επιταχυνσιογραφήματος στο SAP2000.

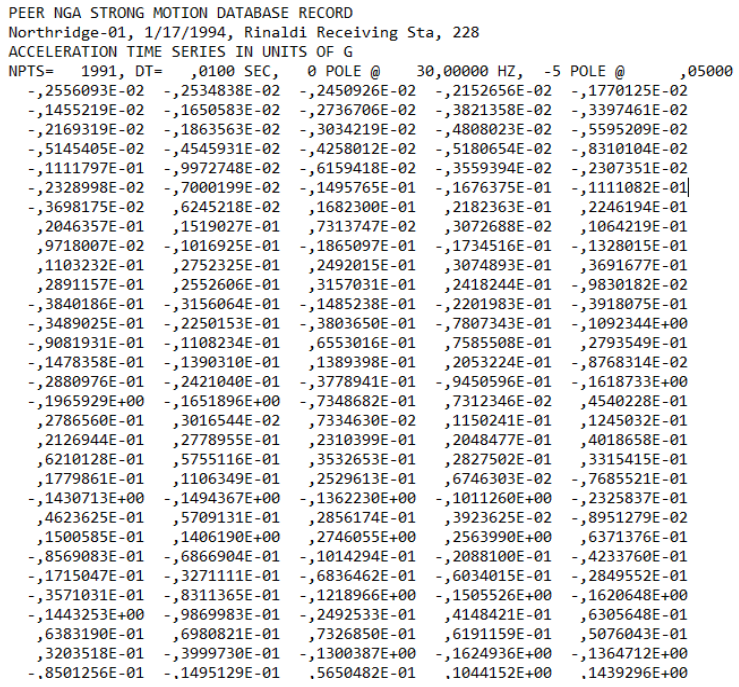

Εικόνα 4.28 Μορφή αρχείου επιταχυνσιογραφήματος από τη βάση δεδομένων του PEER.

Στο πεδίο "*Header Lines to Skip*" μπαίνει ο αριθμός (*4*), καθώς όπως βλέπουμε στο αρχείο που έχει δοθεί από τη βάση δεδομένων του PEER, οι πρώτες τέσσερις σειρές αφορούν κάποια δεδομένα της σεισμικής καταγραφής και δεν αφορούν τιμές επιταχύνσεων. Στο πεδίο "*Number of Points per Line*"

μπαίνει ο αριθμός (*5*), αφού σε κάθε μία από τις σειρές του αρχείου βλέπουμε ότι περιέχονται πέντε τιμές επιταχύνσεων. Τέλος, όπως ορίζεται στο αρχείο, το χρονικό βήμα ισούται με *DT = 0,01 sec* και επομένως στο πεδίο "*Values are*" δίνεται η επιλογή "*Values at Equal Intervals of 0,01*".

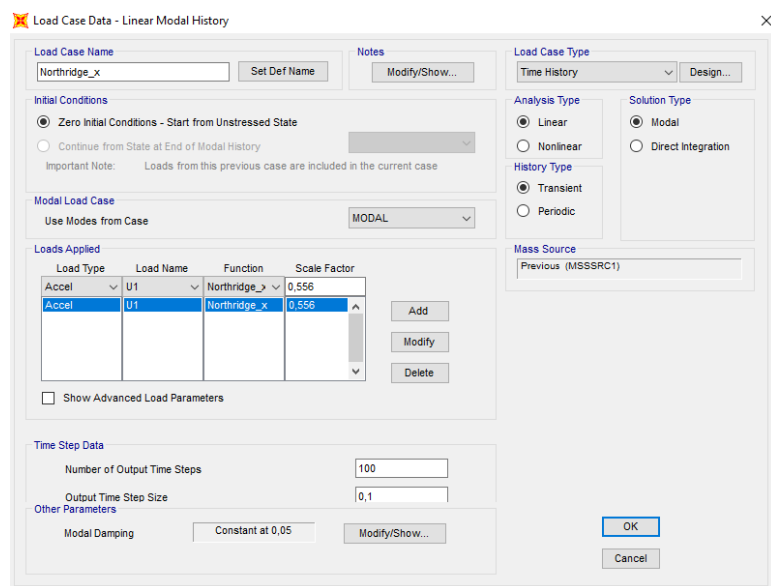

**Define → Load Cases →Add New Load Case → Load Case Type:** Time History

Εικόνα 4.29 Ορισμός σεισμικής φόρτισης κατά τη διεύθυνση *x*.

Καθώς ορίζουμε τη σεισμική φόρτιση για την κάθε διεύθυνση, στην επιλογή "*Scale Factor*", εισάγουμε το συντελεστή που δόθηκε από τη βάση δεδομένων του PEER, πολλαπλασιασμένο επί την επιτάχυνση βαρύτητας *g = 9,81 m/sec<sup>2</sup>* (*0,0567\*9,81 = 0,556*).

## **4.3.2 ΣΥΝΔΥΑΣΜΟΙ ΔΡΑΣΕΩΝ**

Αντίστοιχα με την δυναμική φασματική μέθοδο, ορίζονται και οι συνδυασμοί δράσεων της γραμμικής ανάλυσης χρονοϊστορίας.

- $D + 0,3 L +$  Northridge  $x + 0,3$  Northridge y
- $D + 0.3 L +$  Northridge  $x 0.3$  Northridge y
- $D + 0.3 L$  Northridge  $x + 0.3$  Northridge y
- $D + 0.3 L$  Northridge  $x 0.3$  Northridge y
- $D + 0,3 L + 0,3$  Northridge  $x +$  Northridge y
- $D + 0.3 L + 0.3$  Northridge x Northridge y
- $D + 0.3 L 0.3$  Northridge  $x +$  Northridge y
- $D + 0,3 L 0,3$  Northridge x Northridge y

και

•  $D + 0.3 L + S RSS$  (Northridge x, Northridge y)

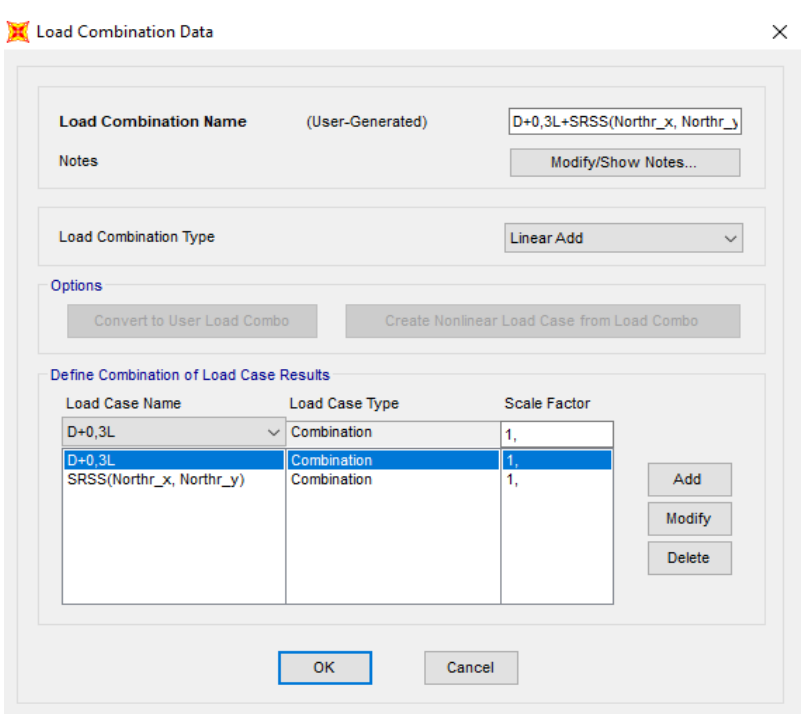

**Define → Load Combinations → Add New Combo**

Εικόνα 4.30 Ορισμός γραμμικού συνδυασμού κατακόρυφων και σεισμικών δράσεων.

## **4.3.3 ΑΠΟΤΕΛΕΣΜΑΤΑ ΓΡΑΜΜΙΚΗΣ ΑΝΑΛΥΣΗΣ ΧΡΟΝΟΪΣΤΟΡΙΑΣ**

| ΜΕΓΙΣΤΑ ΠΑΡΑΜΟΡΦΩΣΙΑΚΑ ΜΕΓΕΘΗ |          |                |                |             |                |                |  |  |  |  |  |  |
|-------------------------------|----------|----------------|----------------|-------------|----------------|----------------|--|--|--|--|--|--|
| ΣΤΑΘΜΗ                        | U1       | U <sub>2</sub> | U <sub>3</sub> | R1          | R <sub>2</sub> | R <sub>3</sub> |  |  |  |  |  |  |
|                               | m        | m              | m              | Radians     | Radians        | Radians        |  |  |  |  |  |  |
| ΟΡ. Ε' Ορόφου                 | 0.041304 | 0.028488       | $-0.006214$    | 0.00164     | 0.000613       | 0.001173       |  |  |  |  |  |  |
| ΟΡ. Δ' Ορόφου                 | 0.038691 | 0.025522       | $-0.005657$    | 0.001538    | 0.000883       | 0.00108        |  |  |  |  |  |  |
| ΟΡ. Γ' Ορόφου                 | 0.029857 | 0.016773       | $-0.002507$    | 0.000167    | 0.001068       | 0.000605       |  |  |  |  |  |  |
| ΟΡ. Β' Ορόφου                 | 0.024625 | 0.011945       | $-0.000804$    | 0.000366    | 0.001107       | 0.000496       |  |  |  |  |  |  |
| ΟΡ. Α' Ορόφου                 | 0.018216 | 0.005395       | $-0.001928$    | 0.000236    | 0.00137        | 0.000387       |  |  |  |  |  |  |
| ΟΡ. Ισογείου                  | 0.010394 | 0.002777       | $-0.001341$    | 0.000314    | 0.001452       | 0.000215       |  |  |  |  |  |  |
| ΟΡ. Υπογείου                  | 0.000106 | 0.000039       | $-0.000189$    | 0.000007911 | 0.000089       | 0.000001358    |  |  |  |  |  |  |

Πίνακας 4.4 Μέγιστα Παραμορφωσιακά Μεγέθη.

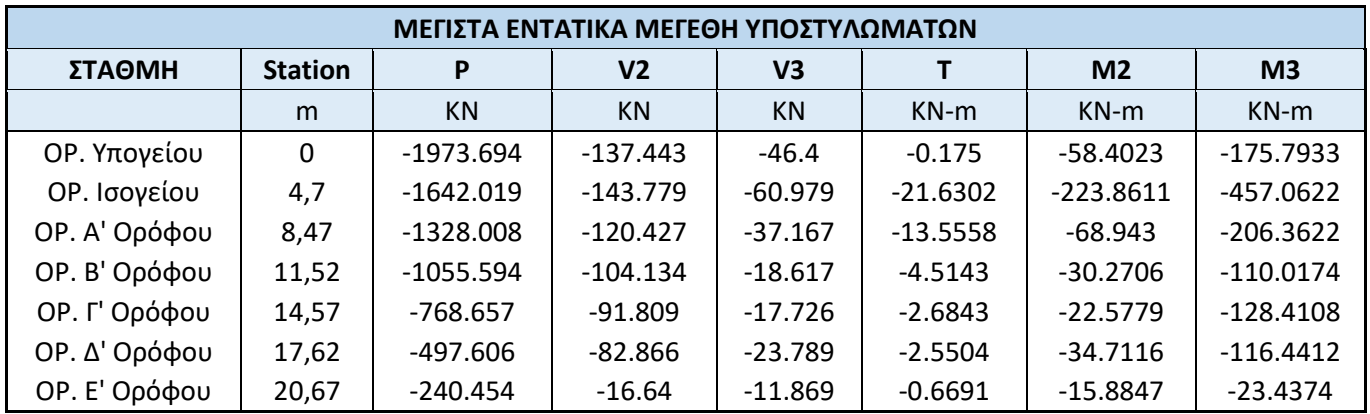

Πίνακας 4.5 Μέγιστα Εντατικά Μεγέθη Υποστυλωμάτων.

Παρατηρείται ότι οι μετακινήσεις και τα εντατικά μεγέθη των υποστυλωμάτων που προέκυψαν από τη Δυναμική Φασματική Μέθοδο είναι ελαφρώς δυσμενέστερα από εκείνα της Γραμμικής Ανάλυσης Χρονοϊστορίας.

# **ΚΕΦΑΛΑΙΟ 5: ΑΝΕΛΑΣΤΙΚΕΣ ΜΕΘΟΔΟΙ ΑΝΑΛΥΣΗΣ**

## **5.1 ΓΕΝΙΚΑ**

Μέσω των παραμορφώσεων των μελών της, μία κατασκευή μπορεί να συνεχίσει να αναλαμβάνει σεισμικά φορτία ακόμα και αν κάποια από τα επιμέρους στοιχεία της έχουν διαρρεύσει. Με την είσοδο της κατασκευής στην ανελαστική περιοχή, πραγματοποιούνται ανακατανομές εσωτερικών εντάσεων λόγω των πλαστικοποιήσεων των ακραίων διατομών των στοιχείων της. Με τις ανελαστικές μεθόδους ανάλυσης, μπορεί να προσδιοριστεί η σεισμική απόκριση των κατασκευών, αφού έχουν εισέλθει στην ανελαστική περιοχή.

Οι κυριότερες ανελαστικές μέθοδοι ανάλυσης είναι η Στατική Ανελαστική Ανάλυση (Pushover Analysis) ή αλλιώς Μη – γραμμική Μέθοδος Σταδιακής Εξώθησης και η Δυναμική Ανελαστική Ανάλυση (Μη – γραμμική Ανάλυση Χρονοϊστορίας).

# **5.2 ΣΤΑΤΙΚΗ ΑΝΕΛΑΣΤΙΚΗ ΑΝΑΛΥΣΗ (PUSHOVER)**

Κύριος στόχος της στατικής ανελαστικής ανάλυσης είναι η εκτίμηση του μεγέθους των ανελαστικών παραμορφώσεων που θα αναπτυχθούν στα δομικά στοιχεία της κατασκευής, όταν αυτή υπόκειται στη σεισμική δράση για την οποία γίνεται η αποτίμηση ή ο ανασχεδιασμός. Τα μεγέθη αυτά των ανελαστικών παραμορφώσεων συγκρίνονται με τις επιτρεπόμενες τιμές που προσδιορίζονται με βάση τη στοχευόμενη στάθμη επιτελεστικότητας και τις ικανότητες των μελών. Η διαδικασία εφαρμογής της μεθόδου περιγράφηκε σε προηγούμενο κεφάλαιο (§2.8) .

## **5.2.1 ΟΡΙΣΜΟΣ ΚΡΙΤΗΡΙΩΝ ΑΣΤΟΧΙΑΣ ΤΩΝ ΥΛΙΚΩΝ**

Αρχικά, ορίζονται στο λογισμικό τα μη – γραμμικά χαρακτηριστικά των υλικών. Για το σκυρόδεμα, ως παραμόρφωση διαρροής ορίζεται η τιμή *ε<sup>c</sup> = 2‰* και ως παραμόρφωση αστοχίας η τιμή *εcu = 3,5‰*, ενώ για το χάλυβα ορίζεται *εsu = 0,02*.

**Define → Materials → Modify/Show Material → Switch To Advanced Property Display → Modify/Show Material Properties → Nonlinear Material Data**

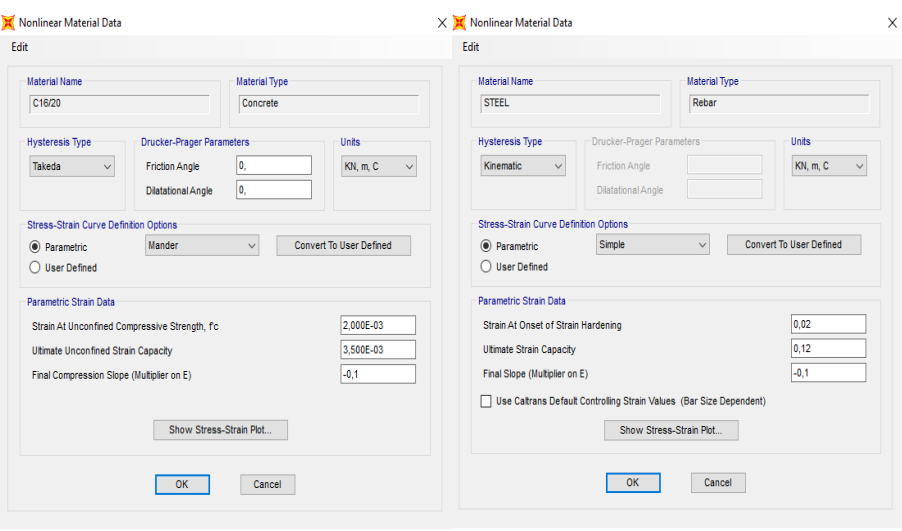

Εικόνα 5.1 Ορισμός μη – γραμμικών ιδιοτήτων υλικών.

## **5.2.2 ΔΙΑΓΡΑΜΜΑ ΡΟΠΩΝ – ΚΑΜΠΥΛΟΤΗΤΩΝ ΔΙΑΤΟΜΩΝ**

Ο προσδιορισμός της συμπεριφοράς των μελών της κατασκευής στη μη – γραμμική στατική ανάλυση απαιτεί την εύρεση της αντοχής των διατομών των μελών. Για κάθε διατομή, μέσω του *Section Designer*, το λογισμικό υπολογίζει τα διαγράμματα ροπών – καμπυλοτήτων. Με τη βοήθεια αυτών προσδιορίζονται οι καμπυλότητες διαρροής και αστοχίας, *φ<sup>y</sup>* και *φu*, αντίστοιχα, καθώς και οι ροπές διαρροής και αστοχίας, *M<sup>y</sup>* και *Mu*, αντίστοιχα.

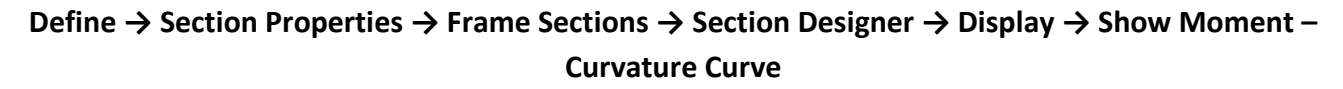

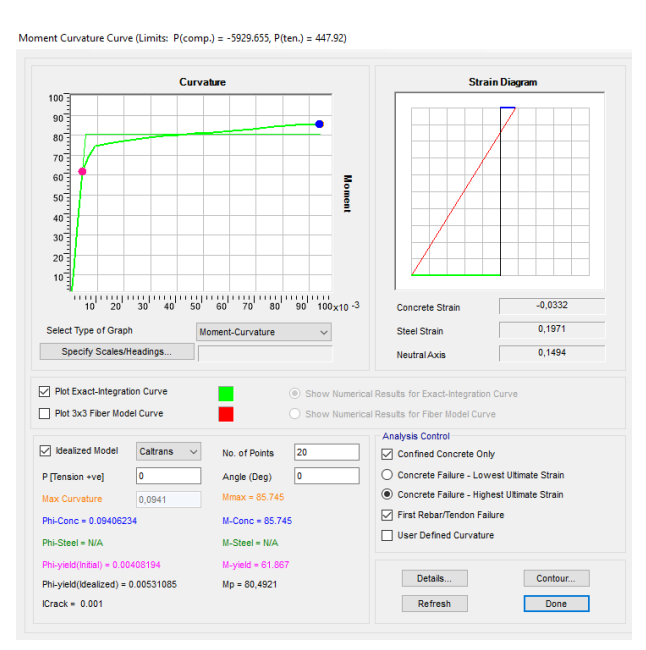

Εικόνα 5.2 Διάγραμμα Ροπών – Καμπυλοτήτων διατομής υποστυλώματος.

*Phi-Conc* και *M-Conc* είναι η καμπυλότητα και η ροπή αστοχίας αντίστοιχα (*φu*, *Mu*), ενώ *Phi-yield* και *M-yield* είναι η καμπυλότητα και η ροπή διαρροής αντίστοιχα (*φy, My*). Μέσω των τιμών αυτών και των σχέσεων που περιγράφηκαν σε προηγούμενο κεφάλαιο (§2.5), υπολογίζονται οι γωνίες στροφής χορδής διαρροής, *θy*, και αστοχίας, *θu*, για τις διατομές της κατασκευής. Για τα υποστυλώματα απαιτείται επιπλέον ο υπολογισμός των αξονικών δυνάμεων για την εύρεση των *θ<sup>y</sup>* και *θu*. Οι αξονικές προέρχονται από την φόρτιση "*D + 0,3L*".

Ενδεικτικά, παρουσιάζεται ο υπολογισμός των *θ<sup>y</sup>* και *θ<sup>u</sup>* για μία δοκό και ένα υποστύλωμα.

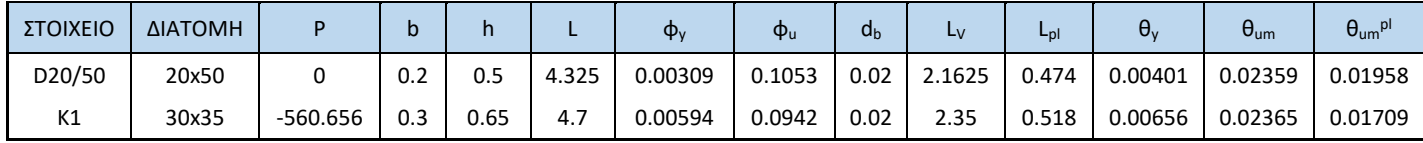

Πίνακας 5.1 Υπολογισμός γωνιών στροφής *θ<sup>y</sup>* και *θu*.

## **5.2.3 ΟΡΙΣΜΟΣ ΠΛΑΣΤΙΚΩΝ ΑΡΘΡΩΣΕΩΝ**

Για την αποτίμηση της συμπεριφοράς των κατασκευών γίνεται η θεώρηση συγκεντρωμένης πλαστικότητας στα άκρα των μελών που αναμένεται να σχηματίσουν πλαστικές αρθρώσεις. Οι πιθανές θέσεις για το σχηματισμό πλαστικών αρθρώσεων είναι τα άκρα των δοκών και τα άκρα των υποστυλωμάτων σε όλους τους ορόφους. Παρακάτω, παρουσιάζεται αναλυτικά η διαδικασία ορισμού των πλαστικών αρθρώσεων.

## ΔΟΚΟΙ

# **Define → Section Properties → Hinge Properties → Add New Property → Concrete → Hinge Type:**  Deformation Controlled (Ductile) **→ Moment M3**

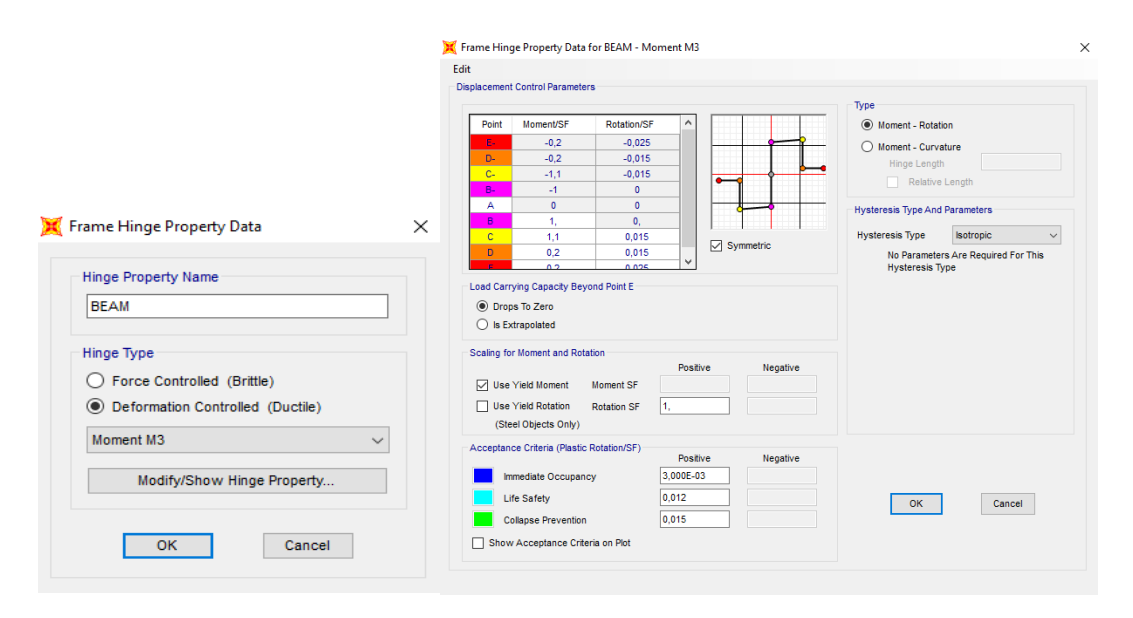

Εικόνα 5.3 Ορισμός πλαστικών αρθρώσεων δοκών.

Αρχικά, επιλέγεται ο έλεγχος μετακινήσεων, δηλαδή πλάστιμος τρόπος αστοχίας (*Deformation Controlled (Ductile)*).

Για τις δοκούς κρίσιμη είναι η αστοχία από καμπτικές ροπές περί τον τοπικό άξονα 3-3 κάθε διατομής (*Moment M3*). Οι τιμές της *M<sup>y</sup>* λαμβάνονται αυτόματα από το λογισμικό μέσω της επιλογής "*Use Yield Moment"*, καθώς έχει γίνει ακριβής προσομοίωση των διατομών μέσω του *Section Designer*.

#### ΥΠΟΣΤΥΛΩΜΑΤΑ

**Define → Section Properties → Hinge Properties → Add New Property → Concrete → Hinge Type:**  Deformation Controlled (Ductile) **→ Interacting P-M2-M3**

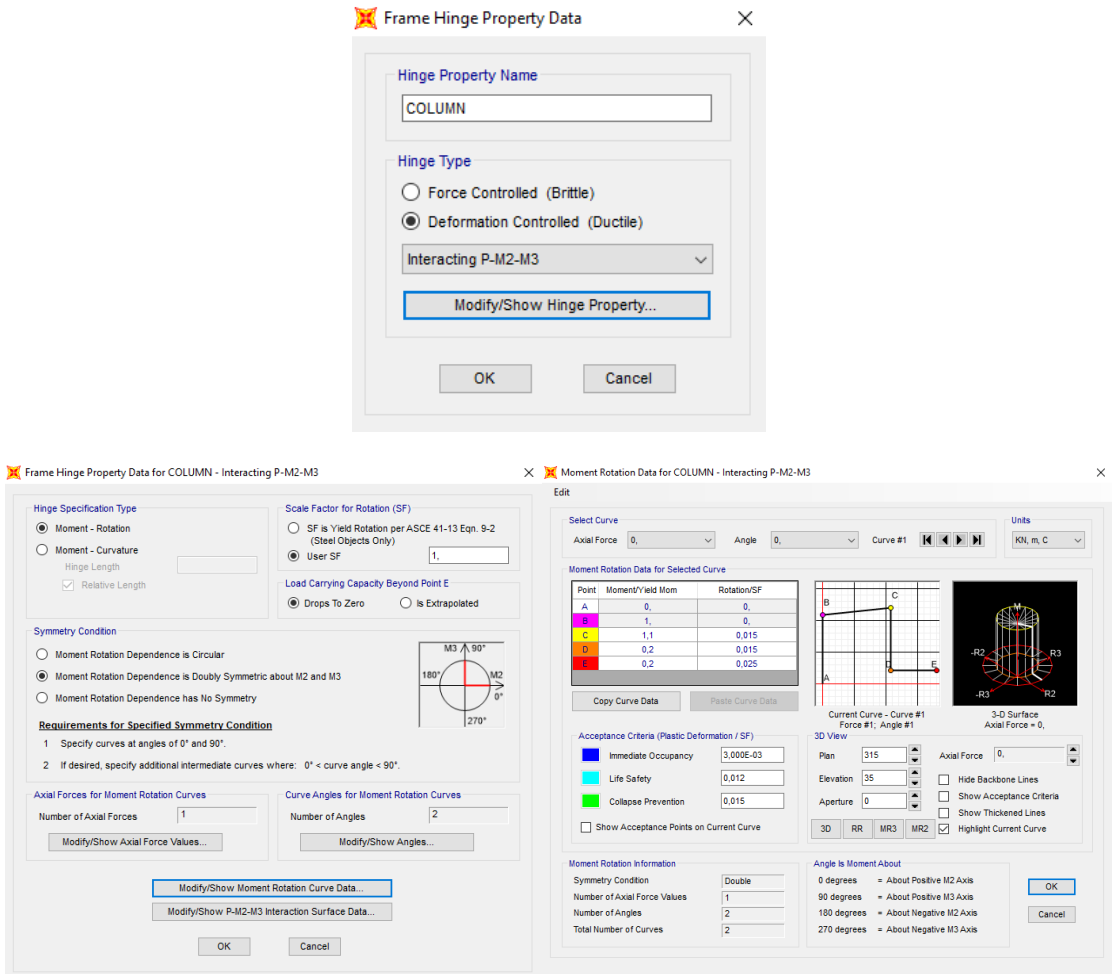

Εικόνα 5.4 Ορισμός πλαστικών αρθρώσεων υποστυλωμάτων.

Για τα υποστυλώματα κρίσιμη είναι η αστοχία από αλληλεπίδραση αξονικής δύναμης και διαξονικής κάμψης περί τους τοπικούς άξονες 2-2 και 3-3 (*Interacting P-M2-M3*). Στο πεδίο "*Symmetry Condition*" θα γίνει η επιλογή "*Moment Rotation Dependence is Doubly Symmetric about M2 and M3*" εφόσον όλες οι διατομές των υποστυλωμάτων παρουσιάζουν διπλή συμμετρία, διαφορετικά θα πρέπει να οριστεί μία καινούρια πλαστική άρθρωση με την επιλογή "*Moment Rotation Dependence has No Symmetry*". Στο πεδίο "*Axial Forces for Moment Rotation Curves*" εκτελώντας την εντολή "*Modify/Show Axial Force Values*" εισάγεται η αξονική που προέρχεται από τη φόρτιση "*D + 0,3L*".

Τα πλαστικά μεγέθη παραμόρφωσης εισάγονται στο λογισμικό ακολουθώντας την ιδεατή καμπύλη παραμόρφωσης όπως αυτή υπαγορεύεται από τον Ευρωκώδικα 8.

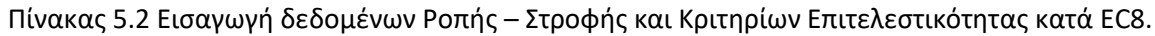

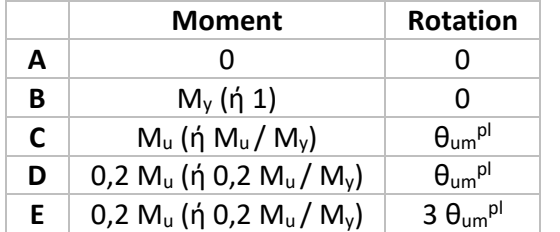

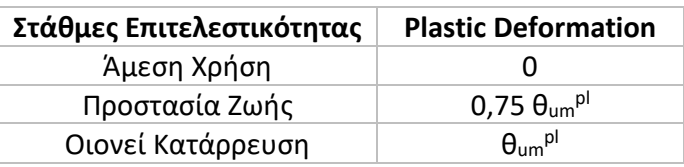

Για την ανάθεση των πλαστικών αρθρώσεων στην κάθε διατομή, εκτελούνται οι παρακάτω εντολές, αφού πρώτα έχει επιλεχθεί η αντίστοιχη διατομή. Η εισαγωγή των πλαστικών αρθρώσεων θα γίνει στο 5% και 95% του μήκους της εκάστοτε διατομής.

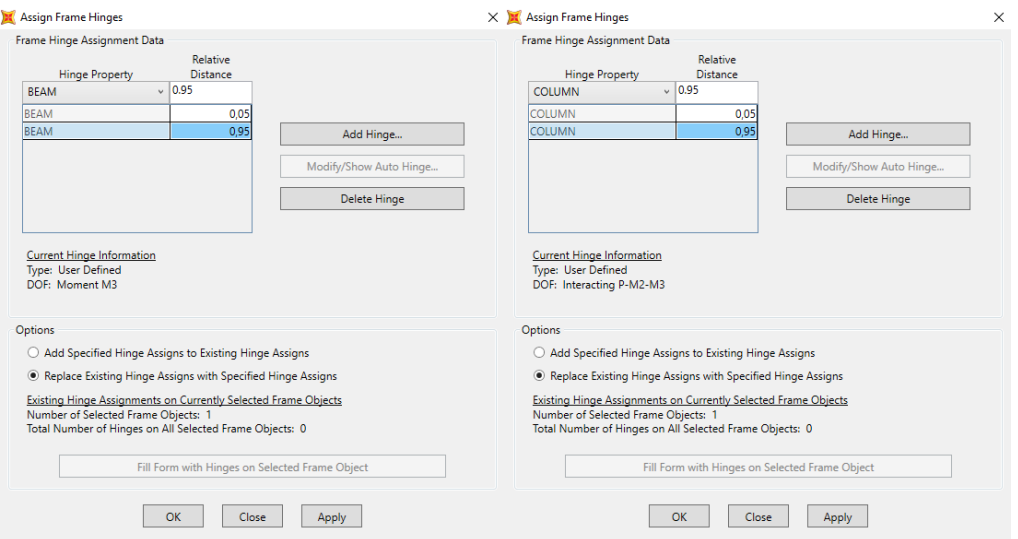

**Assign → Frame → Hinges → Hinge Property:** BEAM/COLUMN

Εικόνα 5.5 Ανάθεση των πλαστικών αρθρώσεων στα άκρα των διατομών.

Η ανάθεση πλαστικών αρθρώσεων στα άκρα των διατομών μπορεί να γίνει και με αυτόματο τρόπο μέσω του λογισμικού, επιλέγοντας τα μέλη στα οποία θέλουμε να ορίσουμε πλαστικές αρθρώσεις και εκτελώντας τις παρακάτω εντολές.

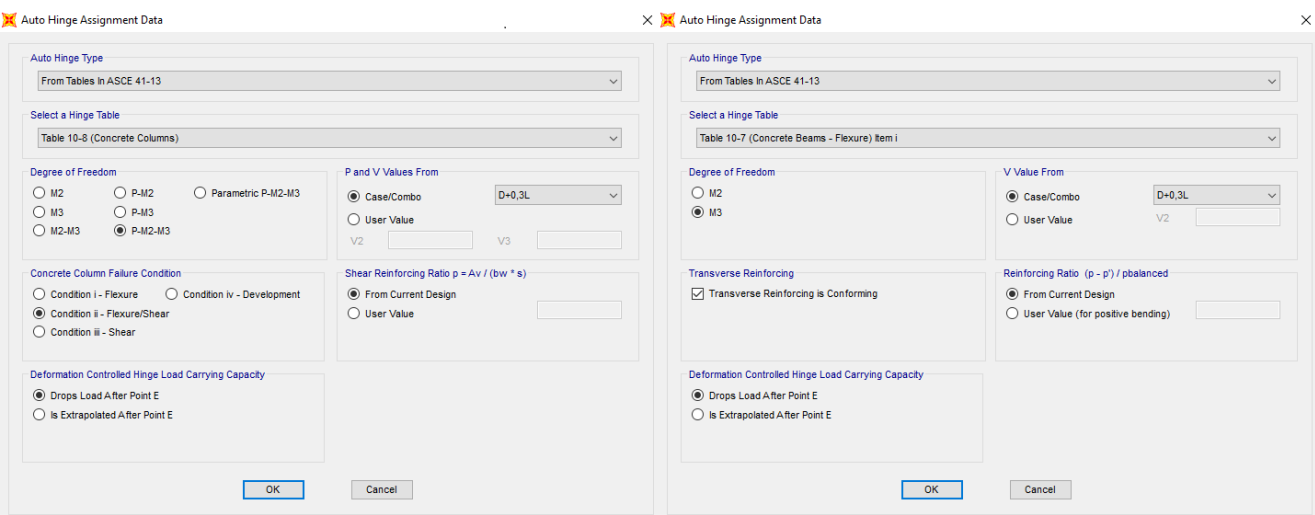

## **Assign → Frame → Hinges → Hinge Property:** AUTO

Εικόνα 5.6 Αυτόματη εισαγωγή πλαστικών αρθρώσεων στα άκρα των διατομών.

Για τον καθορισμό της συμπεριφοράς των πλαστικών αρθρώσεων υιοθετούνται τα πρότυπα της ASCE 41-13 (Tables 10-7, 10-8), για τα οποία το λογισμικό παρέχει τη δυνατότητα αυτόματου καθορισμού.

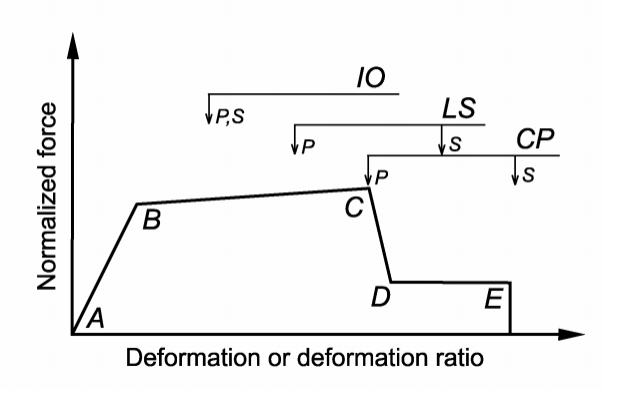

Εικόνα 5.7 Γενική μορφή καμπύλης F – δ και στάθμες επιτελεστικότητας (ASCE 41-13).

## **5.2.4 ΟΡΙΣΜΟΣ ΦΟΡΤΙΩΝ**

Το επόμενο βήμα είναι να οριστούν τα φορτία υπό τα οποία θα εκτελεστεί η ανάλυση. Όπως ορίζεται στον Ευρωκώδικα 8, η μη γραμμική στατική ανάλυση είναι εκείνη η ανάλυση η οποία εκτελείται υπό τη δράση σταθερών φορτίων βαρύτητας και μονοτονικά αυξανόμενων οριζόντιων φορτίων. Για τα οριζόντια φορτία, θα πρέπει να εφαρμόζονται τουλάχιστον δύο καθ' ύψος κατανομές, μία «ομοιόμορφη» και μία «ιδιομορφική» κατανομή. Η «ομοιόμορφη» βασίζεται σε οριζόντιες δυνάμεις οι οποίες είναι ανάλογες με τη μάζα ανεξάρτητα από την στάθμη (ομοιόμορφη επιτάχυνση απόκρισης), ενώ η «ιδιομορφική» είναι ανάλογη με πλευρικές δυνάμεις συμβατές με την κατανομή οριζόντιων δυνάμεων που προκύπτει από την ελαστική ανάλυση.

## ΦΟΡΤΙΑ ΒΑΡΥΤΗΤΑΣ

Τα κατακόρυφα φορτία θα εισαχθούν στο λογισμικό, ως μια ξεχωριστή μη-γραμμική στατική φόρτιση, η οποία αποτελεί την αρχική κατάσταση πριν την επιβολή των οριζόντιων φορτίων. Από αυτήν προκύπτει η εντατική και παραμορφωσιακή κατάσταση της κατασκευής και περιλαμβάνει τα κατακόρυφα φορτία υπό τον συνδυασμό *"D + 0,3L*".

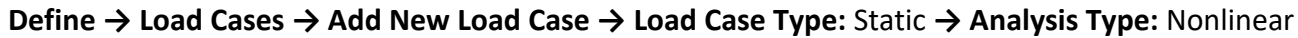

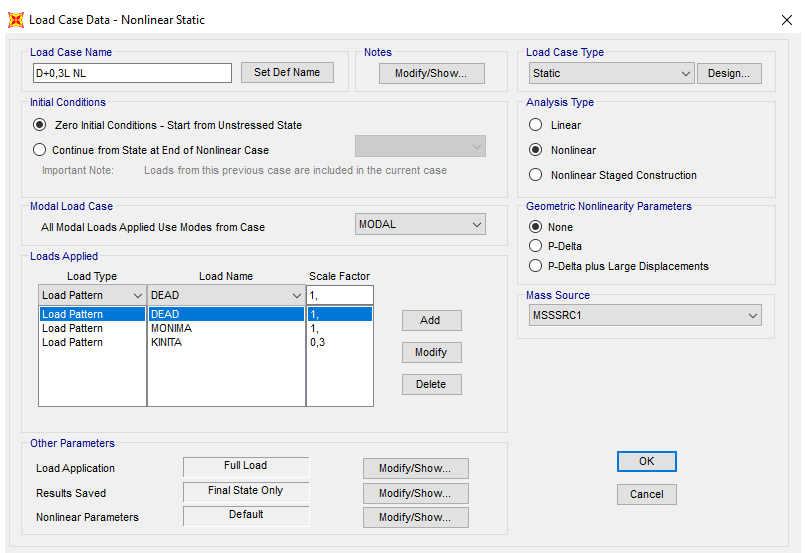

Εικόνα 5.8 Ορισμός μη-γραμμικής στατικής ανάλυσης για φορτία βαρύτητας.

## ΟΡΙΖΟΝΤΙΑ ΦΟΡΤΙΑ

Για κάθε τύπο κατανομής εφαρμόζονται τέσσερις περιπτώσεις φορτίσεων, καθώς αυτές ορίζονται για κάθε κύρια διεύθυνση και για κάθε φορά του σεισμού, όπως φαίνεται παρακάτω:

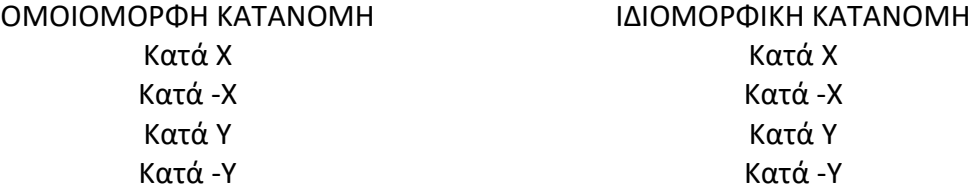

Για τον ορισμό της ομοιόμορφης κατανομής γίνονται οι εξής επιλογές:

**Define → Load Cases → Add New Load Case → Load Case Type:** Static **→ Analysis Type:** Nonlinear → **Initial Conditions:** Continue From State at End of Nonlinear Case: "D+0,3L NL"

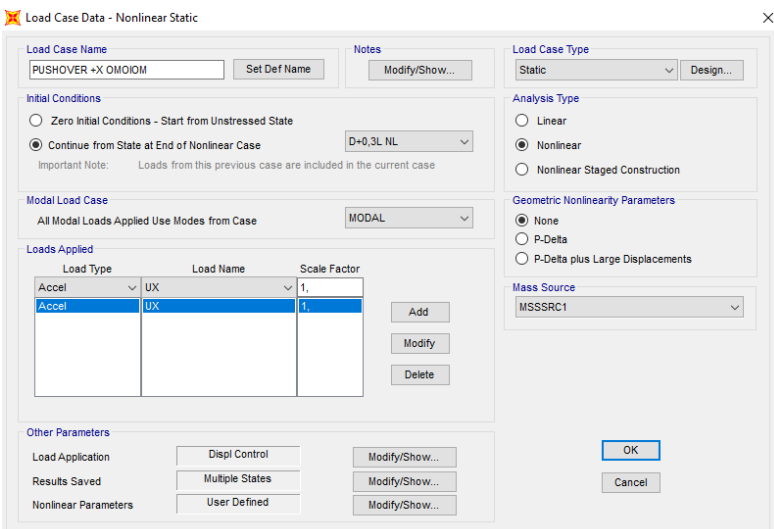

Εικόνα 5.9 Ορισμός ομοιόμορφης κατανομής κατά τη διεύθυνση *+X*.

Αντίστοιχα, για την ιδιομορφική κατανομή:

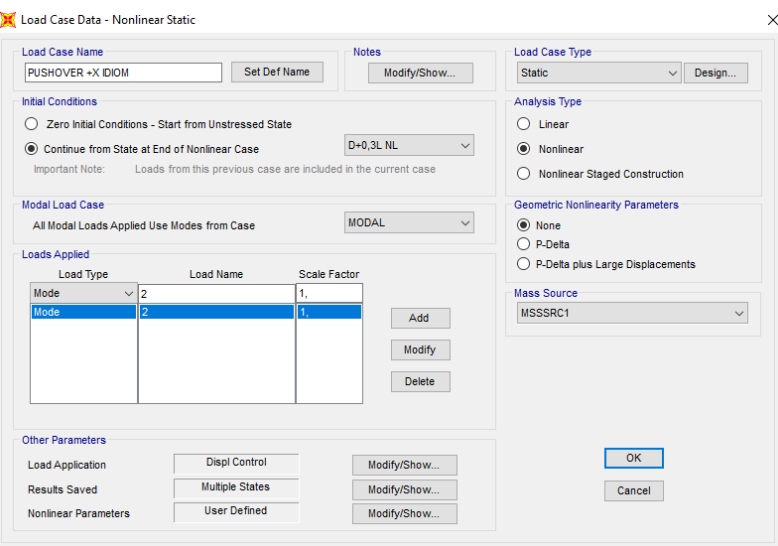

Εικόνα 5.10 Ορισμός ιδιομορφικής κατανομής κατά τη διεύθυνση *+X*.

Στο πεδίο "*Loads Applied*" ορίζεται:

α) για την ομοιόμορφη κατανομή φόρτισης: *Load Type: Accel → Load Name: UX*

β) για την ιδιομορφική κατανομή φόρτισης: *Load Type: Mode → Load Name: 2*

Η διεύθυνση "*UX*" υποδηλώνει τη διεύθυνση στην οποία θα ασκηθεί η ομοιόμορφη φόρτιση, ενώ για την ιδιομορφική φόρτιση, ο αριθμός (*2*) αναφέρεται στην κύρια ιδιομορφή κατά τη διεύθυνση που μας ενδιαφέρει.

Στο πεδίο "*Load Application*" γίνεται η επιλογή "*Displacement Control*", καθώς η εκτέλεση της ανάλυσης γίνεται σε όρους παραμορφώσεων και όχι δυνάμεων. Στην αντίθετη περίπτωση, η ανάλυση δε δίνει αποτελέσματα μετά την υπέρβαση της μέγιστης τέμνουσας βάσης και συνεπώς δεν υπάρχει επαρκής εικόνα της ανελαστικής απόκρισης. Στο πεδίο "*Control Displacement*" επιλέγουμε το "*Use Monitored Displacement*", με τη μέγιστη μετακίνηση που επιθυμείται να φτάσει η κατασκευή να είναι *0,2* μέτρα. Η μετακίνηση αυτή, επιλέγεται να συμβεί κατά το βαθμό ελευθερίας *DOF:* '*U1*', στον κόμβο *Joint:* '*504*'. Ως κόμβος ελέγχου λαμβάνεται το κέντρο μάζας του υψηλότερου διαφράγματος της κατασκευής.

Στο πεδίο "*Results Saved*" κάνουμε την επιλογή "*Multiple States*" ώστε να αποθηκευτεί ένας πεπερασμένος αριθμός αποτελεσμάτων σε συγκεκριμένα βήματα. Αν ο ελάχιστος αριθμός βημάτων αποθήκευσης (*Minimum Number of Saved States*) είναι πολύ μικρός, ενδέχεται να μην υπάρχουν αρκετά σημεία για την ικανοποιητική μόρφωση της καμπύλης ικανότητας του φορέα. Αν αντίστοιχα ο μέγιστος και ελάχιστος αριθμός βημάτων αποθήκευσης είναι πολύ μεγάλος, τότε τα αποτελέσματα θα χρησιμοποιήσουν μεγάλο αποθηκευτικό χώρο, ενώ η ανάγνωσή τους από το πρόγραμμα θα είναι δυσχερής. Ο ελάχιστος αριθμός βημάτων καθορίζει τα σημεία κατά τα οποία γίνεται αποθήκευση των αποτελεσμάτων (τα σημεία αποθήκευσης προκύπτουν από τη διαίρεση της μετακίνησης στόχου προς τον ελάχιστο αριθμό βημάτων αποθήκευσης). Εφόσον, κατά τη διάρκεια της ανάλυσης, κάποιο σημαντικό γεγονός συμβεί σε σημείο εκτός των προκαθορισμένων βημάτων, το πρόγραμμα αποθηκεύει τα αποτελέσματα και του συγκεκριμένου βήματος. Τέτοια ενδιάμεσα γεγονότα θα συνεχίσουν να αποθηκεύονται, έως ότου προσεγγιστεί ο μέγιστος αριθμός βημάτων αποθήκευσης που έχει οριστεί. Καθώς το πρόγραμμα δεν μπορεί να υπερβεί τον μέγιστο αριθμό βημάτων αποθήκευσης, θα πρέπει ο αριθμός αυτός να είναι αρκετά μεγάλος, ώστε να μην υπάρχει απώλεια αποτελεσμάτων σε κάποια σημαντικά σημεία κατά τη διάρκεια της ανάλυσης.

Στο πεδίο "*Nonlinear Parameters*", ορίζεται ο μέγιστος αριθμός βημάτων της ανάλυσης (*Maximum Total Steps per Stage*) και ο μέγιστος αριθμός μηδενικών βημάτων (*Null Steps*). Ο μέγιστος αριθμός βημάτων της ανάλυσης περιλαμβάνει τόσο τα βήματα στα οποία αποθηκεύονται τα αποτελέσματα όσο και τα ενδιάμεσα βήματα και καθορίζει τη διάρκεια της ανάλυσης. Αν σε αυτή τη διάρκεια δεν έχει επιτευχθεί η στοχευόμενη μετακίνηση που τέθηκε ο αριθμός των βημάτων μπορεί να αυξηθεί. Τα μηδενικά βήματα εντοπίζονται κατά τη διάρκεια της διαδικασίας επίλυσης, όταν επιχειρείται αποφόρτιση μιας πλαστικής άρθρωσης ή όταν η σύγκλιση δεν επέρχεται και απαιτείται μικρότερο βήμα ανάλυσης. Πολύ μεγάλος αριθμός μηδενικών βημάτων είναι ενδεικτικός σημαντικών αστοχιών ή αριθμητικού προβλήματος.

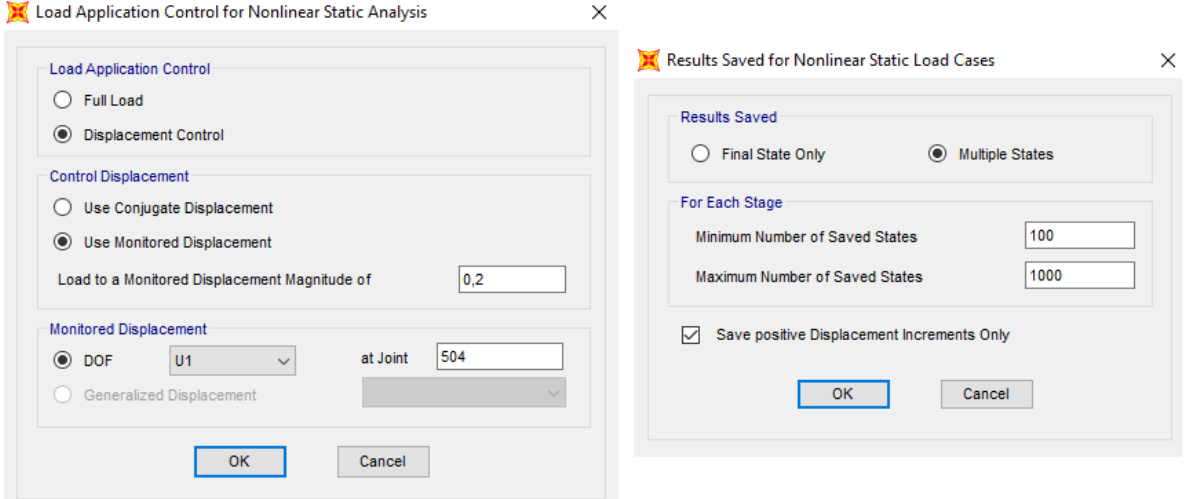

Εικόνα 5.11 Ορισμός λοιπών παραμέτρων για την ομοιόμορφη κατανομή.

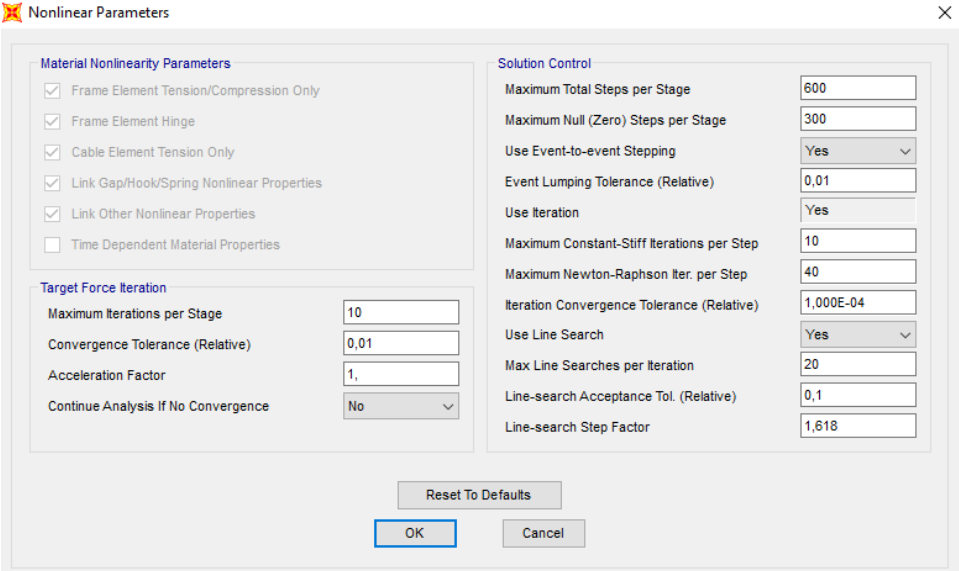

Εικόνα 5.12 Ορισμός μη-γραμμικών παραμέτρων.

## **5.2.5 ΑΠΟΤΕΛΕΣΜΑΤΑ ΣΤΑΤΙΚΗΣ ΑΝΕΛΑΣΤΙΚΗΣ ΑΝΑΛΥΣΗΣ**

Ενδεικτικά θα γίνει παρουσίαση αποτελεσμάτων της ομοιόμορφης κατανομής κατά τη διεύθυνση - X και τη διεύθυνση +Y, και της ιδιομορφικής κατανομής κατά τη διεύθυνση -X.

Με κόκκινο χρώμα δίνεται το ελαστικό φάσμα και μία σειρά μειωμένων αποκρίσεων σε μορφή ADRS. Η πράσινη καμπύλη αποτελεί το φάσμα ικανότητας του ισοδύναμου μονοβαθμίου συστήματος, όπως προκύπτει από την καμπύλη ικανότητας και με κίτρινο χρώμα ορίζεται ο γεωμετρικός τόπος των σημείων που προέκυψαν κατά τις δοκιμές της ATC-40. Το σημείο τομής της κίτρινης καμπύλης με την πράσινη καμπύλη ορίζει το σημείο επιτελεστικότητας, το οποίο αντιστοιχεί στη στάθμη *Προστασία Ζωής (Life Safety).*

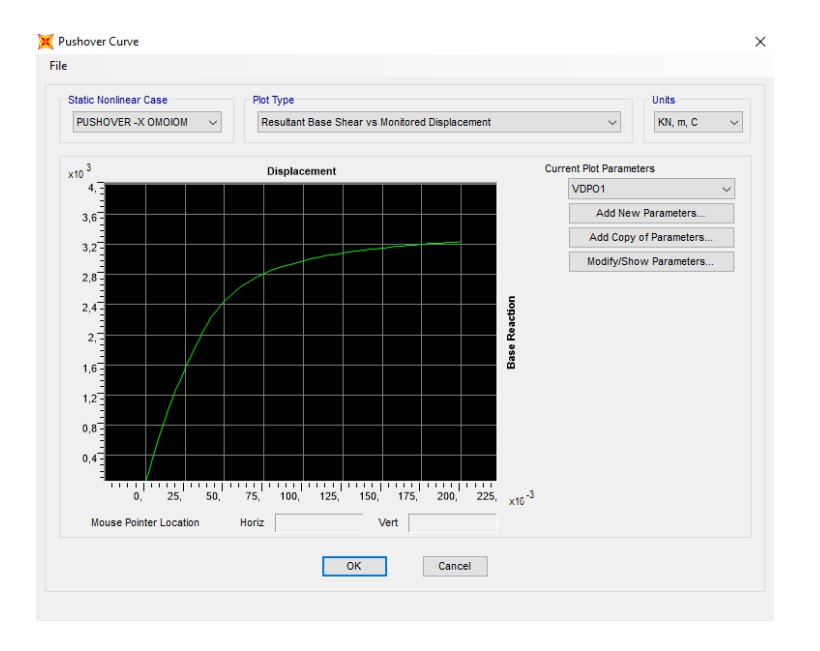

**Display** *→* **Show Static Pushover Curve**

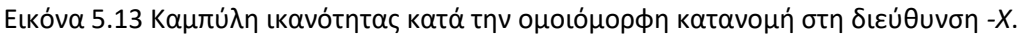

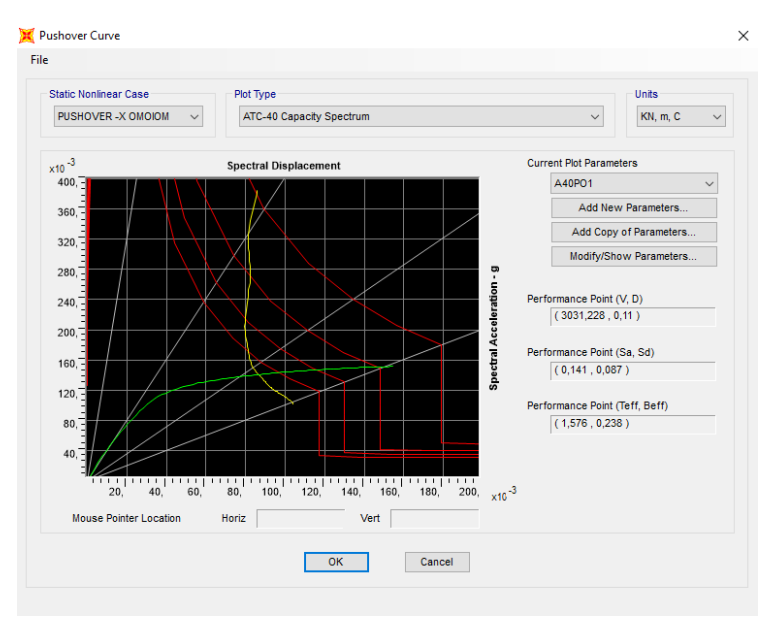

Εικόνα 5.14 Προσδιορισμός σημείου επιτελεστικότητας κατά ATC-40.

Η ομοιόμορφη ανάλυση κατά *-X* πραγματοποιήθηκε σε 88 βήματα. Το σημείο επιτελεστικότητας *(V, D) = (3031,228, 0,11)* εντοπίζεται μεταξύ των βημάτων 44 και 45. Στο σημείο αυτό, παρατηρείται ότι 335 από τα άκρα των στοιχείων έχουν εισέλθει στην πλαστική περιοχή χωρίς να έχουν ξεπεράσει τη στάθμη *Προστασία Ζωής*, ενώ ένα μόνο άκρο στοιχείου έχει ξεπεράσει και το 75% της οριακής γωνίας στροφής της χορδής *θum pl* .

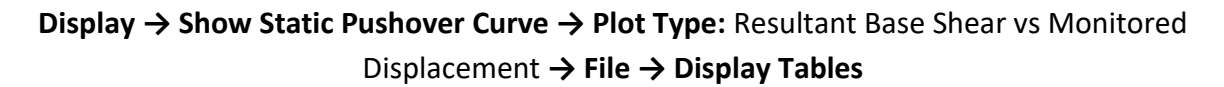

Πίνακας 5.3 Προσδιορισμός αριθμού και είδους πλαστικών αρθρώσεων στο σημείο επιτελεστικότητας.

|             | <b>PUSHOVER - X OMOIOMOPOH</b> |                          |             |              |               |               |              |             |             |                |              |  |  |  |  |
|-------------|--------------------------------|--------------------------|-------------|--------------|---------------|---------------|--------------|-------------|-------------|----------------|--------------|--|--|--|--|
| <b>Step</b> | <b>Displacement</b><br>(m)     | <b>BaseForce</b><br>(kN) | <b>AtoB</b> | <b>BtolO</b> | <b>IOtoLS</b> | <b>LStoCP</b> | <b>CPtoC</b> | <b>CtoD</b> | <b>DtoE</b> | <b>BevondE</b> | <b>Total</b> |  |  |  |  |
| 43          | 0.104523                       | 3004.82                  | 891         | 177          | 155           |               | 0            |             | 0           | 0              | 1224         |  |  |  |  |
| 44          | 0.107546                       | 3018.883                 | 888         | 172          | 163           |               | 0            |             | 0           | 0              | 1224         |  |  |  |  |
| 45          | 0.110929                       | 3033.916                 | 880         | 174          | 169           |               | 0            |             | 0           | 0              | 1224         |  |  |  |  |
| 46          | 0.112929                       | 3042.408                 | 878         | 171          | 174           |               | 0            |             | 0           | 0              | 1224         |  |  |  |  |

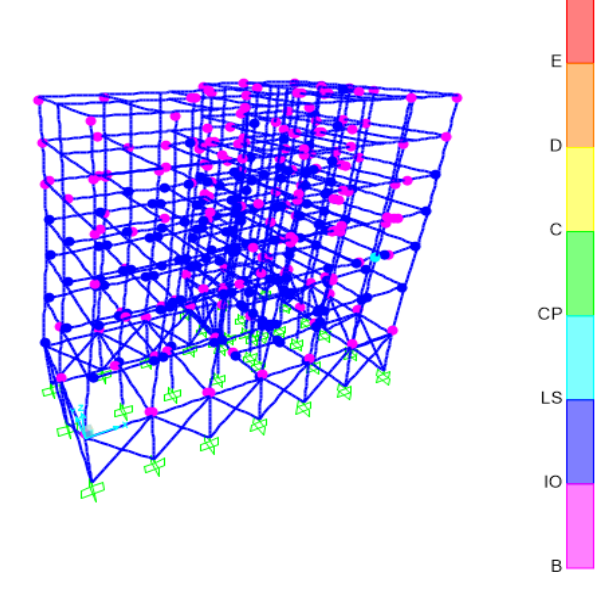

Εικόνα 5.15 Παραμορφωσιακή κατάσταση φορέα στο σημείο επιτελεστικότητας.

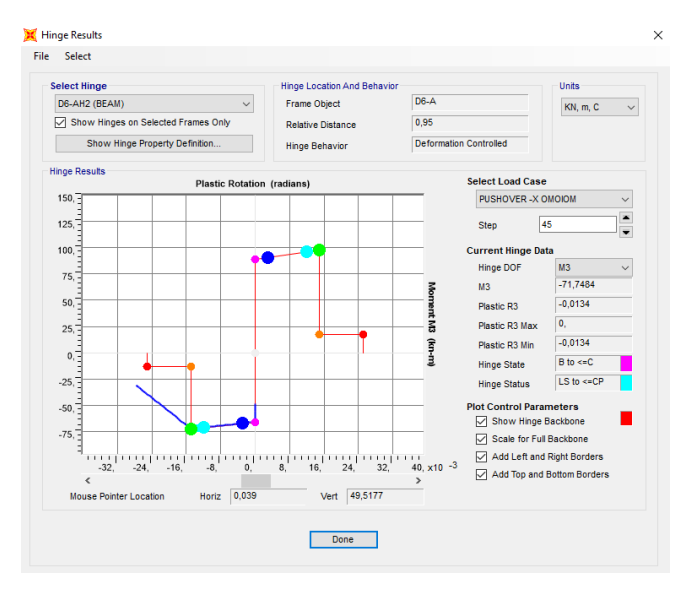

Εικόνα 5.16 Αποτελέσματα πλαστικής άρθρωσης δοκού.

### ΟΜΟΙΟΜΟΡΦΗ ΚΑΤΑΝΟΜΗ – ΔΙΕΥΘΥΝΣΗ *+Y*

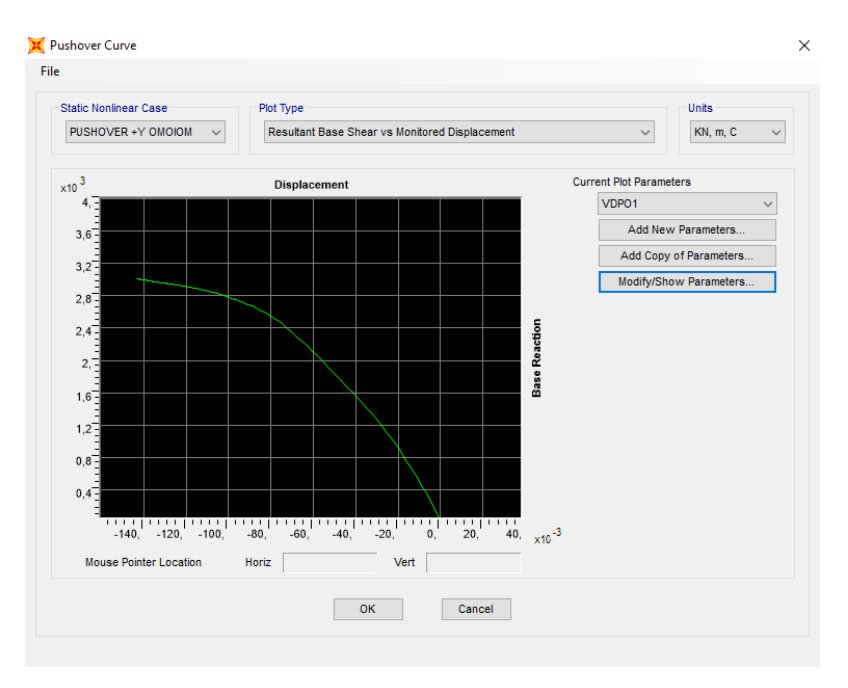

Εικόνα 5.17 Καμπύλη ικανότητας κατά την ομοιόμορφη κατανομή στη διεύθυνση *+Y*.

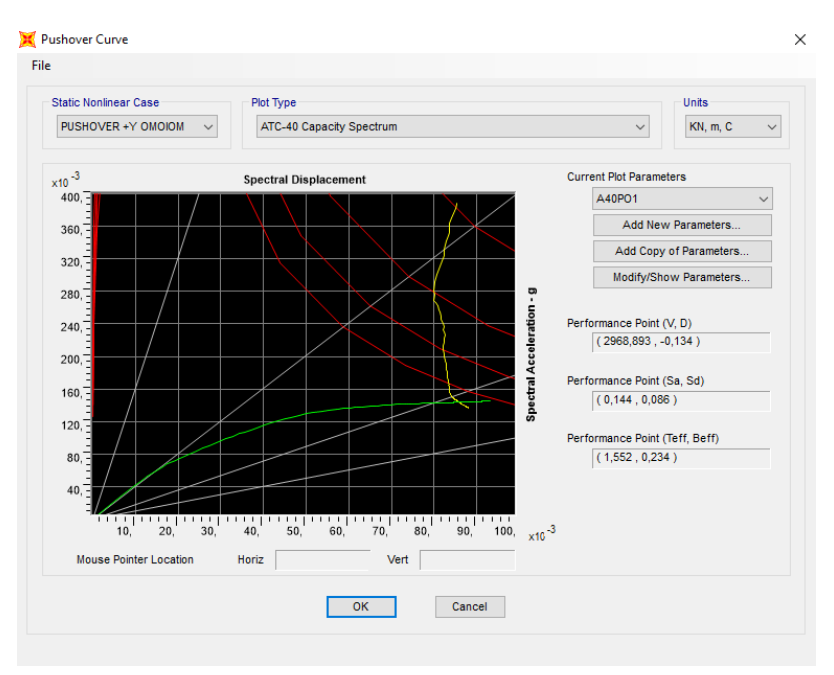

Εικόνα 5.18 Προσδιορισμός σημείου επιτελεστικότητας κατά ATC-40.

Η ομοιόμορφη ανάλυση κατά *+Y* πραγματοποιήθηκε σε 409 βήματα. Το σημείο επιτελεστικότητας *(V, D) = (2968,893, -0,134)* εντοπίζεται μεταξύ των βημάτων 123 και 124. Στο σημείο αυτό, παρατηρείται ότι 342 από τα άκρα των στοιχείων έχουν εισέλθει στην πλαστική περιοχή χωρίς να έχουν ξεπεράσει τη στάθμη *Προστασία Ζωής*, ενώ 3 άκρα στοιχείων έχουν ξεπεράσει και το 75% της οριακής γωνίας στροφής της χορδής *θum pl* .

Πίνακας 5.4 Προσδιορισμός αριθμού και είδους πλαστικών αρθρώσεων στο σημείο επιτελεστικότητας.

|             | <b>PUSHOVER +Y OMOIOMOPOH</b> |                          |             |              |               |               |              |             |             |                |       |  |  |  |  |
|-------------|-------------------------------|--------------------------|-------------|--------------|---------------|---------------|--------------|-------------|-------------|----------------|-------|--|--|--|--|
| <b>Step</b> | <b>Displacement</b><br>(m)    | <b>BaseForce</b><br>(kN) | <b>AtoB</b> | <b>BtolO</b> | <b>IOtoLS</b> | <b>LStoCP</b> | <b>CPtoC</b> | <b>CtoD</b> | <b>DtoE</b> | <b>BevondE</b> | Total |  |  |  |  |
| 122         | $-0.133592$                   | 2968.68                  | 879         | 205          | 137           | 2             | 0            |             | 0           | 0              | 1224  |  |  |  |  |
| 123         | $-0.133594$                   | 2968.693                 | 879         | 205          | 137           |               | 0            |             | 0           | 0              | 1224  |  |  |  |  |
| 124         | $-0.133925$                   | 2969.91                  | 879         | 205          | 137           |               | ი            |             | 0           | 0              | 1224  |  |  |  |  |
| 125         | $-0.133945$                   | 2969.636                 | 879         | 205          | 137           |               | 0            |             | 0           | 0              | 1224  |  |  |  |  |

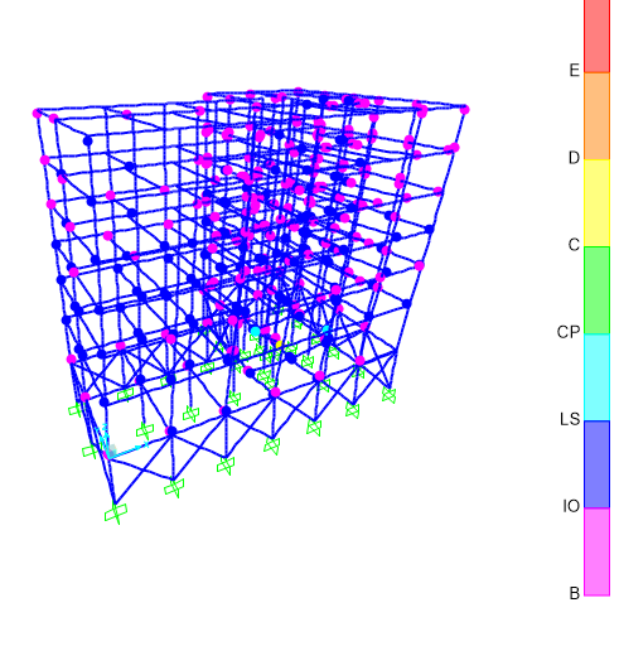

Εικόνα 5.19 Παραμορφωσιακή κατάσταση φορέα στο σημείο επιτελεστικότητας.

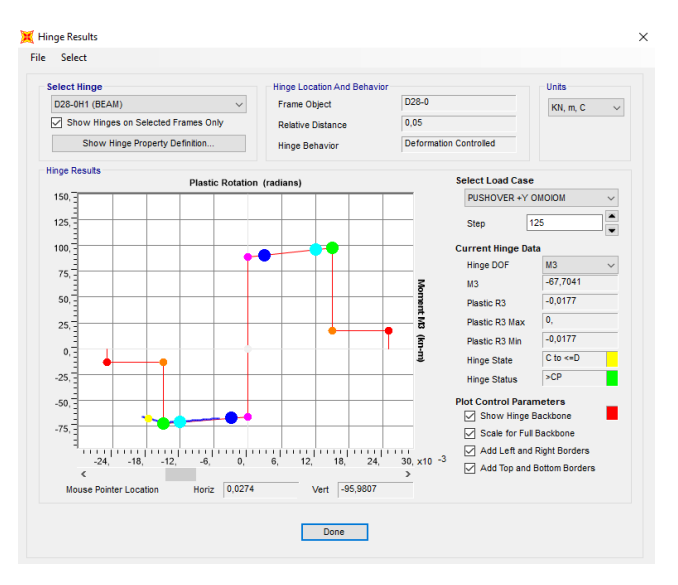

Εικόνα 5.20 Αποτελέσματα πλαστικής άρθρωσης δοκού.

### ΙΔΙΟΜΟΡΦΙΚΗ ΚΑΤΑΝΟΜΗ – ΔΙΕΥΘΥΝΣΗ *-Χ*

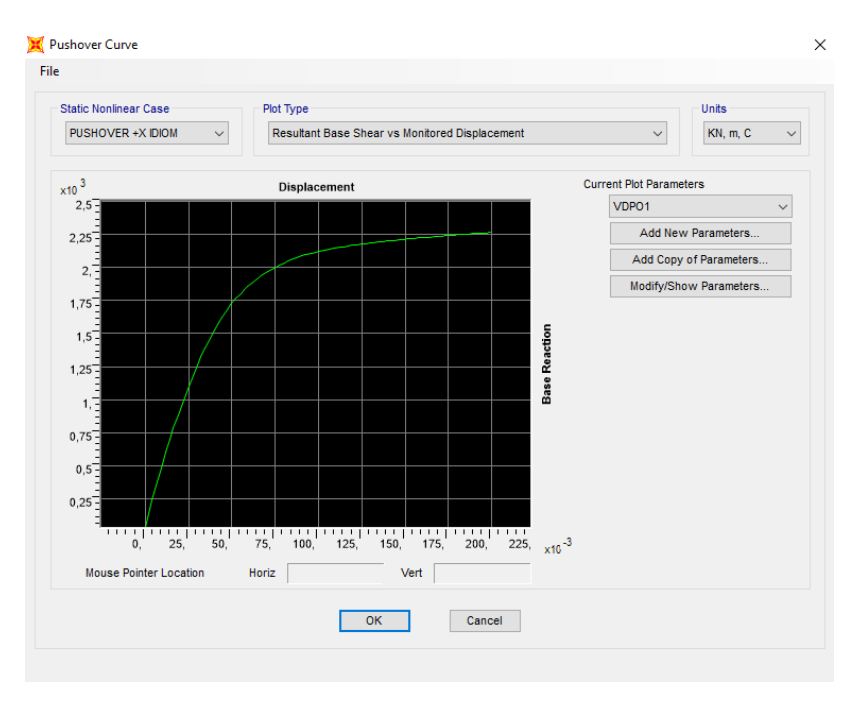

Εικόνα 5.21 Καμπύλη ικανότητας κατά την ιδιομορφική κατανομή στη διεύθυνση *-Χ*.

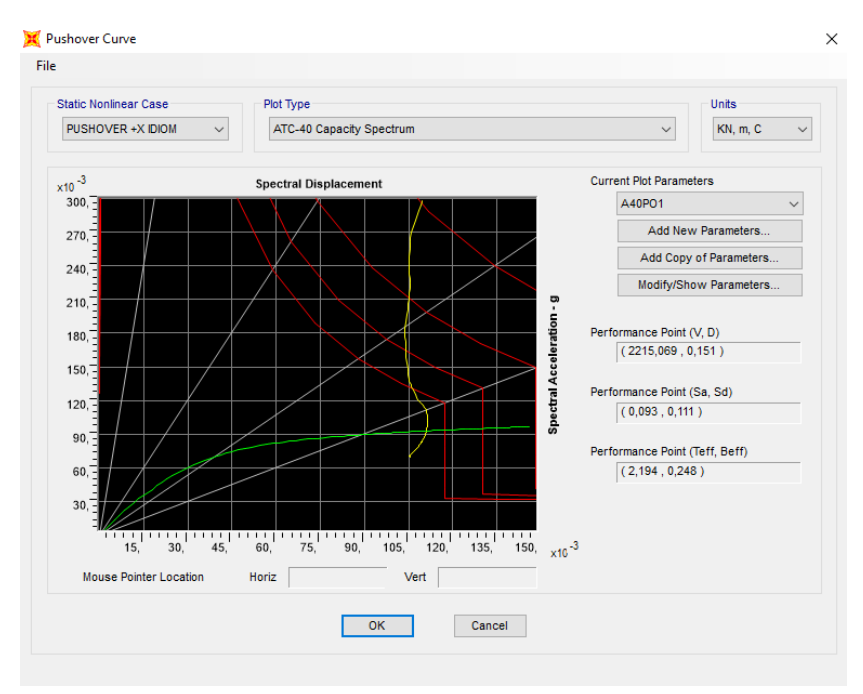

Εικόνα 5.22 Προσδιορισμός σημείου επιτελεστικότητας κατά ATC-40.

Η ιδιομορφική ανάλυση κατά *-X* πραγματοποιήθηκε σε 110 βήματα. Το σημείο επιτελεστικότητας *(V, D) = (2215,069, -0,151)* εντοπίζεται μεταξύ των βημάτων 62 και 63. Στο σημείο αυτό, παρατηρείται ότι 404 από τα άκρα των στοιχείων έχουν εισέλθει στην πλαστική περιοχή χωρίς να έχουν ξεπεράσει τη στάθμη *Προστασία Ζωής*, ενώ 7 άκρα στοιχείων έχουν ξεπεράσει και το 75% της οριακής γωνίας στροφής της χορδής *θum pl* .

|             | <b>PUSHOVER - ΧΙΔΙΟΜΟΡΦΙΚΗ</b> |                  |      |     |                                    |               |              |             |             |                |       |  |  |  |
|-------------|--------------------------------|------------------|------|-----|------------------------------------|---------------|--------------|-------------|-------------|----------------|-------|--|--|--|
| <b>Step</b> | <b>Displacement</b>            | <b>BaseForce</b> | AtoB |     | <b>BtolO</b>   IOtoLS <sup>1</sup> | <b>LStoCP</b> | <b>CPtoC</b> | <b>CtoD</b> | <b>DtoE</b> | <b>BevondE</b> | Total |  |  |  |
| 61          | $-0.148522$                    | 2211.542         | 817  | 158 | 243                                |               |              |             | 0           | 0              | 1224  |  |  |  |
| 62          | $-0.150522$                    | 2214.512         | 814  | 159 | 244                                | 6             |              |             |             | 0              | 1224  |  |  |  |
| 63          | $-0.15113$                     | 2215.499         | 813  | 160 | 244                                | 6             |              |             | 0           | 0              | 1224  |  |  |  |
| 64          | $-0.152347$                    | 2216.692         | 813  | 158 | 246                                | 6             |              |             | 0           | 0              | 1224  |  |  |  |

Πίνακας 5.5 Προσδιορισμός αριθμού και είδους πλαστικών αρθρώσεων στο σημείο επιτελεστικότητας.

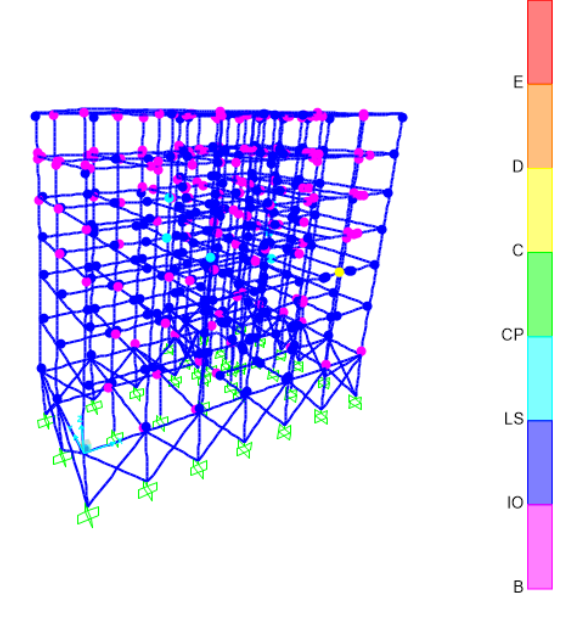

Εικόνα 5.23 Παραμορφωσιακή κατάσταση φορέα στο σημείο επιτελεστικότητας.

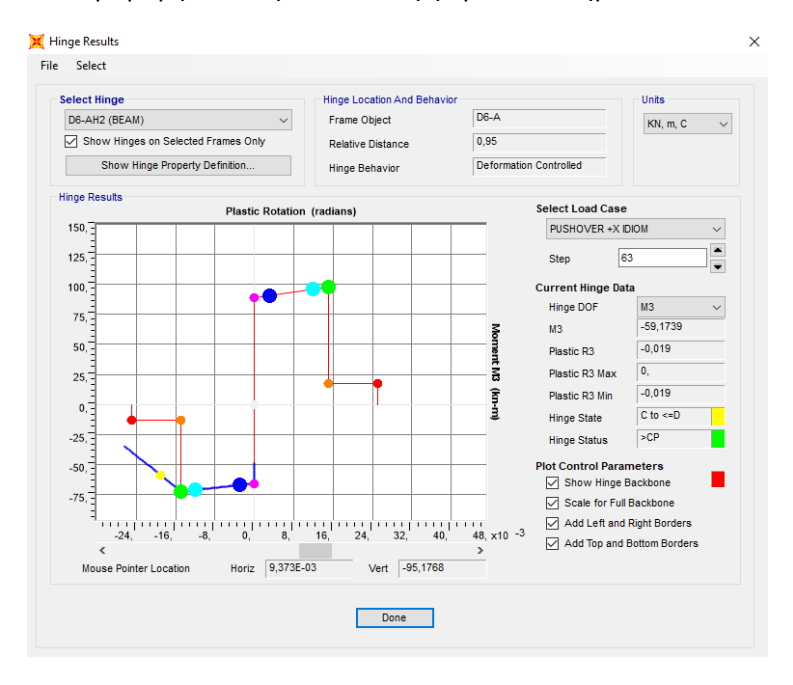

Εικόνα 5.24 Αποτελέσματα πλαστικής άρθρωσης δοκού.

Παρατηρείται ότι σε όλες τις αναλύσεις, τόσο στις ομοιόμορφες όσο και στις ιδιομορφικές, αρκετά στοιχεία έχουν εισέλθει στην πλαστική περιοχή και ένα μικρό ποσοστό αυτών έχει ξεπεράσει το 75% της οριακής γωνίας στροφής χορδής. Μάλιστα το μεγαλύτερο ποσοστό των πλαστικών αρθρώσεων εμφανίζεται σε δοκούς.

## **5.3 ΔΥΝΑΜΙΚΗ ΑΝΕΛΑΣΤΙΚΗ ΑΝΑΛΥΣΗ**

Οι μη – γραμμικές αναλύσεις χρονοϊστορίας αποτελούν τον πιο ρεαλιστικό τύπο ανάλυσης που διαθέτει ένας μηχανικός για την αποτίμηση της ανελαστικής συμπεριφοράς μιας κατασκευής υπό την επιβολή μιας σεισμικής διέγερσης βάσης.

Στη δυναμική ανελαστική ανάλυση χρησιμοποιείται ένα προσομοίωμα του φορέα το οποίο ενσωματώνει ανελαστικούς νόμους φορτίου – παραμόρφωσης για τα επιμέρους δομικά στοιχεία του κτιρίου. Στον φορέα εφαρμόζεται σεισμική φόρτιση με τη μορφή επιταχυνσιογραφημάτων εδαφικών κινήσεων, από όπου υπολογίζεται μέσω επαναληπτικής διαδικασίας η απόκριση της κατασκευής.

#### **5.3.1 ΣΕΙΣΜΙΚΕΣ ΚΑΤΑΓΡΑΦΕΣ**

Όπως και στην ελαστική δυναμική ανάλυση, για την εφαρμογή της μεθόδου επιλέχθηκαν επιταχυνσιογραφήματα από τους σεισμούς του Northridge (Los Angeles, California) του 1994, του σεισμού της Θεσσαλονίκης του 1978 και του σεισμός της Campania (Italy) του 1980. Οι σεισμικές καταγραφές χρησιμοποιήθηκαν μετά από κλιμάκωση, προκειμένου να είναι συμβατές με το φάσμα σχεδιασμού.

## **Define → Functions → Time History → Choose Function Type to Add:** From File **→Add New Function**

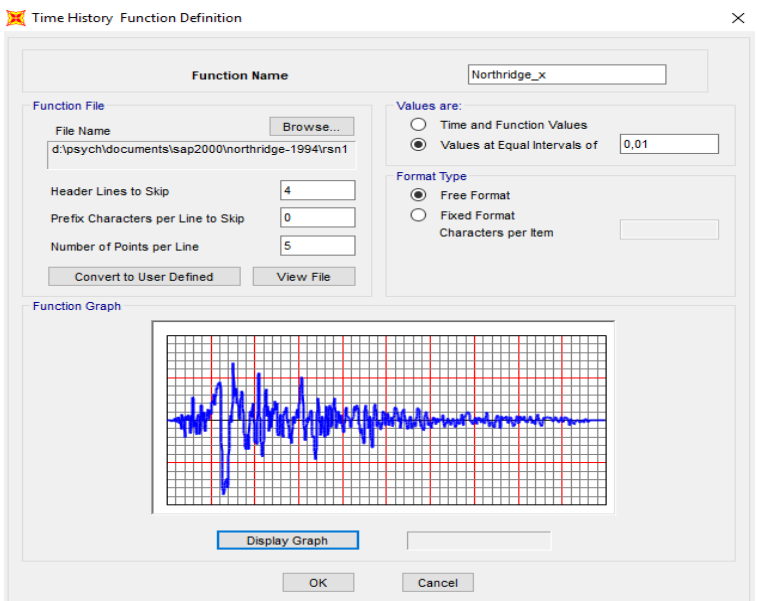

Εικόνα 5.25 Εισαγωγή επιταχυνσιογραφήματος.

#### **5.3.2 ΕΙΣΑΓΩΓΗ ΣΕΙΣΜΙΚΗΣ ΦΟΡΤΙΣΗΣ**

Όπως και στην ανελαστική στατική ανάλυση η επιβολή των φορτίων θα γίνει σε δύο φάσεις. Αρχικά επιβάλλονται τα φορτία βαρύτητας σύμφωνα με το συνδυασμό *"D + 0,3L*".

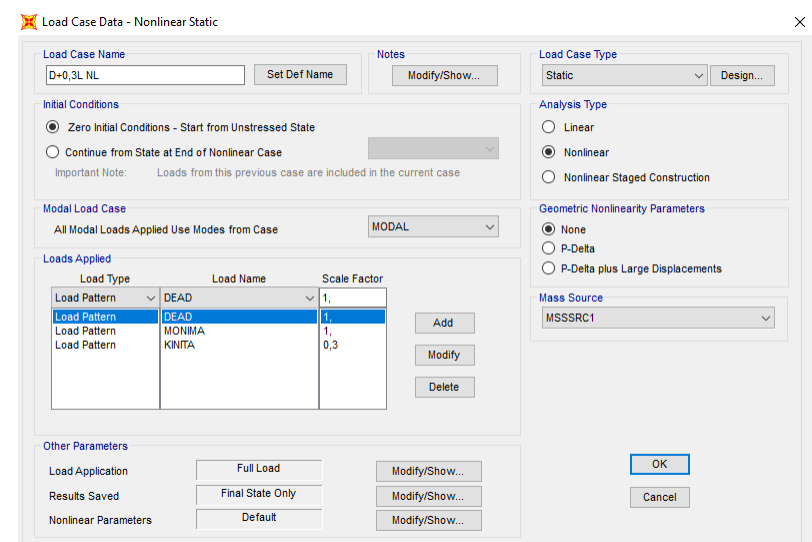

**Define → Load Cases → Add New Load Case → Load Case Type:** Static **→ Analysis Type:** Nonlinear

Εικόνα 5.26 Ορισμός μη-γραμμικής στατικής ανάλυσης για φορτία βαρύτητας.

Στη συνέχεια ορίζουμε τη δυναμική ανελαστική ανάλυση, έχοντας ως σημείο εκκίνησης την ολοκλήρωση της μη – γραμμικής στατικής ανάλυσης *"D + 0,3L*".

**Define → Load Cases → Add New Load Case → Load Case Type:** Time History **→ Analysis Type:**  Nonlinear **→ Solution Type:** Direct Integration **→ Initial Conditions:** Continue From State at End of Nonlinear Case: "*D+0,3L NL*"

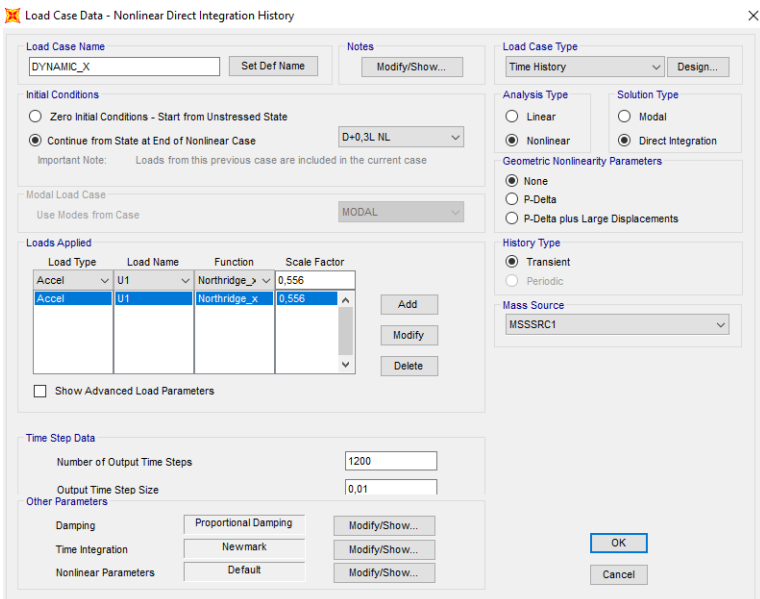

Εικόνα 5.27 Ορισμός δυναμικής ανελαστικής ανάλυσης κατά *x*.

Η ανάλυση είναι μη – γραμμική (*Nonlinear*), και επιλέγουμε να γίνει με τη μέθοδο άμεσης ολοκλήρωσης (*Direct Integration*). Όσον αφορά τα βήματα που θα εκτελέσει η ανάλυση (*Time Step Data)* στο πεδίο "*Number of Output Time Steps"* ορίζεται ο αριθμός των σημείων που απαρτίζουν τη διέγερση βάσης, δηλαδή τη χρονοϊστορία επιταχύνσεων της καταγραφής, ενώ στο πεδίο "*Output Time Step Size*" ορίζεται το χρονικό βήμα από σημείο σε σημείο.

Στο πεδίο "*Damping*" καθορίζεται η απόσβεση της άμεσης ολοκλήρωσης ανάλυσης χρονοϊστορίας κάνοντας χρήση ενός πίνακα απόσβεσης, οι όροι του οποίου επιλέγεται να προκύπτουν από τον προσδιορισμό των δύο πρώτων ιδιοπεριόδων. Ακόμα επιλέγεται να χρησιμοποιηθεί σαν μέθοδος χρονικής ολοκλήρωσης, η μέθοδος "*Newmark*".

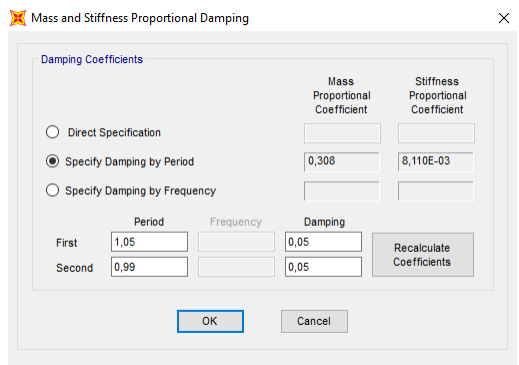

Εικόνα 5.28 Ορισμός παραμέτρων απόσβεσης.

## **5.3.3 ΑΠΟΤΕΛΕΣΜΑΤΑ ΔΥΝΑΜΙΚΗΣ ΑΝΕΛΑΣΤΙΚΗΣ ΑΝΑΛΥΣΗΣ**

Η εικόνα του παραμορφωμένου φορέα κατά την ανάλυση στη διεύθυνση *x* για το σεισμό του Northridge φαίνεται παρακάτω.

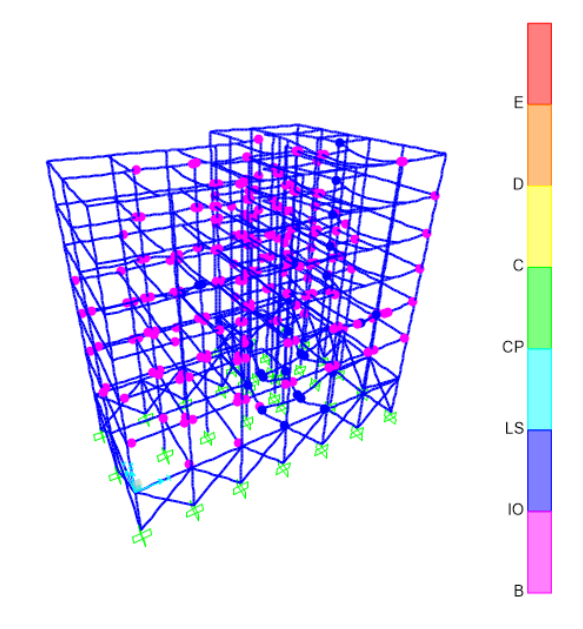

Εικόνα 5.29 Δημιουργία πλαστικών αρθρώσεων κατά τη σεισμική διέγερση Northridge στη διεύθυνση *x*.

Όπως μπορούμε να διαπιστώσουμε από την εικόνα του παραμορφωμένου φορέα, το μεγαλύτερο ποσοστό των μελών της κατασκευής βρίσκεται στο στάδιο της διαρροής, ενώ υπάρχουν και διατομές οι οποίες έχουν εισέλθει στη στάθμη *Άμεση Χρήση* (*Immediate Occupancy*), με μόνο μία από αυτές να έχει ξεπεράσει το 75% της οριακής γωνίας στροφής χορδής.

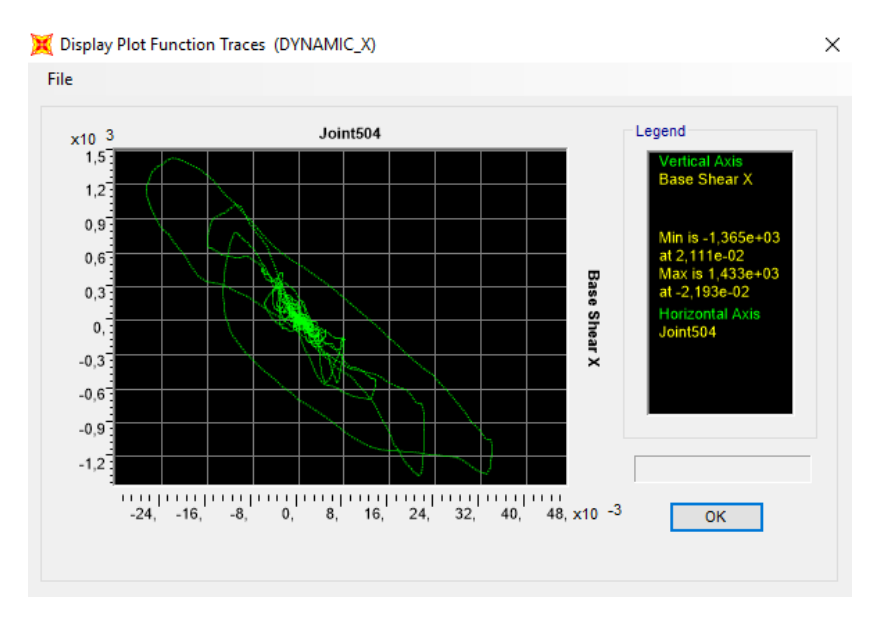

## **Display → Show Plot Functions**

Εικόνα 5.30 Βρόχος υστέρησης τέμνουσας βάσης – μετακίνησης κόμβου ελέγχου στη διεύθυνση *x*.

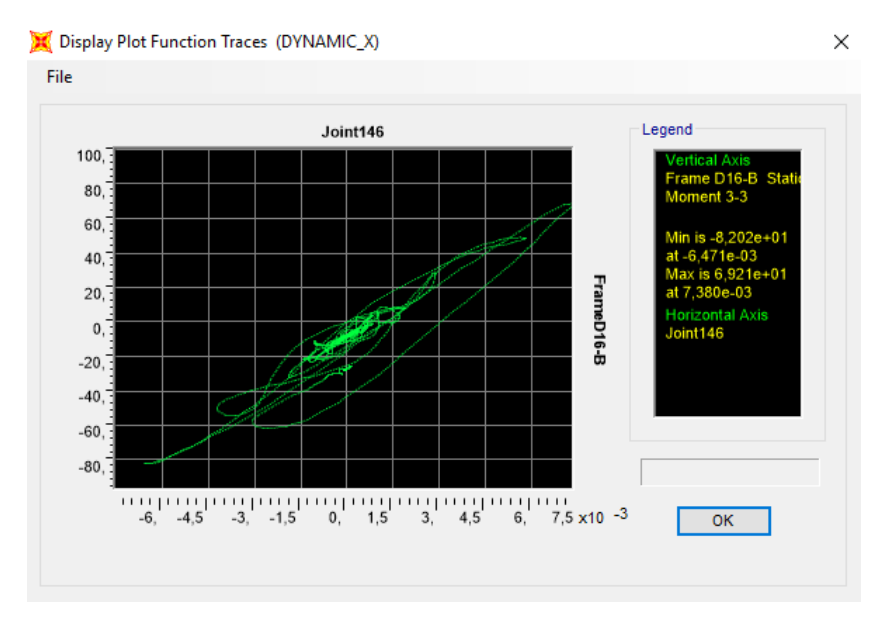

Εικόνα 5.31 Βρόχος υστέρησης ροπής – πλαστικής στροφής δοκού στη διεύθυνση *x*.

Ακόμα, ενδιαφέρον παρουσιάζει η μεταβολή της μετατόπισης του κόμβου ελέγχου. Παρατηρούμε, ότι η τιμής της μετατόπισης εναλλάσσεται συνεχώς μεταξύ θετικών και αρνητικών τιμών με τρόπο που θυμίζει τη μεταβολή της επιτάχυνσης του σεισμικού γεγονότος. Η μέγιστη μετατόπιση του κόμβου ελέγχου κατά τη διεύθυνση *x* προκύπτει στα *3,0 sec* και είναι ίση με *3,39 cm*.

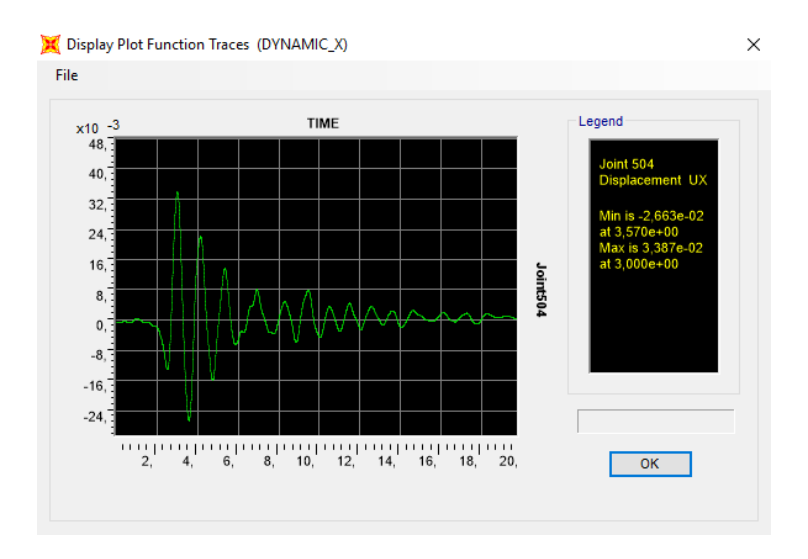

Εικόνα 5.32 Εμφάνιση της χρονοϊστορίας μετακίνησης κόμβου στη διεύθυνση *x*.

Για τη διεύθυνση *y*, η εικόνα του παραμορφωμένου φορέα φαίνεται παρακάτω.

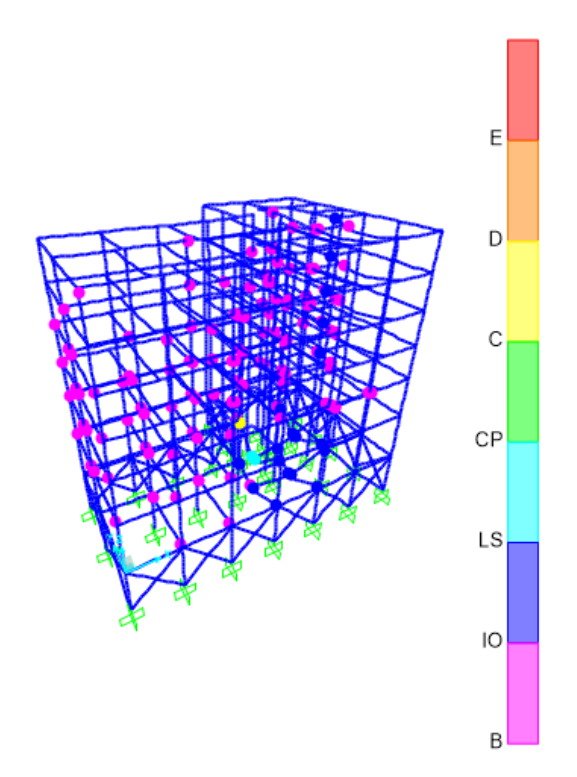

Εικόνα 5.33 Δημιουργία πλαστικών αρθρώσεων κατά τη σεισμική διέγερση Northridge στη διεύθυνση *y*.

Μπορούμε να διαπιστώσουμε από την εικόνα του παραμορφωμένου φορέα, ότι το μεγαλύτερο ποσοστό των μελών της κατασκευής βρίσκεται στο στάδιο της διαρροής, ενώ υπάρχουν και διατομές οι οποίες έχουν εισέλθει στη στάθμη *Άμεση Χρήση* (*Immediate Occupancy*), δύο στην *Προστασία Ζωής* (*Life Safety*) και μία έχει ξεπεράσει την *Οιονεί Κατάρρευση*(*Collapse Prevention*).

Αυτό αναδεικνύει μία καλύτερη συμπεριφορά της κατασκευής κατά τη διεύθυνση του άξονα *x.*

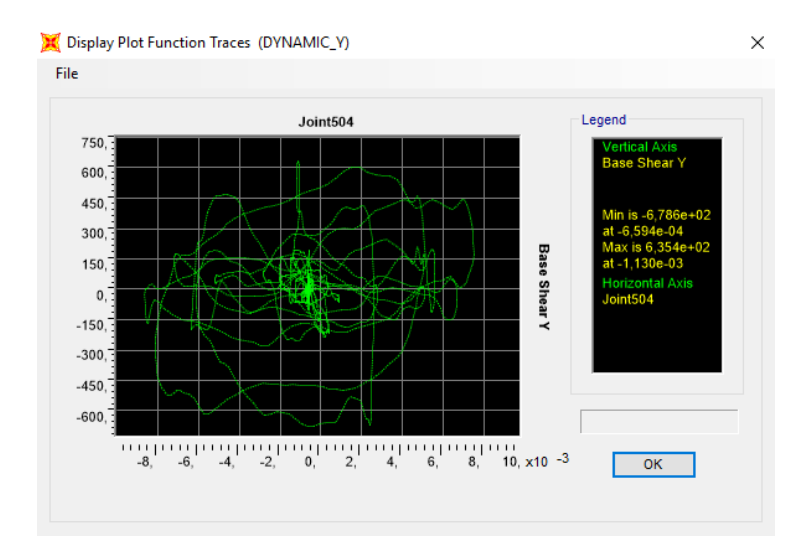

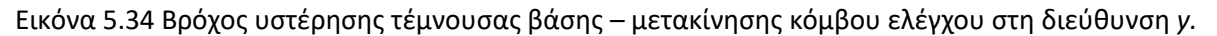

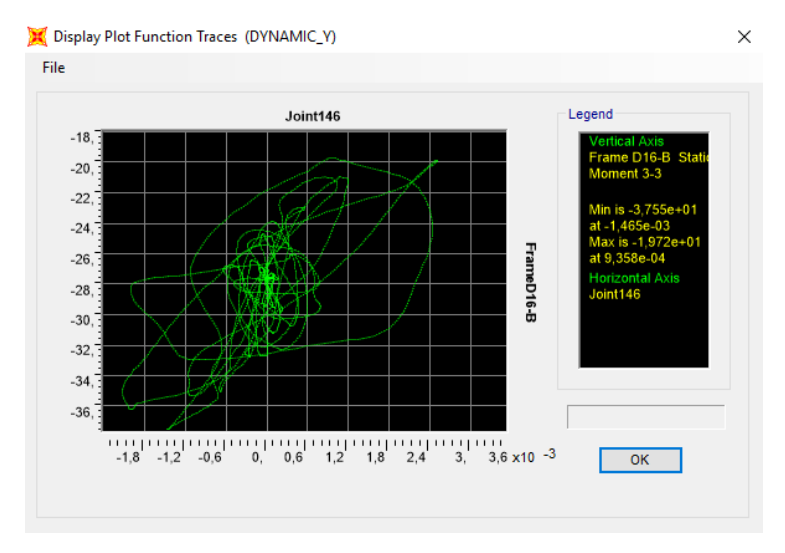

Εικόνα 5.35 Βρόχος υστέρησης ροπής – πλαστικής στροφής δοκού στη διεύθυνση y.

Η μέγιστη μετατόπιση του κόμβου ελέγχου προκύπτει στα *6,13 sec* και είναι ίση με *2,48 cm*.

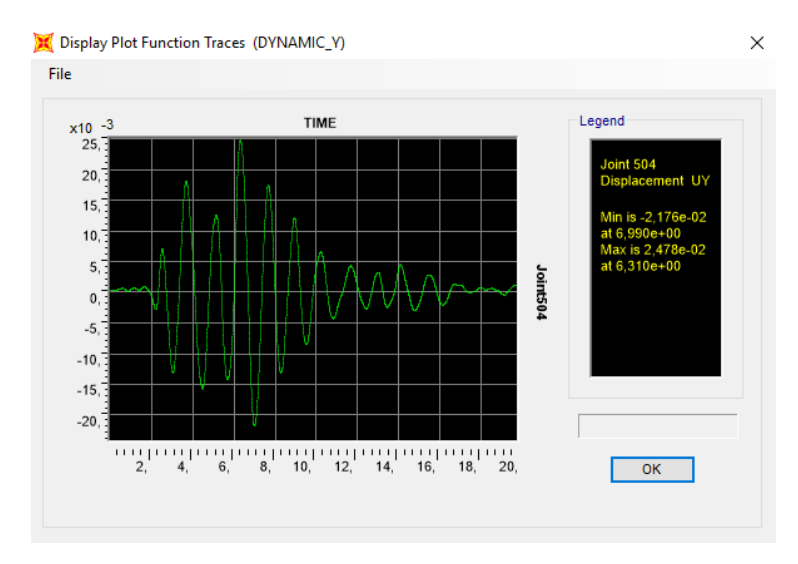

Εικόνα 5.36 Εμφάνιση της χρονοϊστορίας μετακίνησης κόμβου στη διεύθυνση *y*.
## **ΚΕΦΑΛΑΙΟ 6: ΣΥΜΠΕΡΑΣΜΑΤΑ**

Στην παρούσα διπλωματική εργασία μελετήθηκε η συμπεριφορά ενός υφιστάμενου κτιρίου από ωπλισμένο σκυρόδεμα και η απόκρισή του στη σεισμική διέγερση. Το κτίριο έχει σχεδιαστεί σύμφωνα με τον ΚΩΣ του 1954 και τον Αντισεισμικό Κανονισμό του 1959. Πραγματοποιήθηκαν μια σειρά από ελαστικές αναλύσεις (ιδιομορφική ανάλυση, δυναμική φασματική ανάλυση και γραμμική ανάλυση χρονοϊστορίας) από τις οποίες έγινε μία αρχική εκτίμηση της επάρκειας και της σεισμικής απόκρισής του και στη συνέχεια πραγματοποιήθηκε μια στατική ανελαστική ανάλυση (pushover) και μια δυναμική ανελαστική ανάλυση.

Κατά την ιδιομορφική ανάλυση της κατασκευής προσδιορίστηκαν οι βασικές της ιδιομορφές. Η πρώτη ιδιομορφή είναι στροφική με *Τ<sup>1</sup> = 1,28s*, η δεύτερη ιδιομορφή είναι μεταφορική κατά *x* με *Τ<sup>2</sup> = 1,05s* και η τρίτη ιδιομορφή είναι στροφική και μεταφορική κατά *y* με *Τ<sup>3</sup> = 0,99s*.

Η πρώτη μέθοδος που εφαρμόστηκε για τον προσδιορισμό της σεισμικής απόκρισης της κατασκευής είναι η Δυναμική Φασματική Μέθοδος σύμφωνα με τον Ελληνικό Αντισεισμικό Σχεδιασμό (ΕΑΚ 2000). Προέκυψε ότι για την ικανοποίηση του κριτηρίου του 90% ποσοστού συμμετοχής συνολικής δρώσας ιδιομορφικής μάζας, απαιτείται να ληφθούν υπόψη οι πρώτες 124 ιδιομορφές, όπου *Τ<sup>124</sup> = 0,03* sec και το ποσοστό φτάνει το 84%, οπότε και οι υπόλοιπες λαμβάνονται προσεγγιστικά. Η επιβαλλόμενη φόρτιση στην κατασκευή είναι το φάσμα σχεδιασμού του Ευρωκώδικα 8. Οι μετακινήσεις των δυσμενέστερων κόμβων οροφής που παρουσιάστηκαν είναι *0.044m* στη διεύθυνση *x* και *0.039m* στη διεύθυνση *y* και η μέγιστη αξονική υποστυλώματος παρουσιάζεται στο υποστύλωμα Κ9 και είναι *1987.342kN*.

Ακολούθως, εφαρμόστηκε η Γραμμική Ανάλυση Χρονοϊστορίας. Στην ανάλυση αυτή χρησιμοποιήθηκε το επιταχυνσιογράφημα του σεισμού του Northridge του 1994, από τη βάση δεδομένων του PEER, το οποίο πολλαπλασιάστηκε με κατάλληλο συντελεστή κλίμακας, ώστε να προσαρμοστεί με το φάσμα σχεδιασμού. Οι μετακινήσεις και τα εντατικά μεγέθη των υποστυλωμάτων που προέκυψαν από αυτή την ανάλυση, είναι παρόμοια με εκείνα της Δυναμικής Φασματικής Μεθόδου, με εκείνα της πρώτης να είναι ελαφρώς μικρότερα. Η μετακίνηση του κόμβου οροφής στη διεύθυνση x είναι *0.041m*, ενώ στη διεύθυνση *y* είναι *0.028m.* Αντίστοιχα, στο υποστύλωμα Κ9 η μέγιστη αξονική φτάνει τα *1973.694kN*.

Στη συνέχεια, έγινε η αποτίμηση της επάρκειας του φορέα με την εφαρμογή της ανελαστικής στατικής ανάλυσης. Εφαρμόστηκαν ομοιόμορφες και ιδιομορφικές κατανομές, κατά τις διευθύνσεις X, -X, Y και -Y και η ελεγχόμενη μετατόπιση ορίστηκε στα *20 cm*. Η στοχευόμενη στάθμη της επιτελεστικότητας της κατασκευής καθορίζεται ως η *Προστασία Ζωής.* Από τα αποτελέσματα των αναλύσεων προκύπτει η καμπύλη ικανότητας και το σημείο επιτελεστικότητας. Παρατηρείται ότι αρκετά στοιχεία εισέρχονται στην πλαστική περιοχή, και ένα πολύ μικρό ποσοστό αυτών ξεπερνάει το 75% της οριακής γωνίας στροφής χορδής. Παρατηρείται ακόμα, ότι το μεγαλύτερο ποσοστό των πλαστικών αρθρώσεων δημιουργείται στα άκρα δοκών, κάτι που μας δείχνει ότι η αστοχία δοκών προηγείται αυτής των υποστυλωμάτων και συνεπώς ικανοποιείται η απαίτηση του ικανοτικού σχεδιασμού.

Συμπερασματικά, η στοχευόμενη μετακίνηση που προκύπτει στο σημείο επιτελεστικότητας είναι μικρότερη της μετατόπισης που προκύπτει για γωνία στροφής χορδής 0,75*θum pl* και συνεπώς, για το στόχο σεισμικής ικανότητας που έχουμε ορίσει για την κατασκευή, ο σχεδιασμός της θεωρείται επιτυχής. Η κατασκευή δε χρήζει άμεσης αύξησης επιτελεστικότητας, εκτός και αν αυτό είναι κάτι που επιθυμούν οι ιδιοκτήτες.

## **ΒΙΒΛΙΟΓΡΑΦΙΑ**

1. ΑΝΑΣΤΑΣΙΑΔΗ Κ., (1989). *ΑΝΤΙΣΕΙΣΜΙΚΕΣ ΚΑΤΑΣΚΕΥΕΣ Ι*. ΘΕΣΣΑΛΟΝΙΚΗ: ΖΗΤΗ

2. ΚΩΜΟΔΡΟΜΟΣ Π., (2009). *ΑΝΑΛΥΣΗ ΚΑΤΑΣΚΕΥΩΝ*. ΑΘΗΝΑ: ΠΑΠΑΣΩΤΗΡΙΟΥ

3. ΨΥΧΑΡΗΣ Ι., (2016). *ΣΗΜΕΙΩΣΕΙΣ ΑΝΤΙΣΕΙΣΜΙΚΗΣ ΤΕΧΝΟΛΟΓΙΑΣ, ΤΕΥΧΟΣ 1.* ΑΘΗΝΑ

4. ΨΥΧΑΡΗΣ Ι., (2015). *ΑΝΤΙΣΕΙΣΜΙΚΟΣ ΣΧΕΔΙΑΣΜΟΣ ΜΕ ΣΤΑΘΜΕΣ ΕΠΙΤΕΛΕΣΤΙΚΟΤΗΤΑΣ.* ΑΘΗΝΑ

5. Ο.Α.Σ.Π., (2001). *ΕΛΛΗΝΙΚΟΣ ΚΑΝΟΝΙΣΜΟΣ ΩΠΛΙΣΜΕΝΟΥ ΣΚΥΡΟΔΕΜΑΤΟΣ 2000 (ΕΚΩΣ 2000)*, ΑΘΗΝΑ

6. Ο.Α.Σ.Π., (2001). *ΕΛΛΗΝΙΚΟΣ ΑΝΤΙΣΕΙΣΜΙΚΟΣ ΚΑΝΟΝΙΣΜΟΣ 2000 (ΕΑΚ 2000)*, ΑΘΗΝΑ

7. Ο.Α.Σ.Π., (2013). *ΚΑΝΟΝΙΣΜΟΣ ΕΠΕΜΒΑΣΕΩΝ (ΚΑΝ.ΕΠΕ.)*, ΑΘΗΝΑ

8. CEN, (2004). *EUROCODE 8: DESIGN OF STRUCTURES FOR EARTHQUAKE RESISTANCE - PART 1: GENERAL RULES, SEISMIC ACTIONS AND RULES FOR BUILDINGS.*

9. CEN, (2004). *EUROCODE 8: DESIGN OF STRUCTURES FOR EARTHQUAKE RESISTANCE - PART 3: ASSESSMENT AND RETROFITTING OF BUILDINGS.*

10. ATC-40, (1996). *SEISMIC EVALUATION AND RETROFIT OF CONCRETE BUILDINGS – VOLUME 1.*

11. FEMA 356, (2000). *PRESTANDARD AND COMMENTARY FOR THE SEISMIC REHABILITATION OF BUILDINGS.*

12. ΑΓΓΕΛΙΔΑΚΗΣ Β., (2014). *ΕΠΙΡΡΟΗ ΤΗΣ ΚΑΤΕΥΘΥΝΤΙΚΟΤΗΤΑΣ ΣΕΙΣΜΩΝ ΚΟΝΤΙΝΟΥ ΠΕΔΙΟΥ ΣΤΗΝ ΑΝΕΛΑΣΤΙΚΗ ΑΠΟΚΡΙΣΗ ΤΥΠΙΚΩΝ ΠΛΑΙΣΙΩΝ ΑΠΟ Ω.Σ.*. ΑΘΗΝΑ

13. ΤΑΓΚΟΥΛΗ Μ., (2013). *ΑΠΟΤΙΜΗΣΗ ΦΕΡΟΥΣΑΣ ΙΚΑΝΟΤΗΤΑΣ ΠΕΝΤΑΩΡΟΦΟΥ ΚΤΗΡΙΟΥ ΑΠΟ ΟΠΛΙΣΜΕΝΟ ΣΚΥΡΟΔΕΜΑ.* ΑΘΗΝΑ

14. ΚΙΡΤΑΣ Ε., ΠΑΝΑΓΟΠΟΥΛΟΣ Γ., (2015). *ΠΡΟΣΟΜΟΙΩΣΗ ΚΑΤΑΣΚΕΥΩΝ ΣΕ ΠΡΟΓΡΑΜΜΑΤΑ ΗΛΕΚΤΡΟΝΙΚΟΥ ΥΠΟΛΟΓΙΣΤΗ – ΕΦΑΡΜΟΓΕΣ ΜΕ ΤΟ ΠΡΟΓΡΑΜΜΑ ΠΕΠΕΡΑΣΜΕΝΩΝ ΣΤΟΙΧΕΙΩΝ SAP2000*. ΣΕΡΡΕΣ